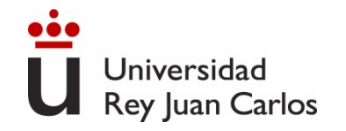

### ELECTRÓNICA ANALÓGICA

### Grado en Ingeniería Electrónica Industrial y Automática (2022/2023)

#### ©2023 Autoras Belén Arredondo y Beatriz Romero

Este documento se distribuye bajo la licencia<br>
"Atribución-Compartir Igual 4.0 Internacional" de Creative Commons, Algunos derechos reservados Este documento se distribuye bajo la licencia disponible en https://creativecommons.org/licenses/by-sa/4.0/deed.es

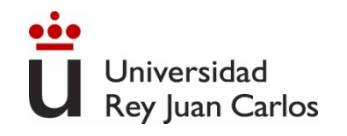

### **Temario**

*Tema 1*. **Amplificador Operacional.** Amplificación y ganancia. Modelo ideal del amplificación operacional. Circuitos lineales del amplificador operacional. Amplificador en lazo abierto.

*Tema 2*. **Diodo y rectificación**. Modelo ideal del diodo en DC. Diodo Zener. Circuitos con combinaciones de diodos, circuitos rectificadores y limitadores.

*Tema 3*. **Transistor.** Modelo circuital en DC del Transistor bipolar y Transistor de efecto campo. Punto de trabajo y zonas de funcionamiento. Circuitos de polarización.

*Tema 4*. **Amplificación con transistores.** Modelos de pequeña señal del BJT y del FET. Circuitos amplificadores de entrada simple con componentes discretos.

*Tema 5***. Respuesta en frecuen**c**ia**. Modelo de pequeña señal del transistor en alta frecuencia. Aproximación polo dominante. Constantes de tiempo.

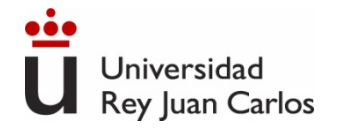

### Tema 1. Amplificador Operacional

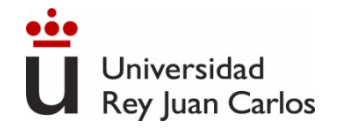

Índice Introducción Modelo ideal Límites de funcionamiento Amplificador operacional sin realimentación Amplificador operacional realimentado Montajes lineales con A.O. Montajes no lineales con A.O.

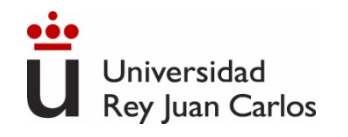

- Microelectrónica. Jacob Millman, Arvin Grabel. McGraw Hill.
- Microelectrónica: Circuitos y Dispositivos. Mark N. Horenstein. Ed. Prentice Hall
- The Art of Electronics. Paul Horowitz. Cambridge University Press.

## BIBLIOGRAFÍA

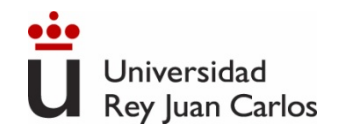

#### Amplificador de tensión

**Amplificador real Amplificador ideal**

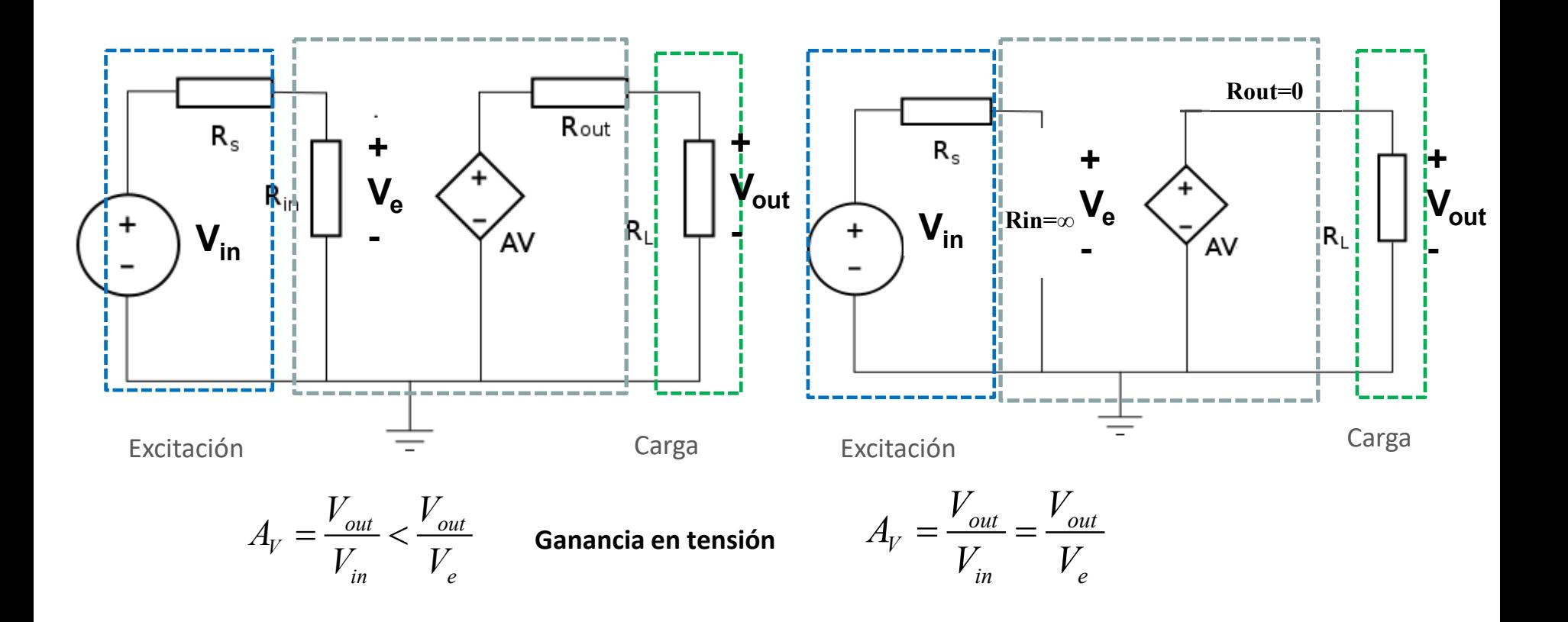

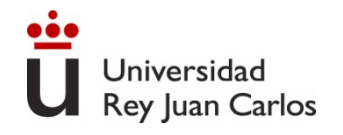

#### Amplificador de tensión

#### **Ejemplo 1**

#### **Amplificador ideal** con Av=10, Ri=∞ y Ro=0.

El amplificador conectado en su entrada con un sensor de 2V de salida y una resistencia de salida de 100 $\Omega$ . El amplificador conectado a la salida una carga de 50  $\Omega$ . Calcular la tensión de salida.

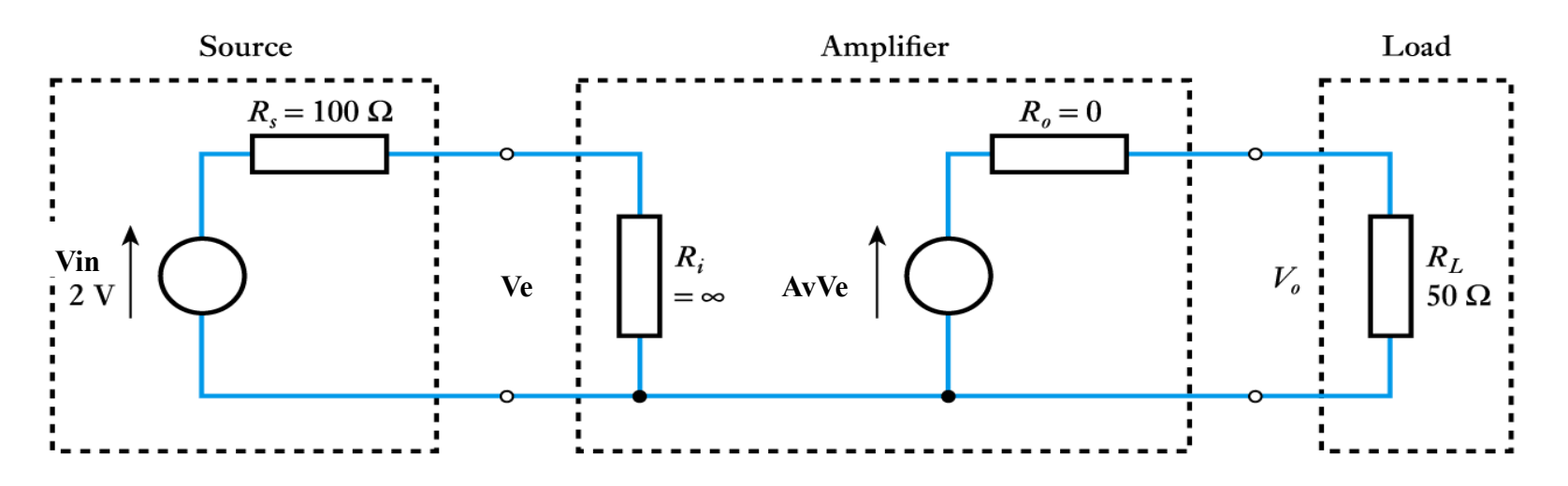

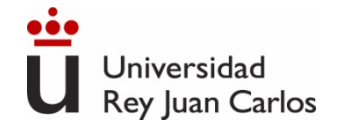

### Amplificador de tensión

#### **Solución Ejemplo 1**

$$
Ve = \frac{R_i}{R_s + R_i} Vin \approx Vin = Ve = 2 \text{ V}
$$

$$
V_o = A_v V_e \frac{R_L}{R_o + R_L} = 10 V_e \frac{50 \Omega}{0 \Omega + 50 \Omega} = 10 \times 2 \frac{50 \Omega}{50 \Omega} = 20 V
$$

$$
\text{Voltage gain } (A_V) = \frac{V_o}{V_{in}} = \frac{V_o}{V_e} = \frac{20}{2} = 10
$$

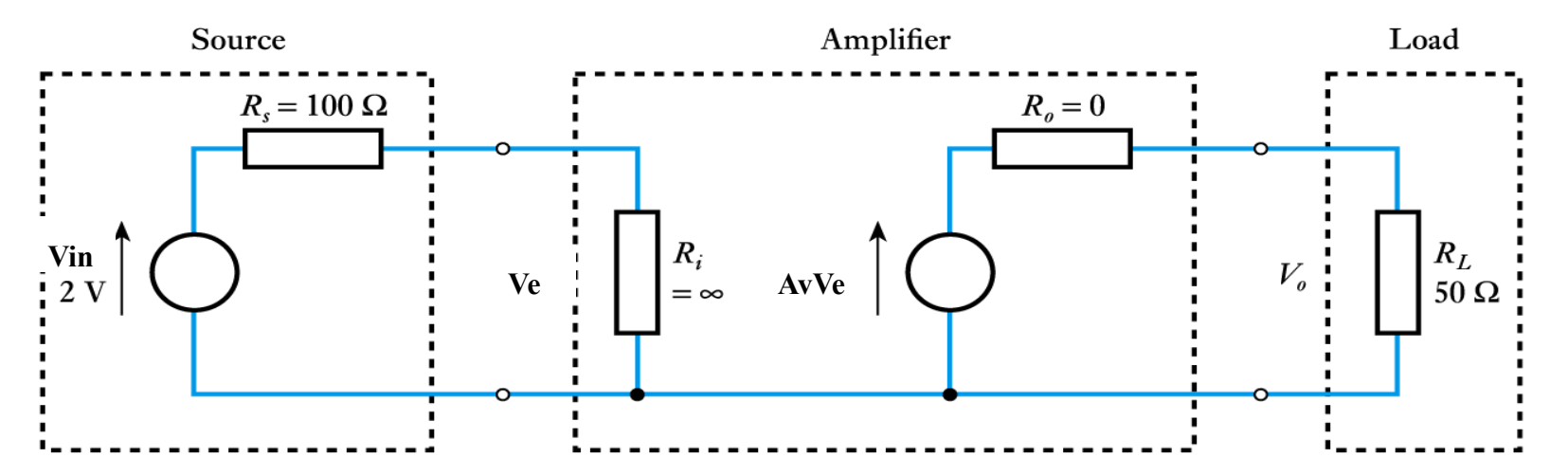

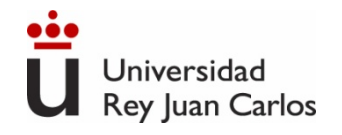

### Amplificador de tensión

#### **Ejemplo 2**

**Amplificador real** con Av=10, Ri=1kΩ y Ro=10Ω.

El amplificador conectado en su entrada con un sensor de 2V de salida y una resistencia de salida de 100Ω. El amplificador conectado a la salida una carga de 50 Ω. Calcular la tensión de salida.

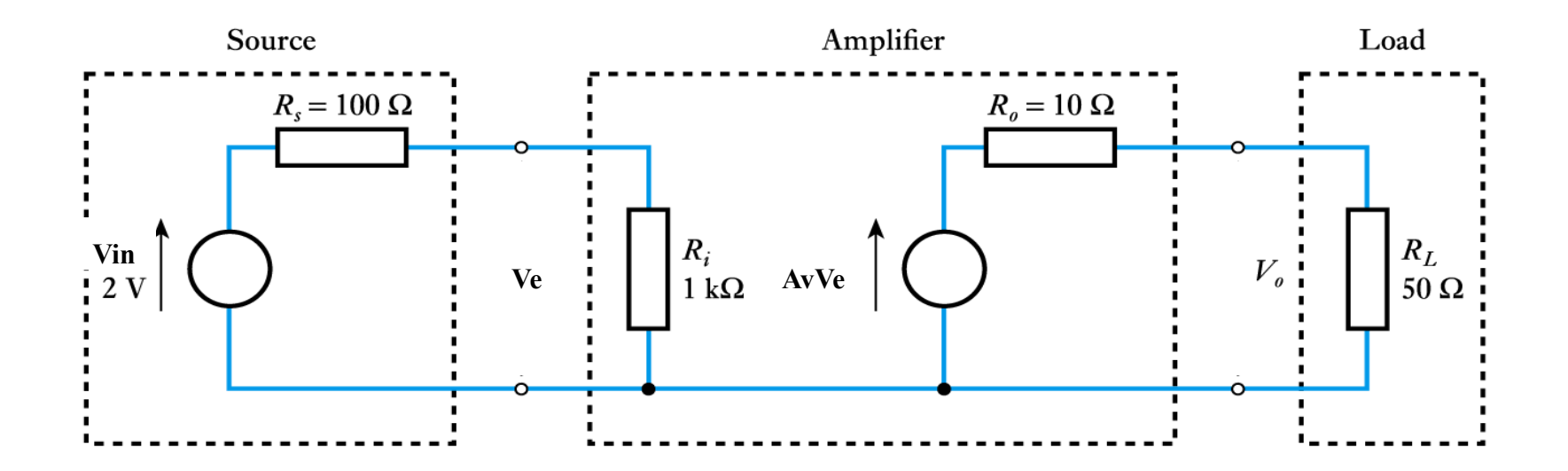

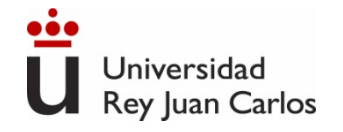

### Amplificador de tensión

#### **Solución Ejemplo 2**

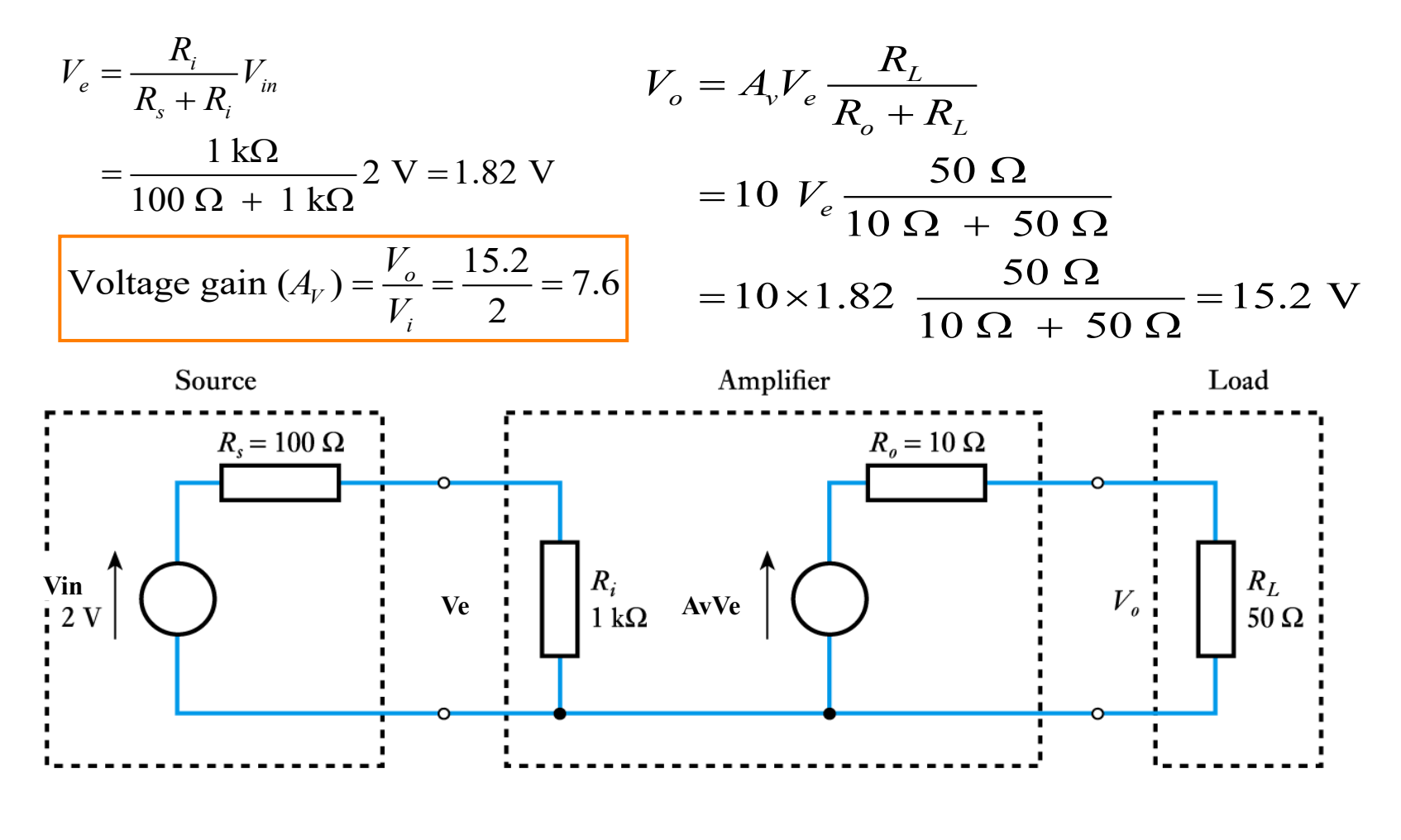

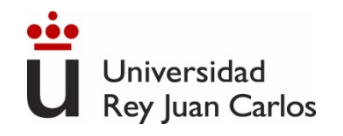

#### El A.O. es un amplificador de tensión de ganancia muy alta.

Numerosas aplicaciones en electrónica analógica: amplificación, filtrado analógico, acoplamiento, rectificación, detección de umbrales, operaciones analógicas, etc.

#### Símbolo circuital del AO:

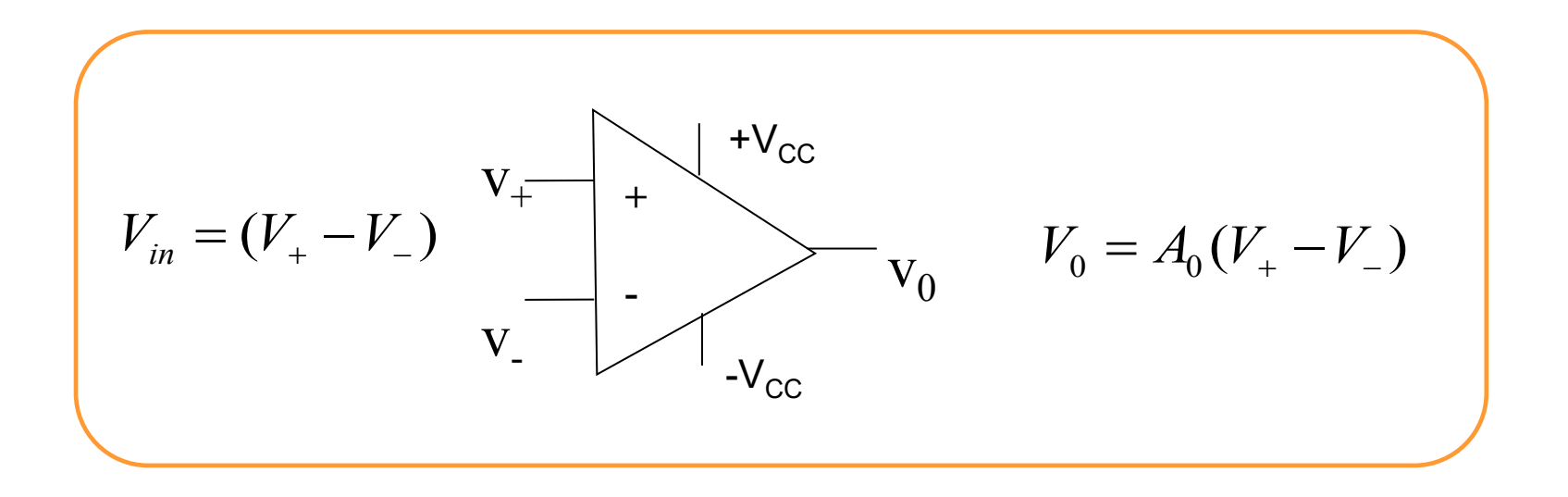

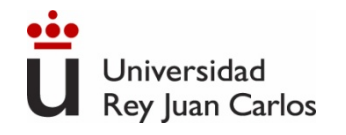

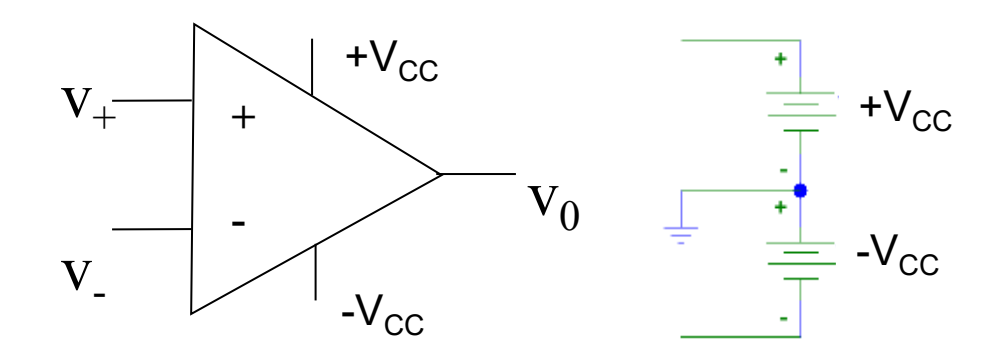

El AO es un Circuito Integrado

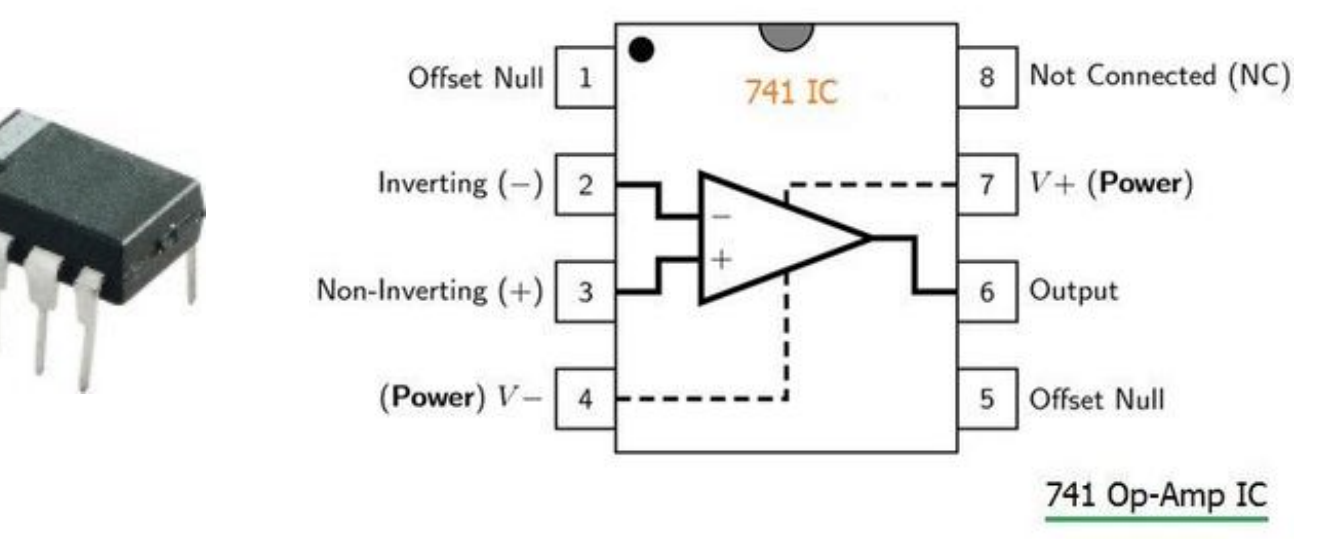

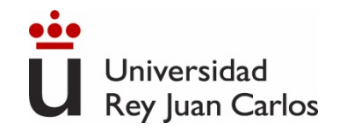

#### 13

### **Modelo simplificado A.O.**

Dispositivo electrónico con dos entradas a las cuales se conecta una señal llamada **fuente (source)** y produce una señal de salida proporcional, **ganancia (gain)**, a la señal de entrada. Esta señal de salida se conecta normalmente a otro circuito o elemento, llamado **carga (load).**

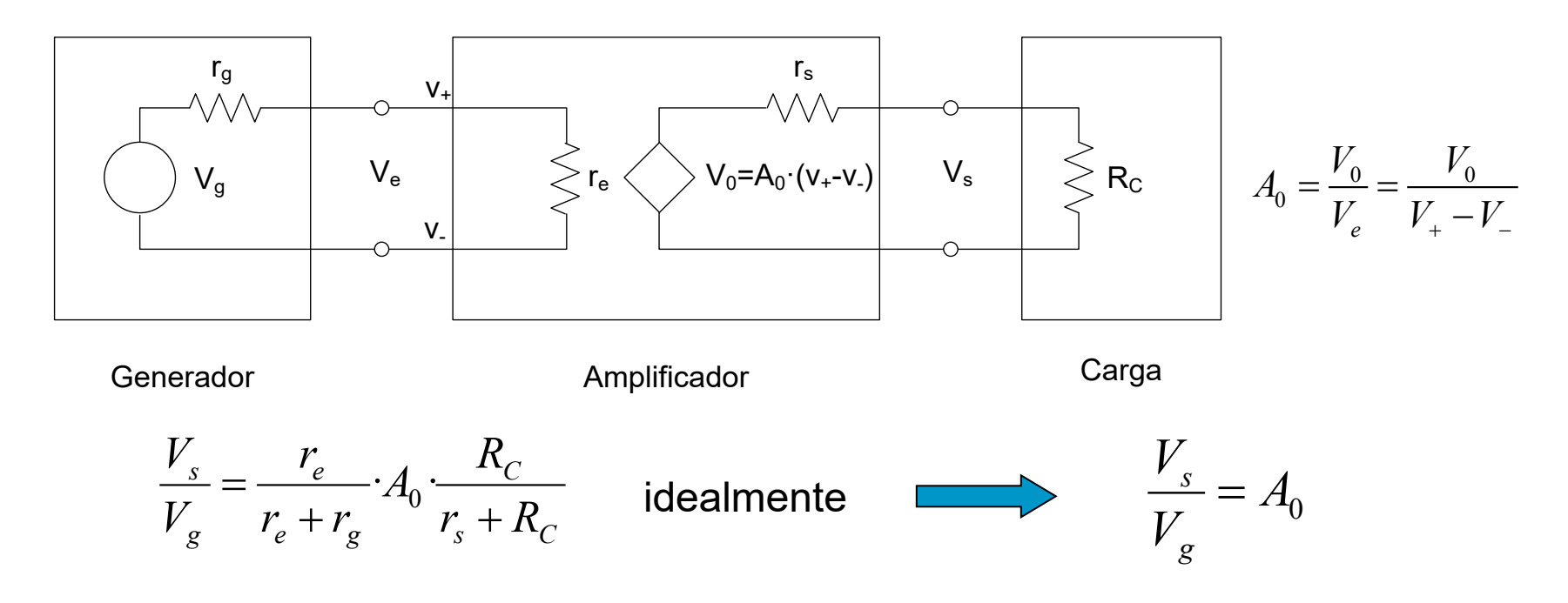

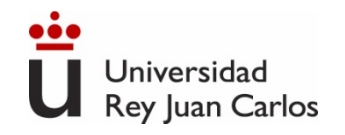

# **Modelo Ideal del AO**

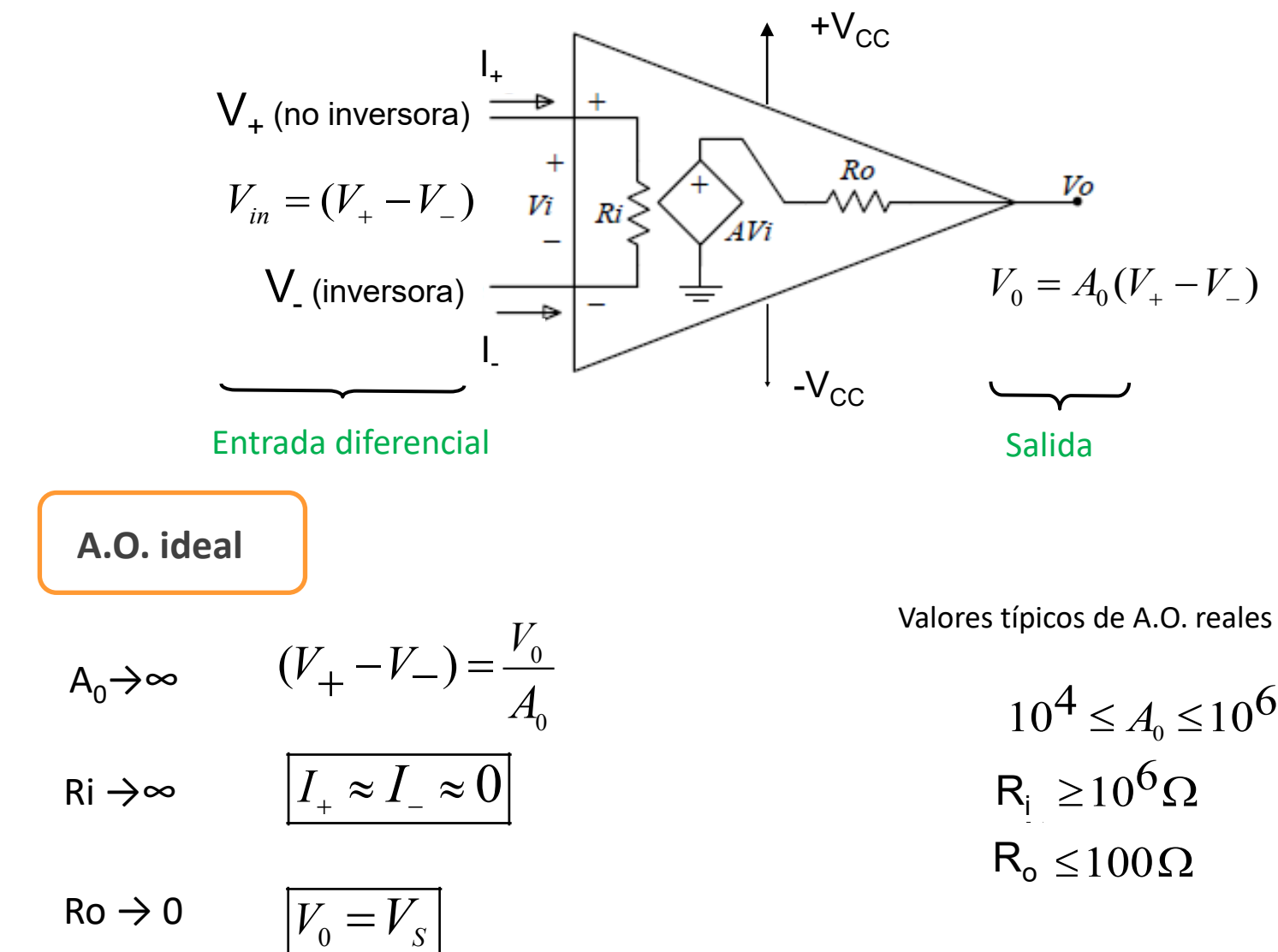

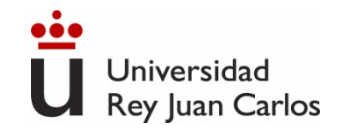

# **Resumen parámetros AO ideal**

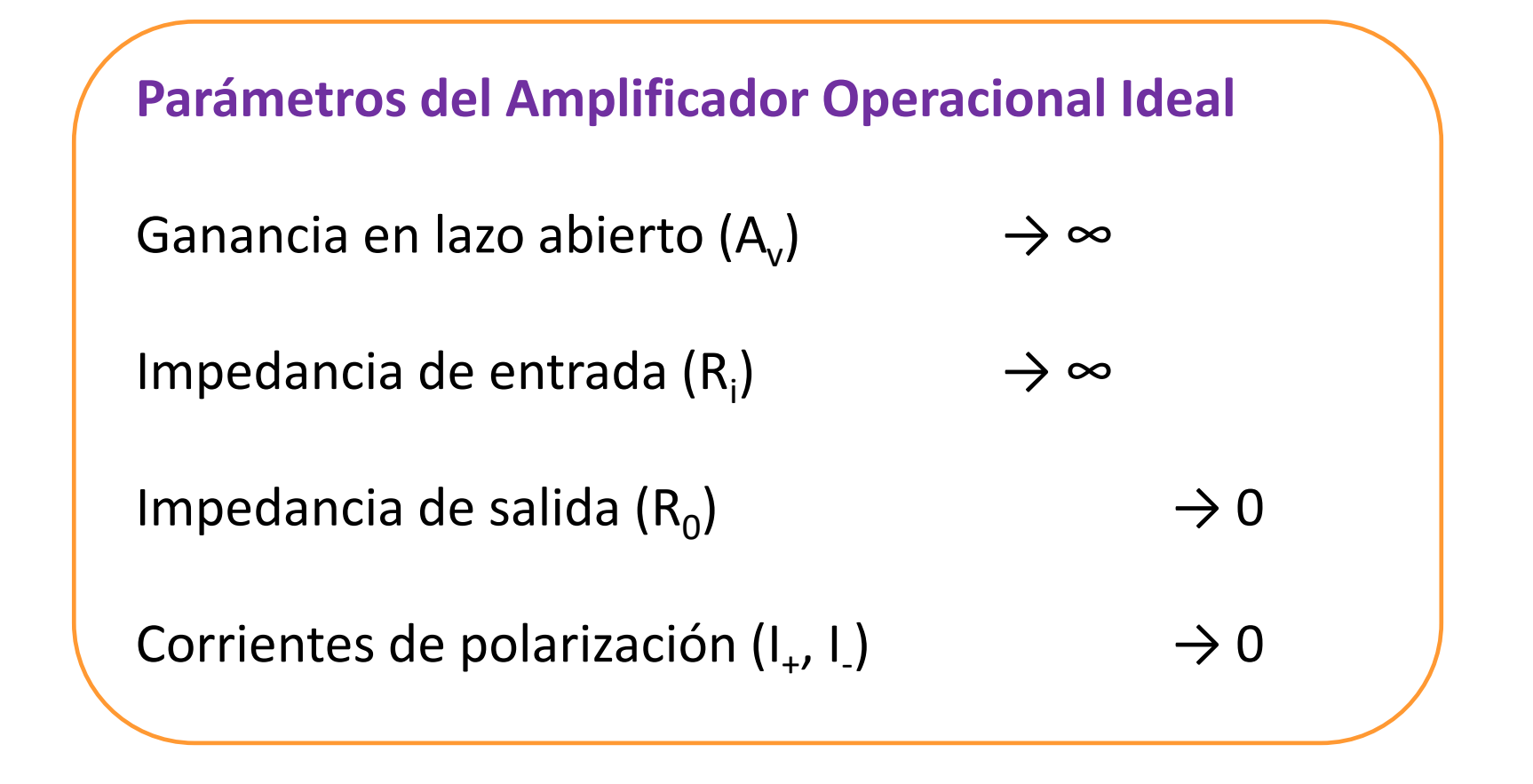

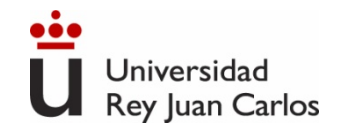

### **Límites de funcionamiento del AO Ideal**

Saturación de la salida a  $(+V_{cc}y -V_{cc})$ 

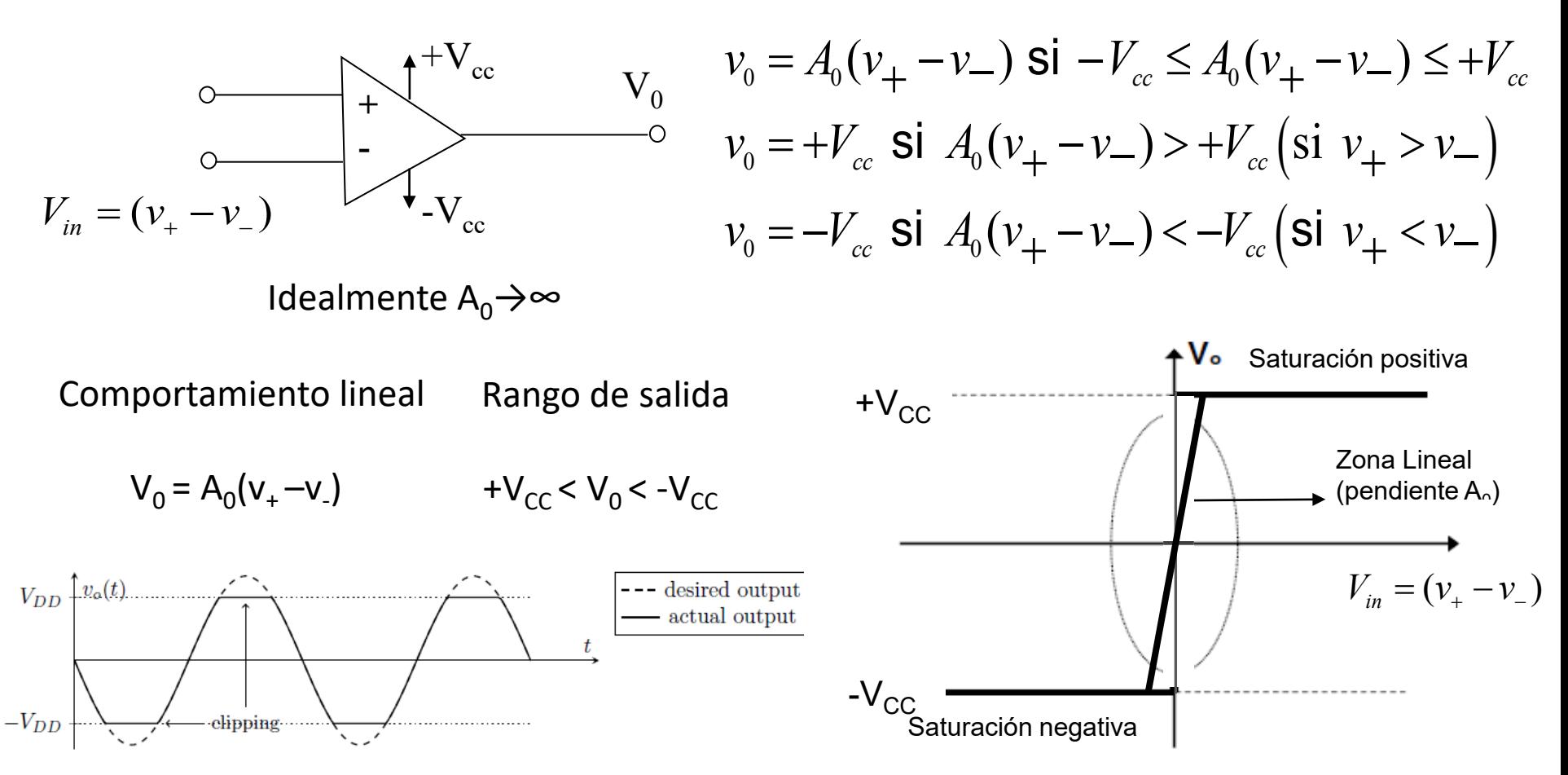

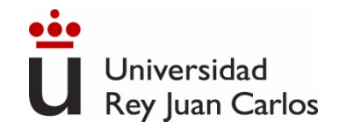

### **Ganancia en lazo abierto del A.O**

 $-V_{\rm cc}$   $V_0 = A V_{in} = A (v_+ - v_-)$  $\sim$  V<sub>0</sub> **+ -**  $+V_{cc}$  $V_{in} = (v_{+} - v_{-})$ 

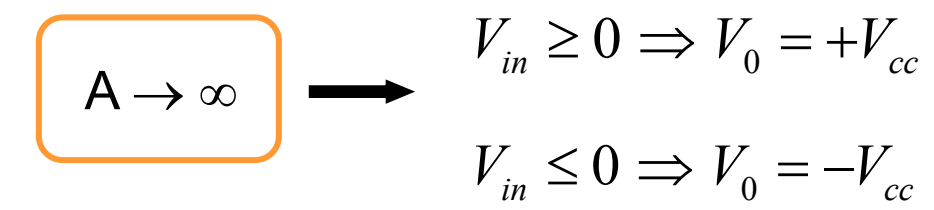

La ganancia A es variable con la T<sup>a</sup>

 $A \rightarrow \infty$ 

Obtener diferentes funcionalidades del AO Estabilizar al AO frente cambios externos de Tª, etc.

**Realimentación → conectar la salida con la entrada.**

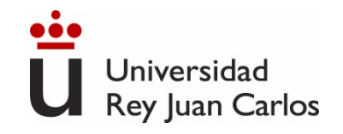

### **AO Realimentado (en lazo cerrado)**

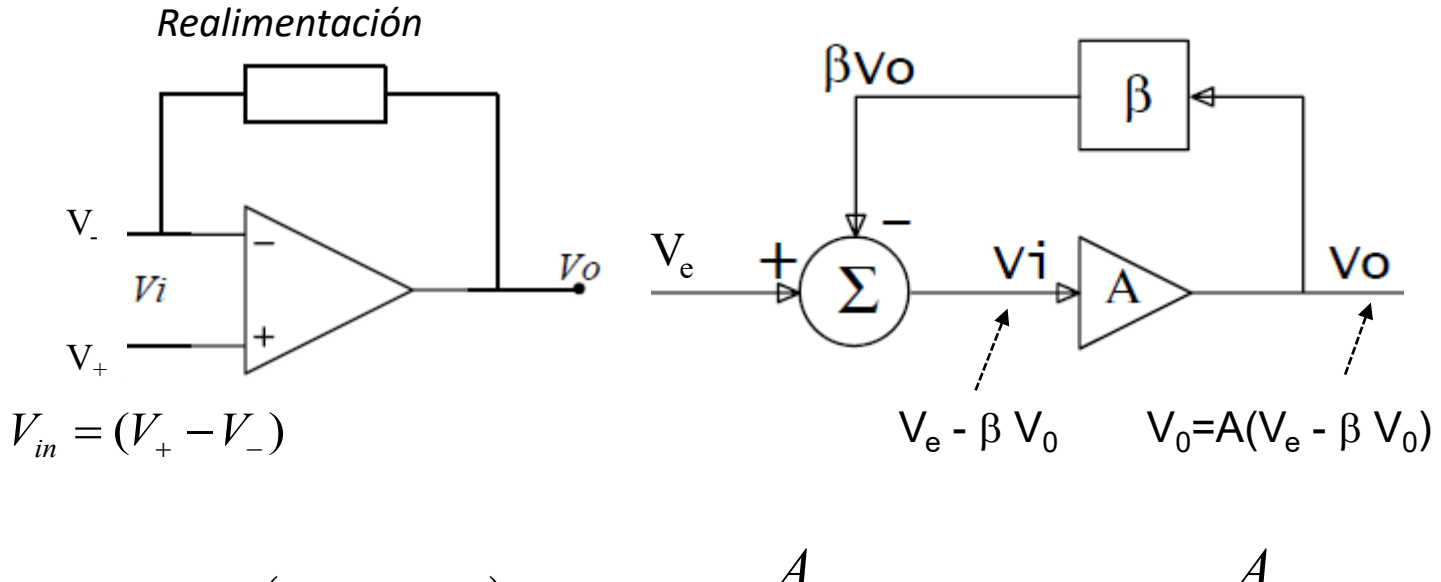

$$
V_0 = A\left(V_e - \beta V_0\right) \Longrightarrow V_0 = \frac{A}{1 + A \cdot \beta} V_e \Longrightarrow A_f = \frac{A}{1 + A \cdot \beta}
$$

$$
\mathbf{A} \to \infty \qquad A_f = \frac{1}{\beta} \cdot \frac{1}{1 + \frac{1}{A \cdot \beta}} \Rightarrow A_f \approx \frac{1}{\beta}
$$

**A: Ganancia en Lazo Abierto Af : Ganancia en Lazo Cerrado**

**Af sólo depende de la realimentación**

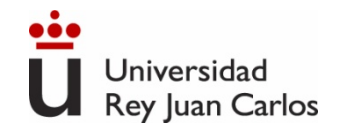

# **AO realimentado negativamente**

### **Realimentación negativa: sistema estable**

- **Realimentación negativa: comportamiento lineal**
- Realimentación positiva: sistema inestable. Aplicación: osciladores

**Ganancia Ideal en Lazo Cerrado (Af ) = 1/β La ganancia en lazo cerrado sólo depende de la red de realimentación y es independiente de las propiedades internas del AO: A, re, ro…**

$$
V_{in} = (v_{+} - v_{-}) = \frac{V_{0}}{A_{0}}; A_{0} \rightarrow \infty
$$

$$
V_{0} = 0 \Longrightarrow V_{in} = 0 \Longrightarrow \boxed{v_{+} \approx v_{-}}
$$

**Cortocircuito Virtual**

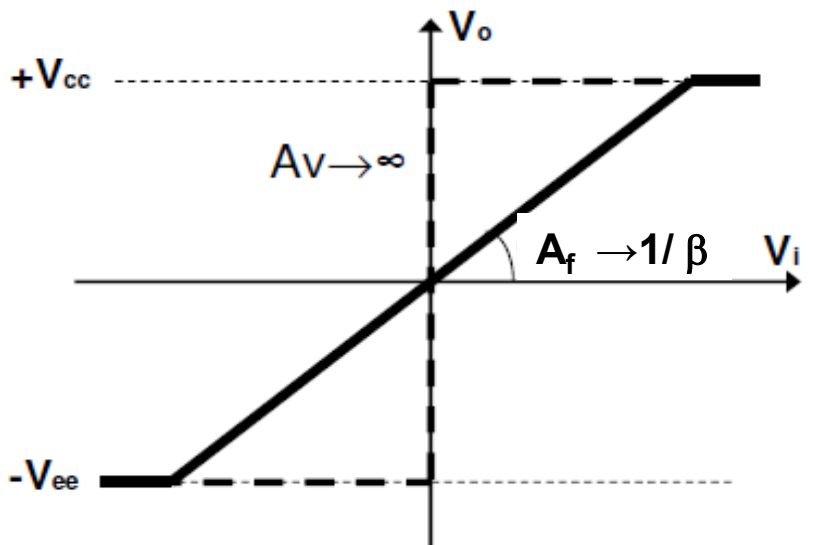

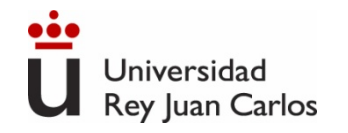

#### **Amplificador inversor**

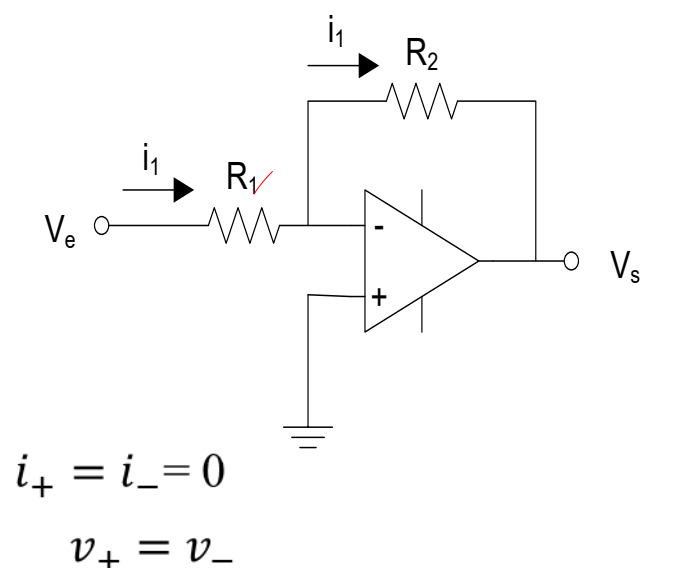

**El AO es ideal**  $(v_{+} = v_{-}; i_{+} = i_{-} = 0; v_{s} = v_{0})$ 

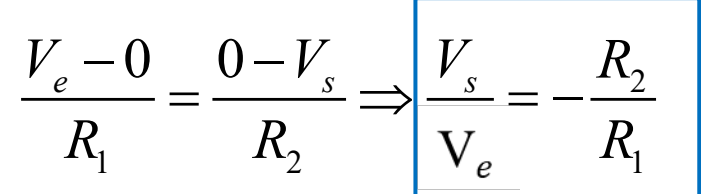

$$
R_e = \frac{Ve}{Ie} = R_1
$$

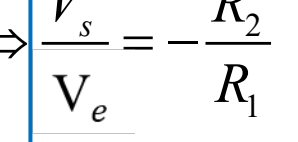

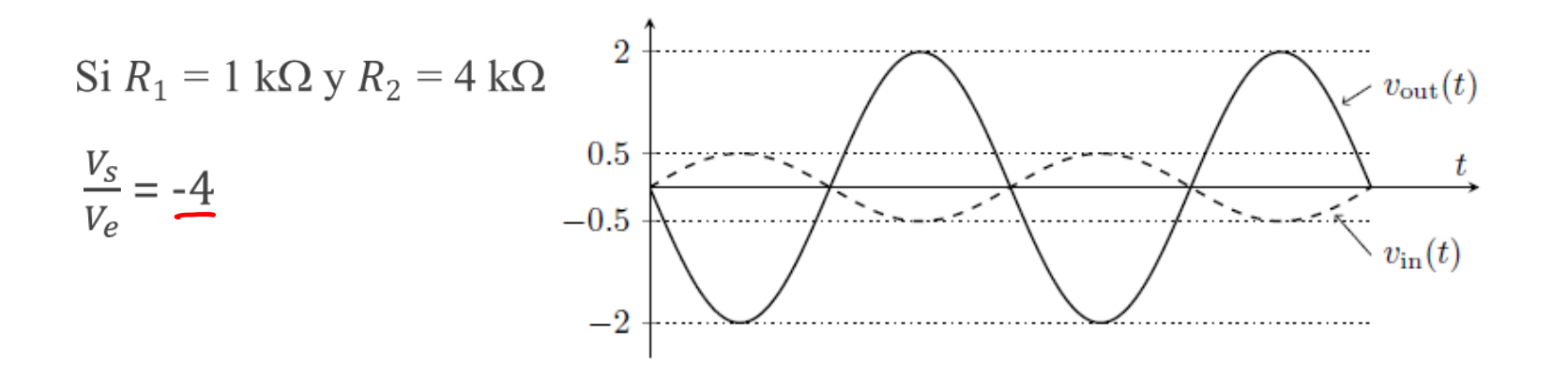

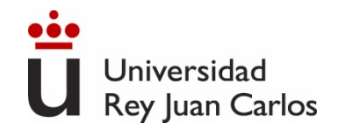

**El AO es ideal**  $(v_{+} = v_{-}; i_{+} = i_{-} = 0; v_{s} = v_{0})$ 

#### **Amplificador Sumador**

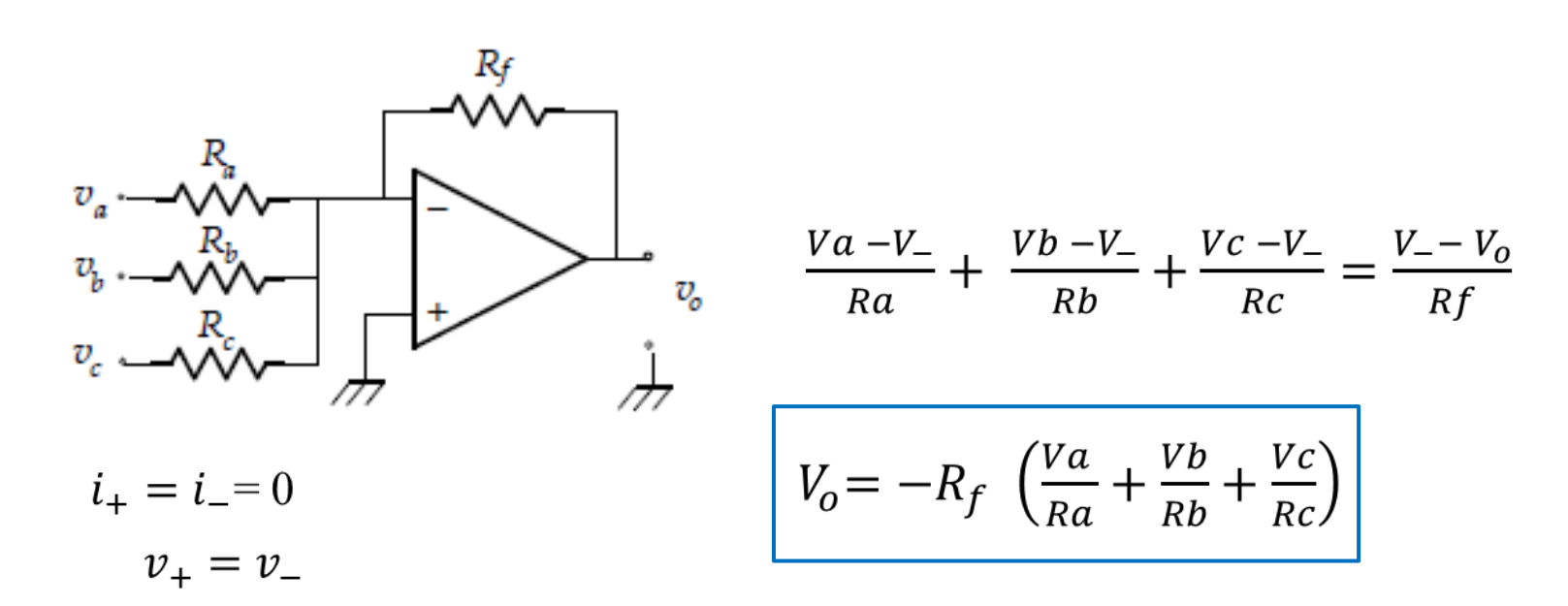

Amplificador utilizado en mezcla de audio

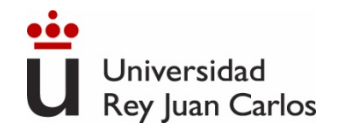

**El AO es ideal**  $(v_{+} = v_{-}; i_{+} = i_{-} = 0; v_{s} = v_{0})$ 

#### **Amplificador no inversor**

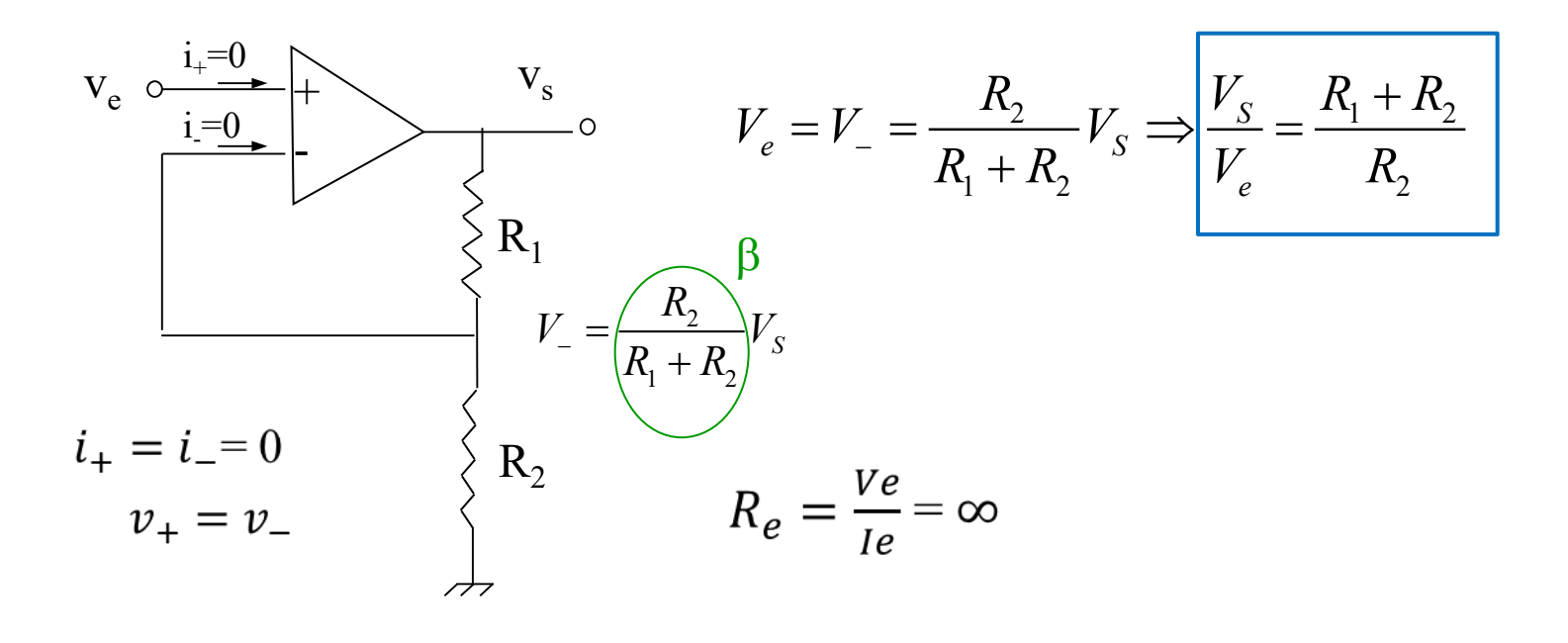

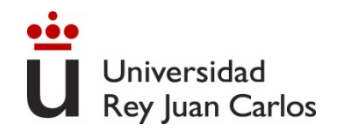

#### **Amplificador seguidor de tensión**

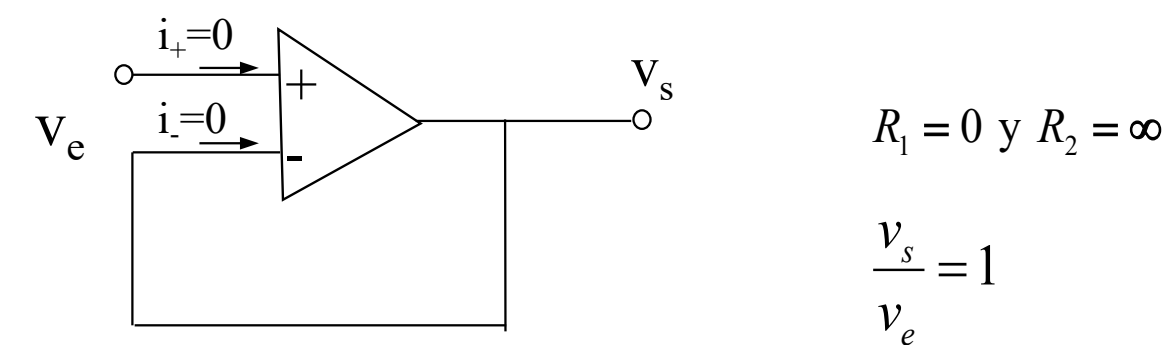

$$
R_1 = 0 \text{ y } R_2 = \infty
$$

$$
\frac{v_s}{v_e} = 1
$$

 $i_{+} = i_{-} = 0$ 

 $v_{+} = v_{-}$ 

Buffer o adaptador impedancias

 $R_e = \frac{Ve}{Ie} \approx \infty$  A la entrada es una carga ideal  $R_o = \frac{V o}{I o} \approx 0$  A la salida es un generador ideal 23

**El AO es ideal**  $(v_{+} = v_{-}; i_{+} = i_{-} = 0; v_{s} = v_{0})$ 

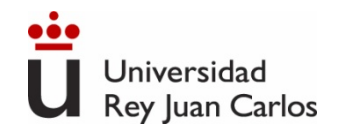

#### **Amplificador Integrador**

**El AO es ideal**  $(v_{+} = v_{-}; i_{+} = i_{-} = 0; v_{s} = v_{0})$ 

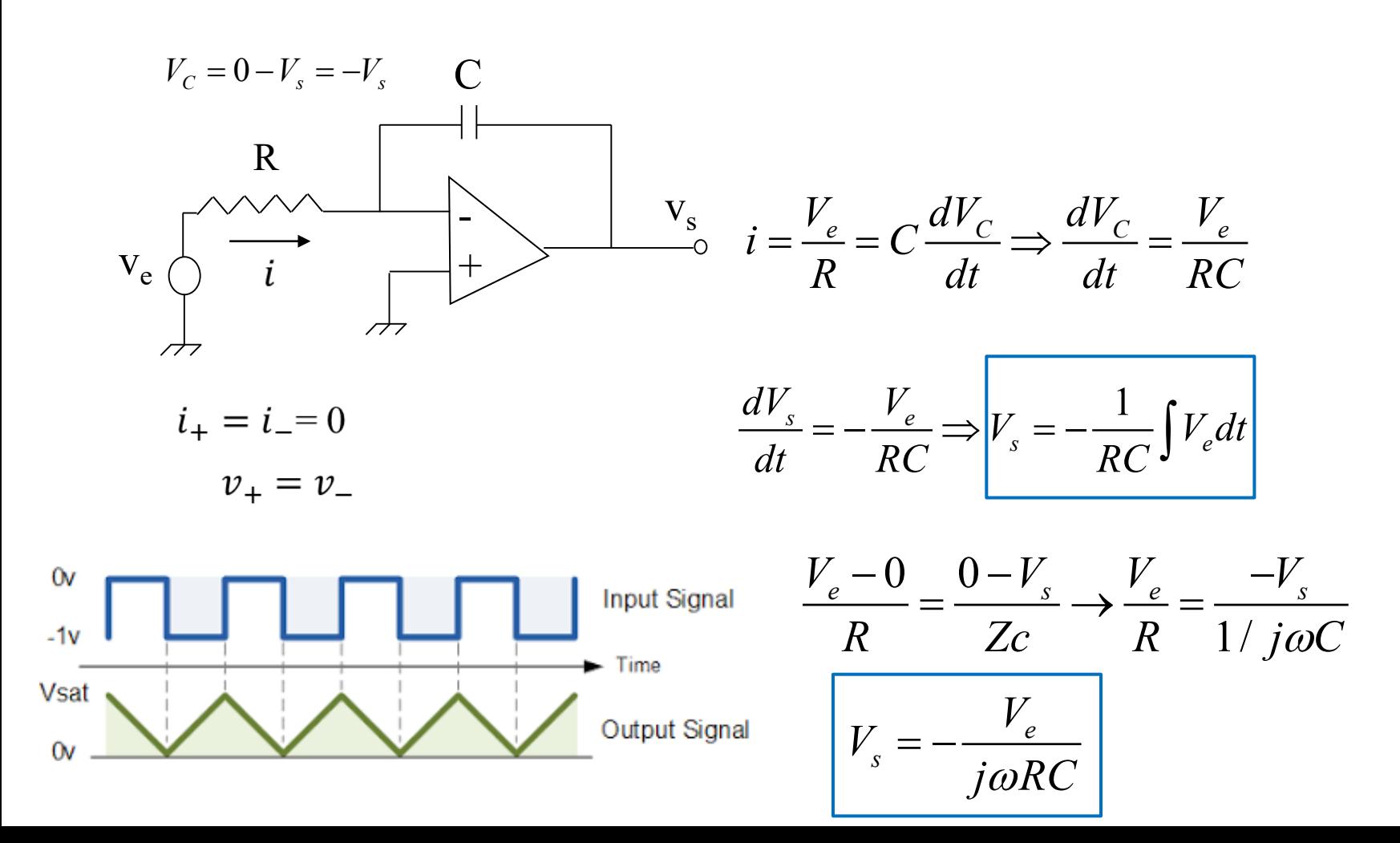

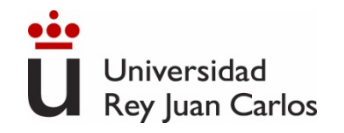

**El AO es ideal**  $(v_{+} = v_{-}; i_{+} = i_{-} = 0; v_{s} = v_{0})$ 

#### **Amplificador Derivador**

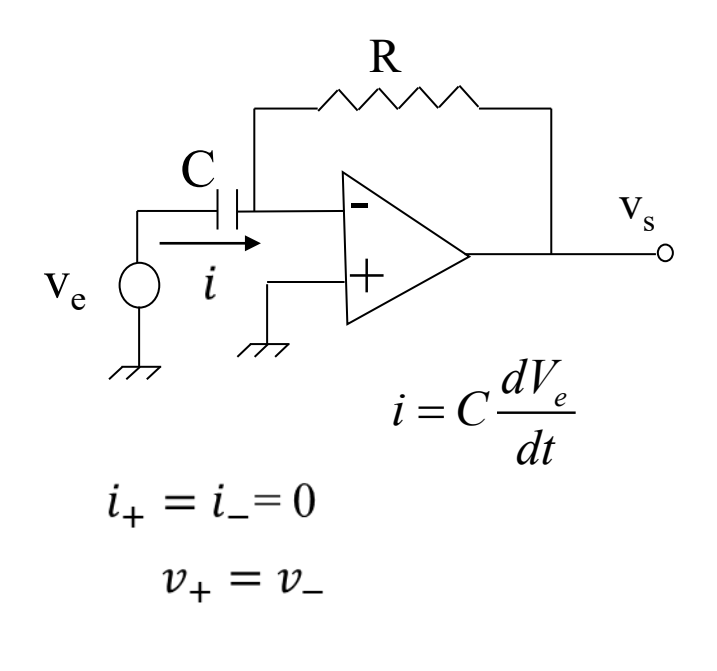

$$
i = C \frac{dVe}{dt} = -\frac{Vs}{R}
$$

$$
V_s = -RC \frac{dVe}{dt}
$$

$$
\frac{V_e - 0}{Zc} = \frac{0 - V_s}{R} \rightarrow \frac{V_e}{1 / j\omega C} = \frac{-V_s}{R}
$$

$$
V_s = -j\omega RCV_e
$$

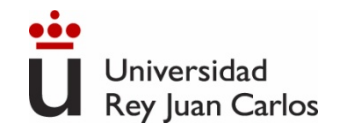

#### **Amplificador Diferencial**

#### Amplificador básico de instrumentación

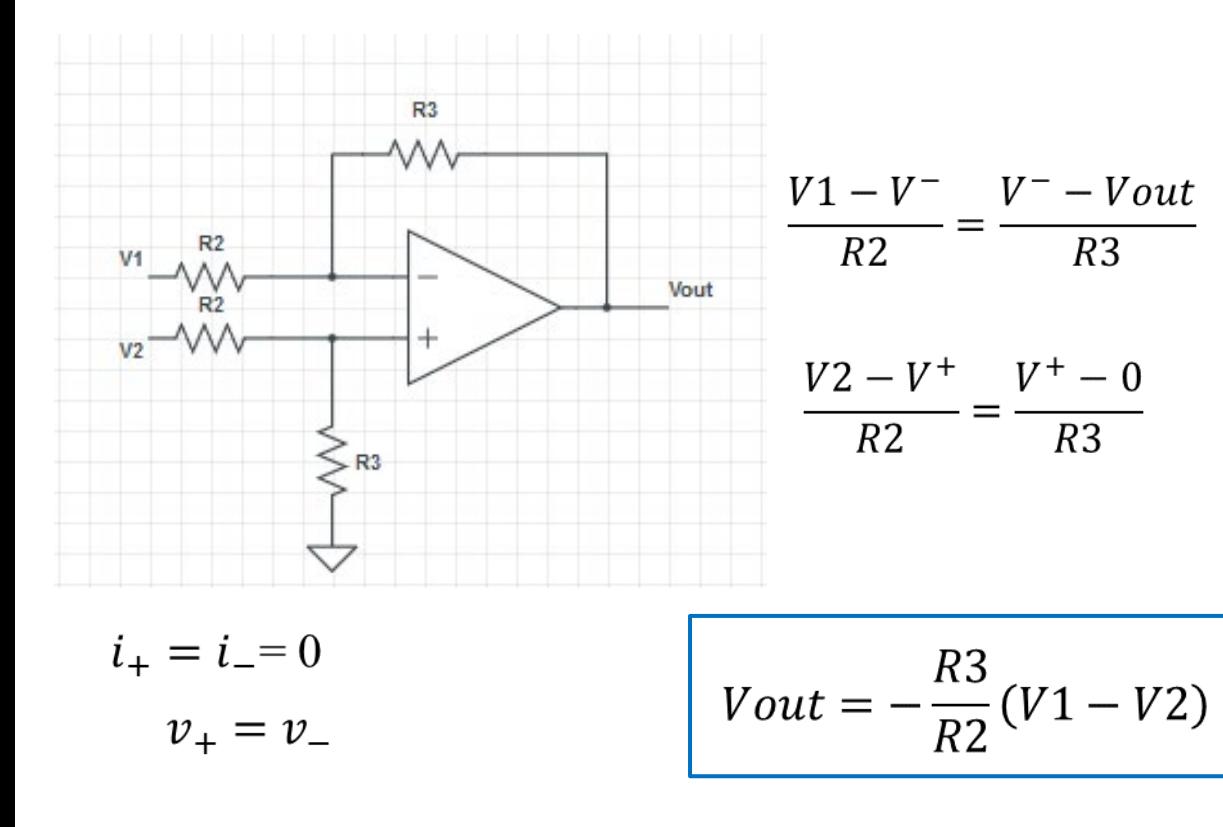

Circuitos de **acondicionamiento de señal** que minimizan el ruido. Amplifican señales débiles procedentes de sensores.

#### **Aplicaciones**:

**El AO es ideal**

 $(v_{+} = v_{-}; i_{+} = i_{-} = 0; v_{s} = v_{0})$ 

Acondicionar la salida de un puente de Wheatstone

Amplificar señales eléctricas biológicas.

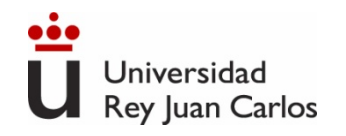

## **Montajes no lineales con AO. Comparador lazo abierto.**

- Un AO sin realimentación se satura  $\Rightarrow$  circuitos no lineales
- Los circuitos no lineales tienen muchas aplicaciones en procesamiento de señal.

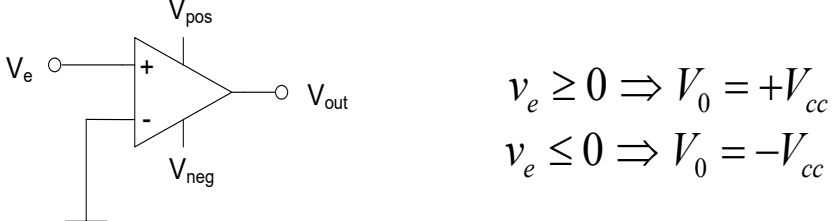

**Comparador en Lazo Abierto y Detector de Polaridad**

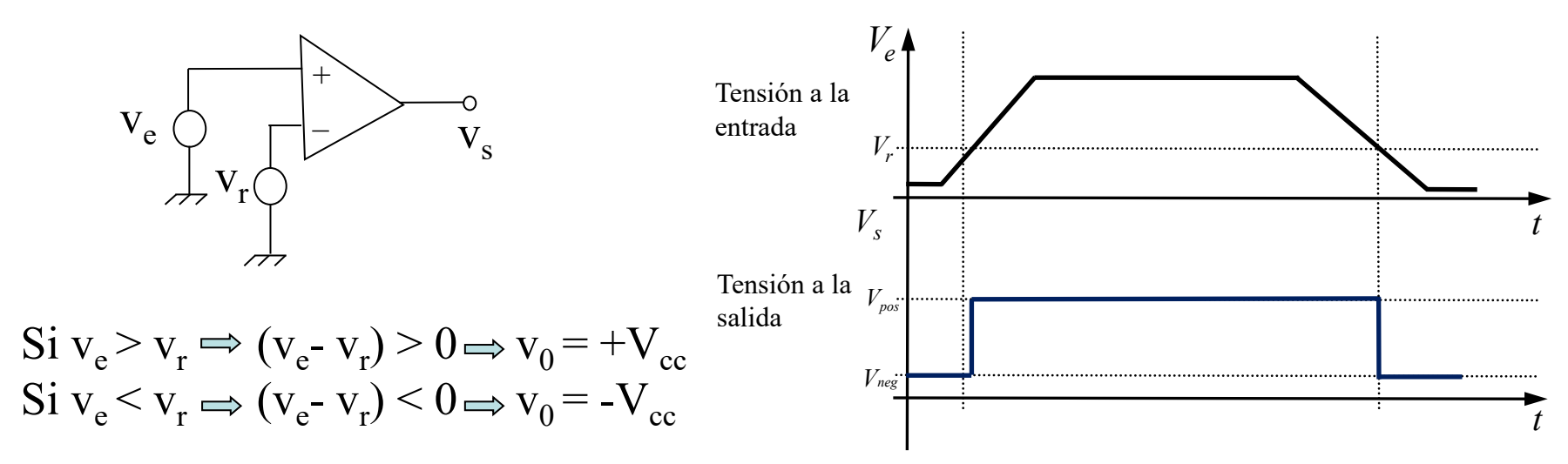

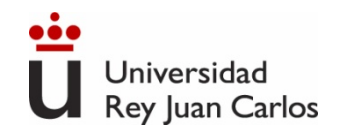

### **Montajes no lineales con AO. Comparador lazo abierto.**

Si  $V_e$  fluctúa en torno a  $V_{ref}$ , a la salida se producen fluctuaciones

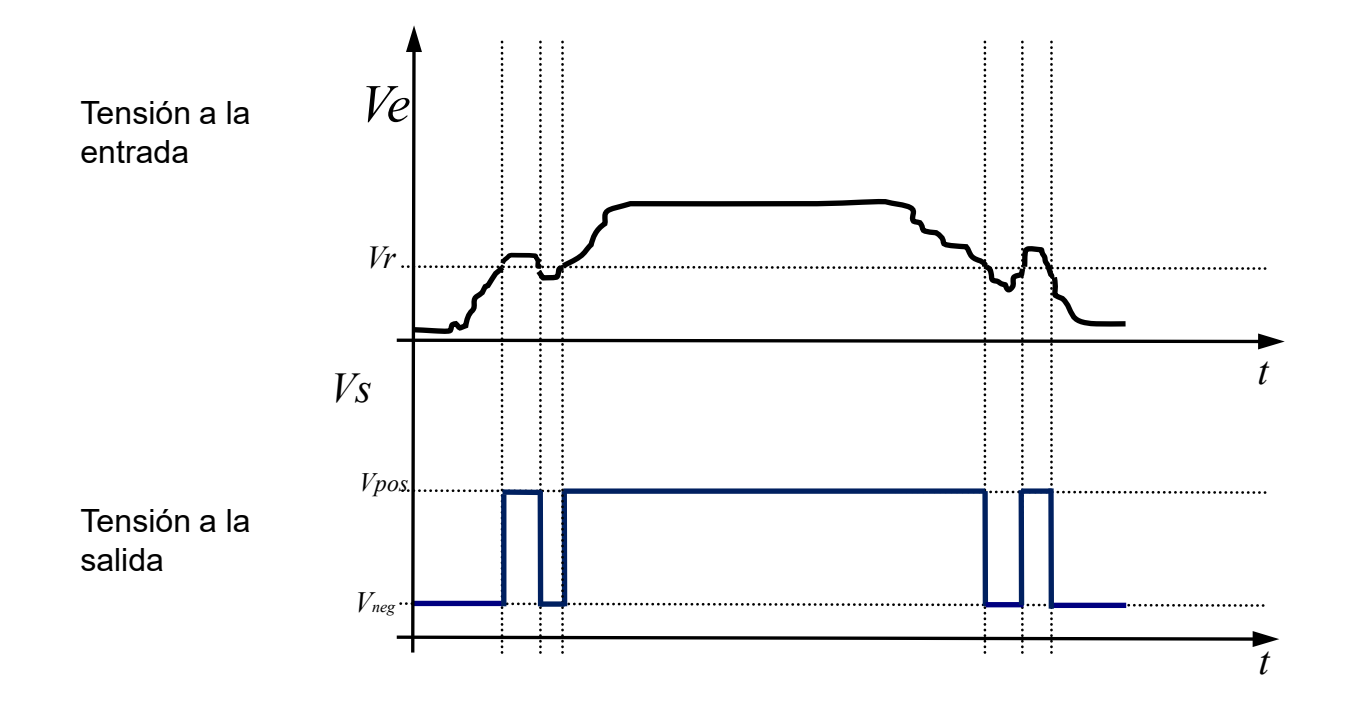

#### ¿Cómo lo evitamos?

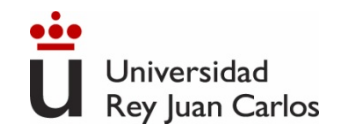

# **Montajes no lineales con AO. Trigger Schmitt**

#### **Disparador Schmitt (Schmitt Trigger). Comparador con histéresis**

Función de transferencia con histéresis

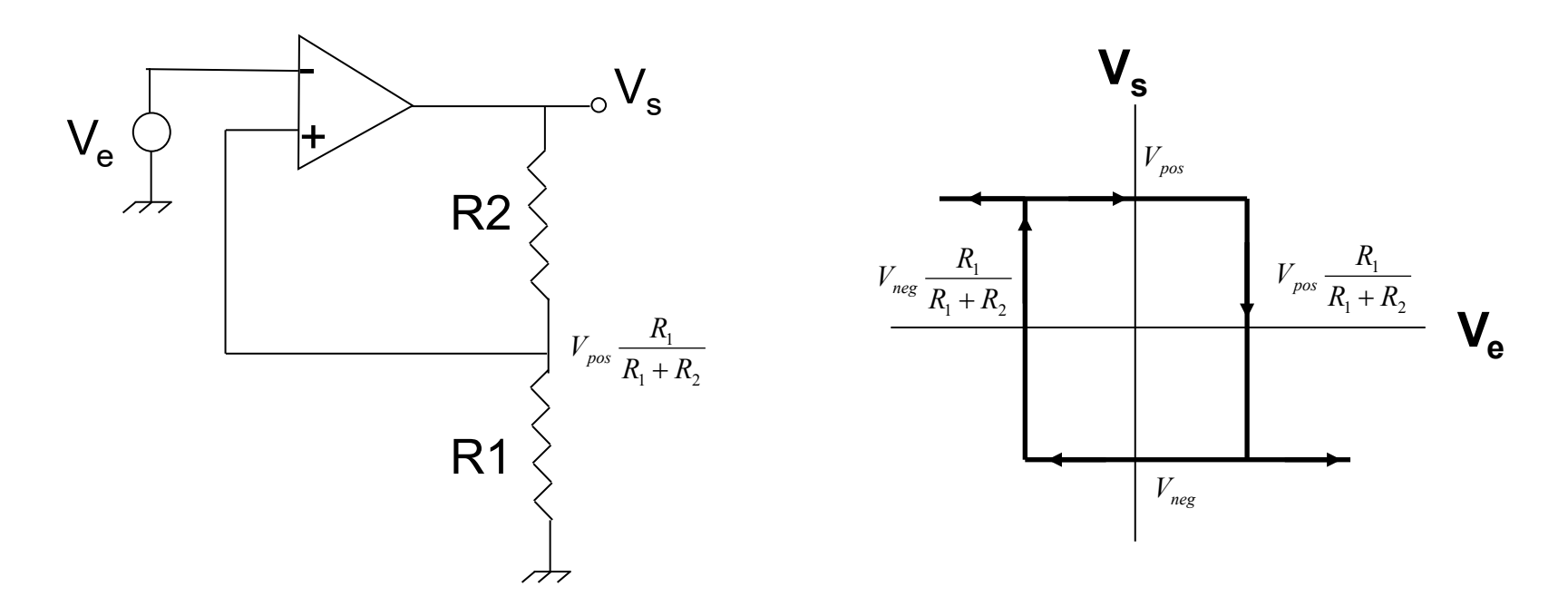

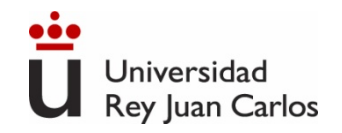

# **Montajes no lineales con AO. Trigger Schmitt**

#### **Disparador Schmitt. Comparador con histéresis.**

Para Ve = 0 ⇒ 
$$
V_s
$$
 puede ser  $V_{pos}$  o  $V_{neg}$ :  
\n
$$
v_{+} = \frac{v_{s} \cdot R_{1}}{R_{1} + R_{2}}
$$
\n
$$
S_{1} \, v_{s} = V_{pos} \Rightarrow v_{+} = \frac{V_{pos} \cdot R_{1}}{R_{1} + R_{2}} \Rightarrow (v_{+} - v_{-}) > 0 \Rightarrow v_{s} = V_{pos}
$$
\n
$$
S_{1} \, v_{e} > v_{+} \Rightarrow (v_{+} - v_{-}) < 0 \Rightarrow v_{s} = V_{neg} \Rightarrow v_{+} = \frac{V_{neg} \cdot R_{1}}{R_{1} + R_{2}}
$$
\n
$$
V_{s} \text{ conmuta a } V_{pos} \text{ si } V_{e} \text{ se hace más negativa que } v_{+}, \text{ por tanto si } V_{e} < \frac{V_{neg} \cdot R_{1}}{R_{1} + R_{2}}
$$

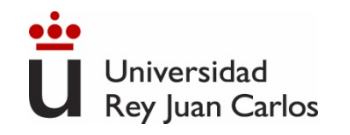

### **Montajes no lineales con AO. Trigger Schmitt**

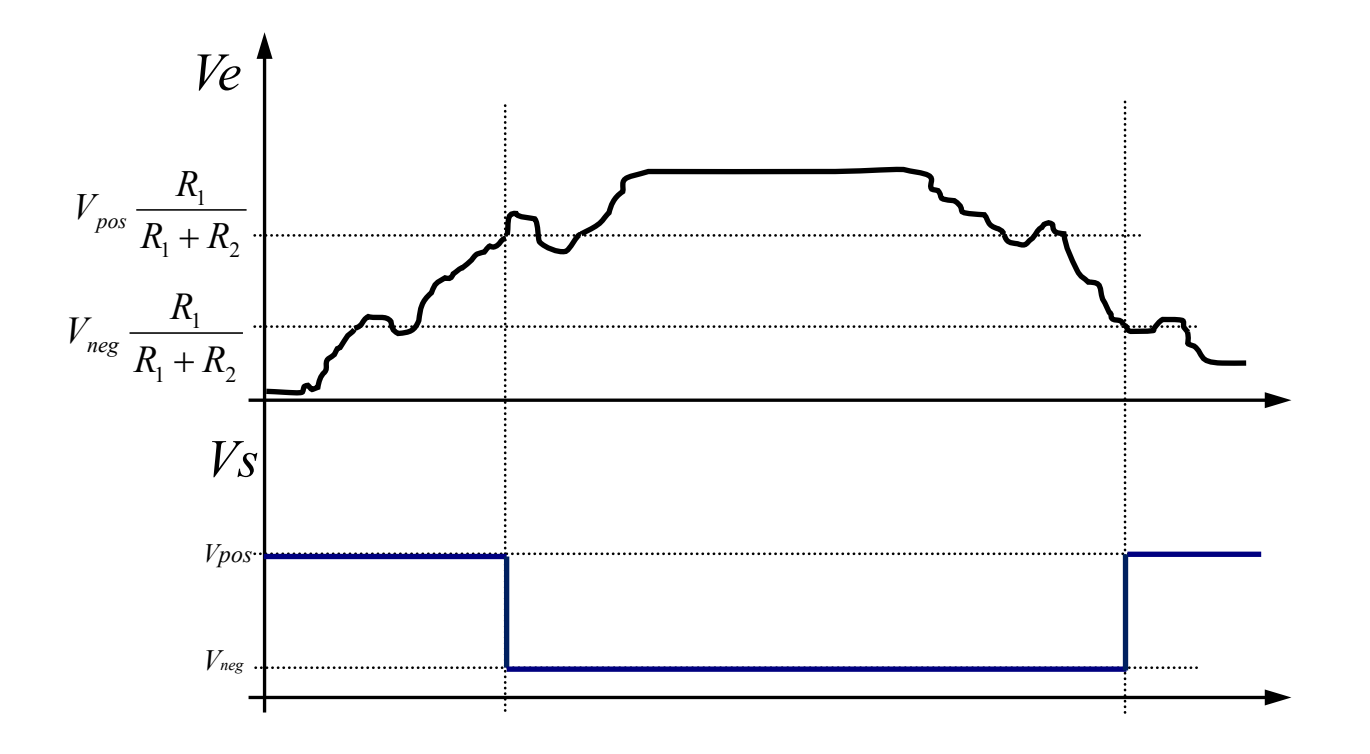

Sin fluctuaciones de la salida. Comparador con histéresis.

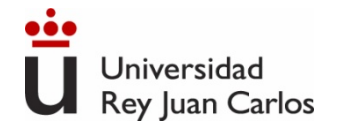

### Tema 2. Diodo y rectificación

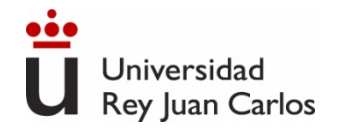

#### La unión p-n. El diodo de unión

# Índice

Principio básico de operación. Característica I-V Modelos circuitales del diodo Circuitos básicos con diodos. Rectificación. El diodo Zener. Otros tipos de diodos

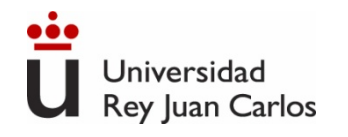

- Microelectrónica. Jacob Millman, Arvin Grabel. McGraw Hill.
- Microelectrónica: Circuitos y Dispositivos. Mark N. Horenstein. Ed. Prentice Hall
- The Art of Electronics. Paul Horowitz. Cambridge University Press.

## BIBLIOGRAFÍA

# **El Diodo de Unión**

- Cuando un semiconductor dopado tipo P y un semiconductor dopado tipo N se ponen en contacto, se forma una unión P-N.
- Si realizamos un "buen" contacto eléctrico (denominado contacto óhmico) en cada zona, tenemos un dispositivo electrónico llamado diodo de unión.

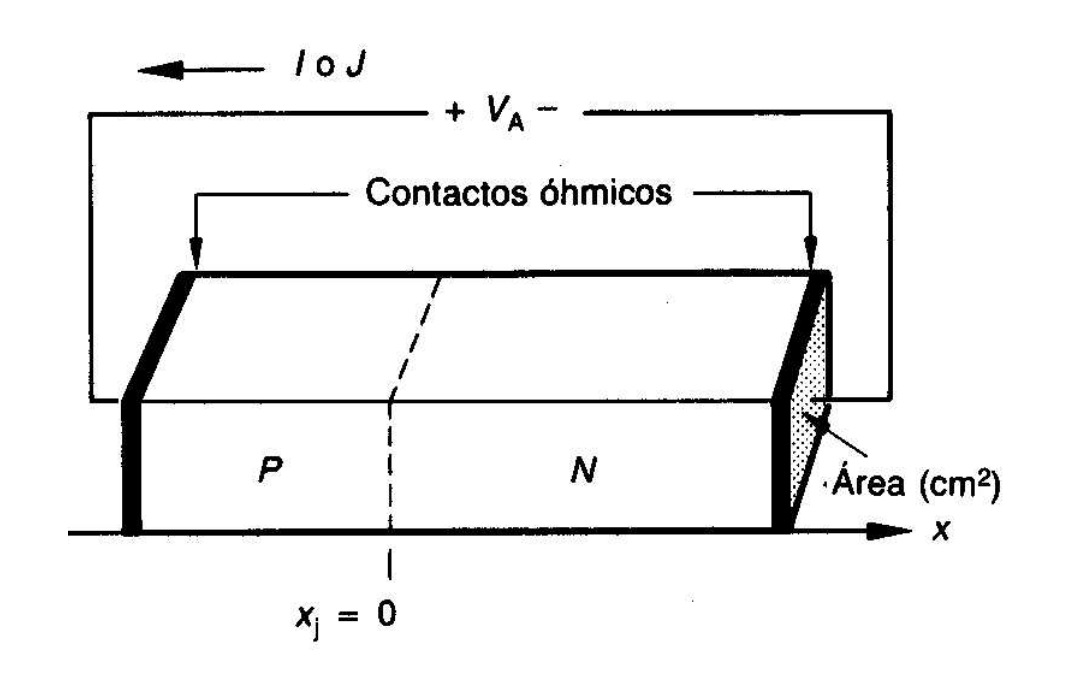

 $V_{A}$  o  $V_{D}$ : tensión aplicada al diodo (V)  $\blacktriangleright$  I<sub>D</sub>: corriente del diodo (A)  $\triangleright$  J<sub>D</sub>: densidad de corriente, I/Área  $(A/cm<sup>2</sup>)$  $\triangleright$  x<sub>j</sub>: posición de la

unión (m)

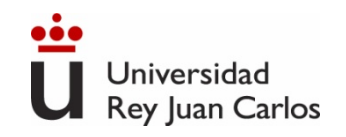

# **El Diodo. Unión P-N. Semiconductores**

#### **Unión P-N sin polarización externa**

N P Al formar la unión P-N, dado que la zona dopada tipo N posee menos huecos que la zona tipo P, los electrones libres de la zona N **SE DIFUNDEN** hacia la zona P, ocupando los huecos libres existentes en la zona P.

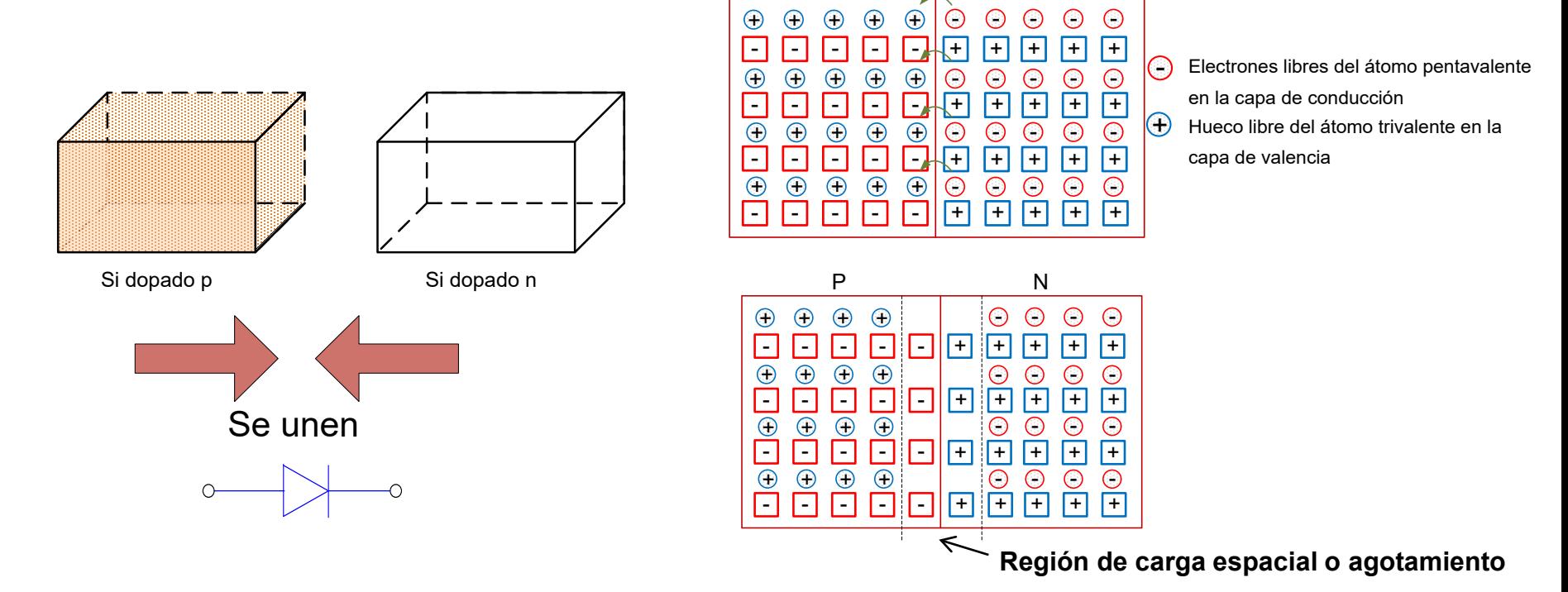

 En las proximidades de la unión p-n sólo quedan átomos de IMPUREZAS cargadas (ya que dichos átomos NO son móviles), creando la denominada Zona de Carga Espacial
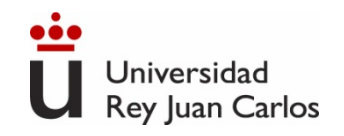

# **El Diodo. Unión P-N. Semiconductores**

#### **Unión P-N con polarización externa**

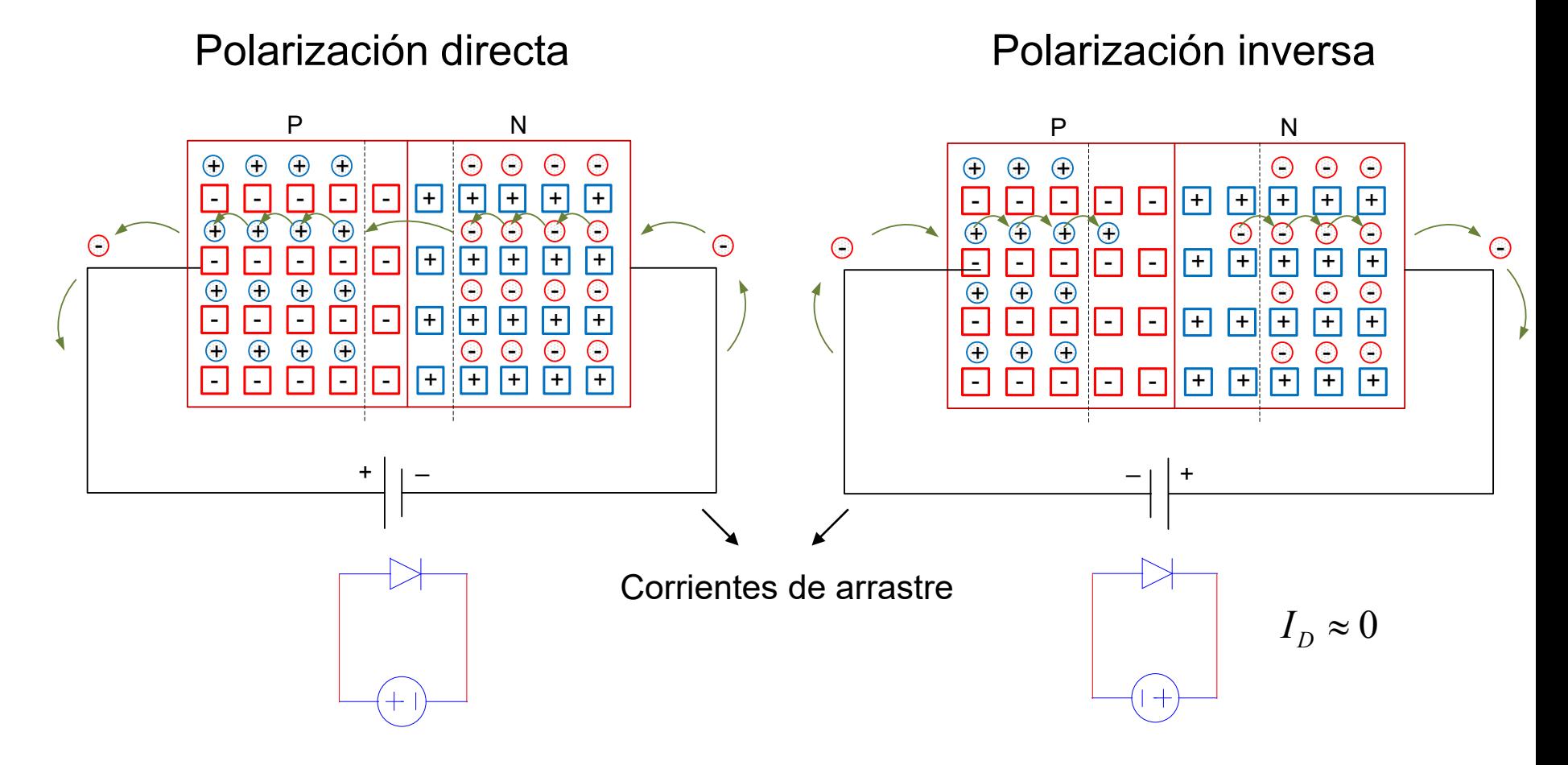

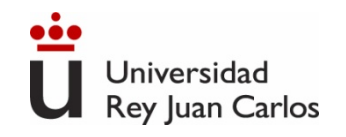

# **Símbolo circuital del diodo. Encapsulados**

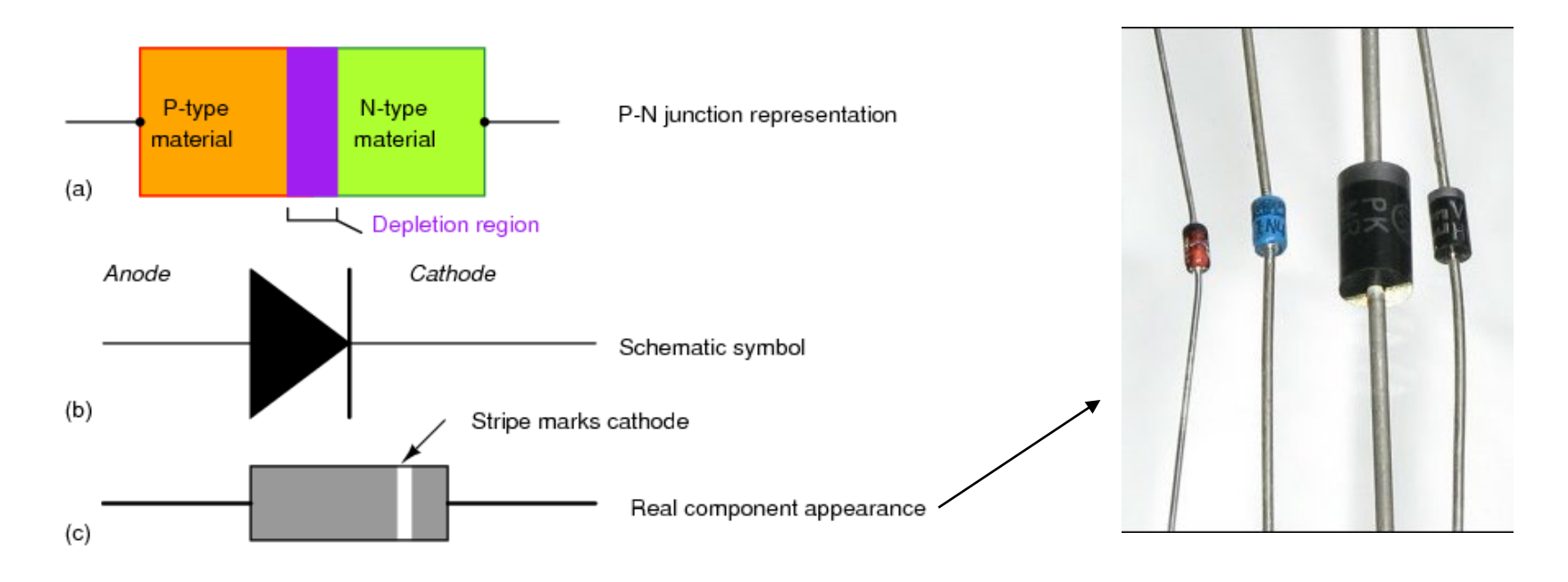

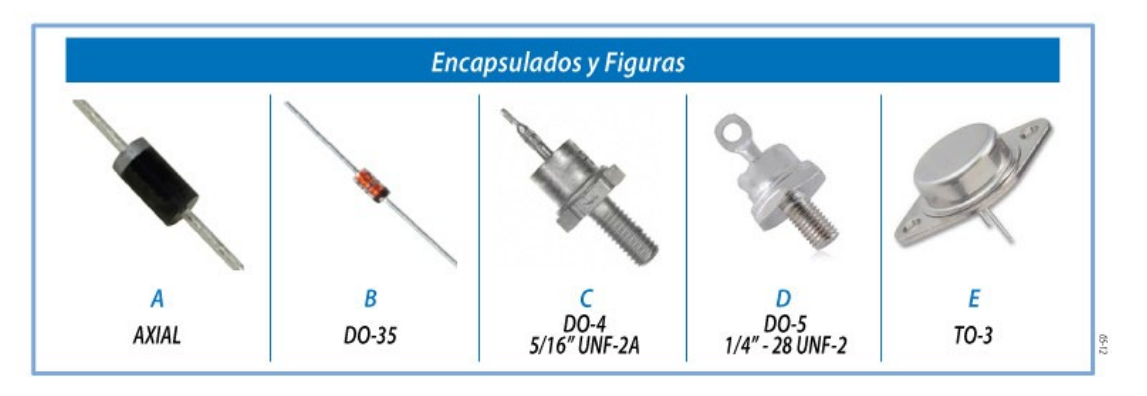

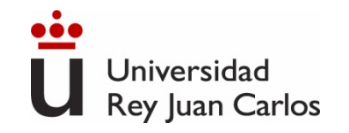

### **Característica I-V de la unión PN**

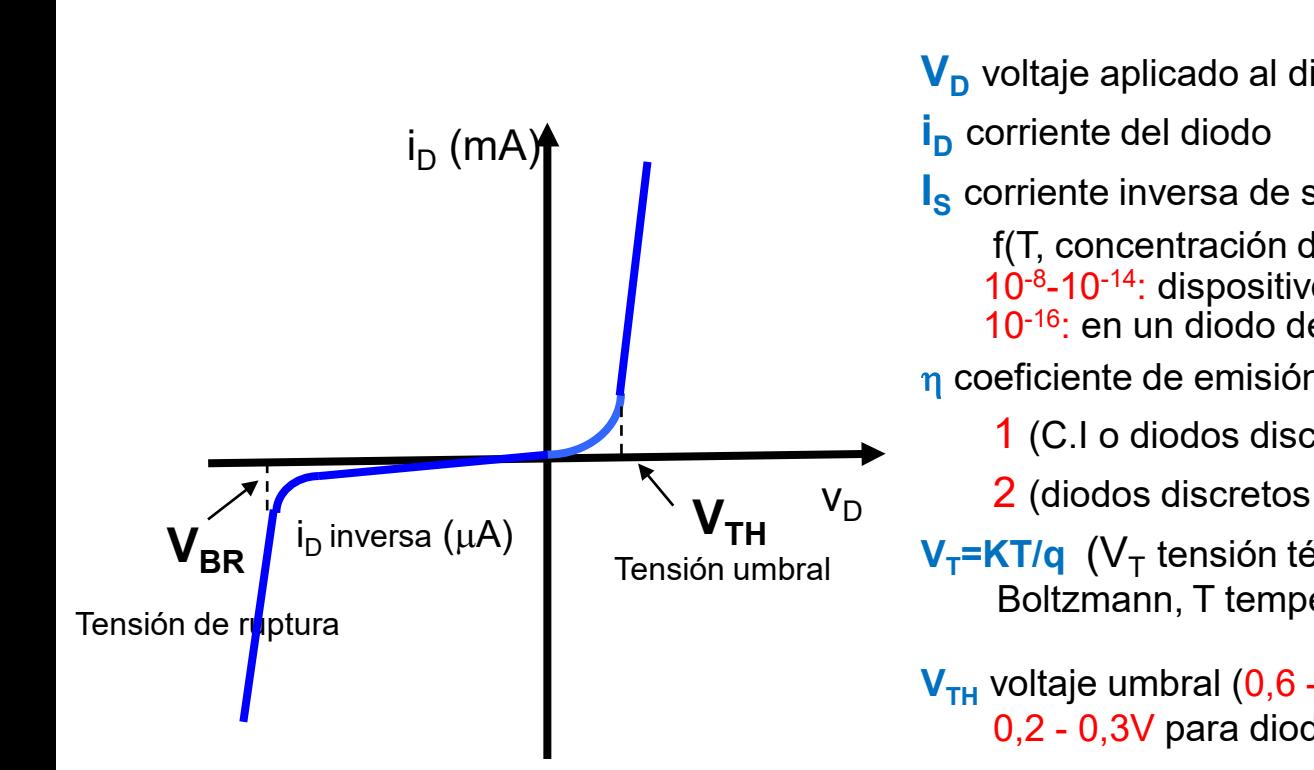

 $= I_{S}(e^{e\cdot V_{D}/\eta\kappa T}-1) = I_{S}(e^{V_{D}/\eta V_{T}}-1)$  $i_D = I_S(e^{e \cdot V_D / \eta \kappa T} - 1) = I_S(e^{V_D / \eta})$ 

**V<sub>D</sub>** voltaje aplicado al diodo **I<sub>s</sub>** corriente inversa de saturación = f(T, concentración de portadores, área de unión...) 10-8-10-14: dispositivos discretos de Si;  $10^{-16}$ : en un diodo de C.I. n coeficiente de emisión 1 (C.I o diodos discretos que operan con más de10mA) 2 (diodos discretos de Si que operan hasta 10mA) **V<sub>T</sub>=KT/g** (V<sub>T</sub> tensión térmica, 25,9 mV a 300K: K cte de Boltzmann, T temperatura, q carga del electrón) V<sub>TH</sub> voltaje umbral (0,6 - 0,8V para diodos de Si; 0,2 - 0,3V para diodos de Ge; 0,9 – 1,1V en GaAs) V<sub>BR</sub> voltaje o tensión de ruptura (breakdown), a la que aparece una corriente muy elevada en polarización

inversa (-50V para diodos convencionales de Si).

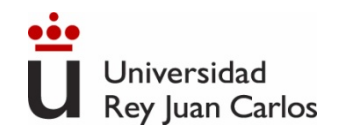

### **Modelos circuitales del diodo**

 $\triangleright$  Cuando se construyen circuitos complejos con diodos, el cálculo de las tensiones y corrientes en el circuito utilizando la característica I-V del diodo anterior sólo se puede realizar de manera numérica (simulación mediante computador, herramientas de resolución de sistemas de ecuaciones no lineales…)

$$
i_D = I_S (e^{eV_D/\eta\kappa T} - 1) = I_S (e^{V_D/\eta V_T} - 1)
$$
  

$$
V_D = \eta V_T \ln\left(\frac{i_D}{I_S} + 1\right)
$$

 $\triangleright$  Por ello, se recurre a modelos simplificados (llamados modelos circuitales) del diodo que permitan el análisis y resolución de circuitos de una manera aproximada.

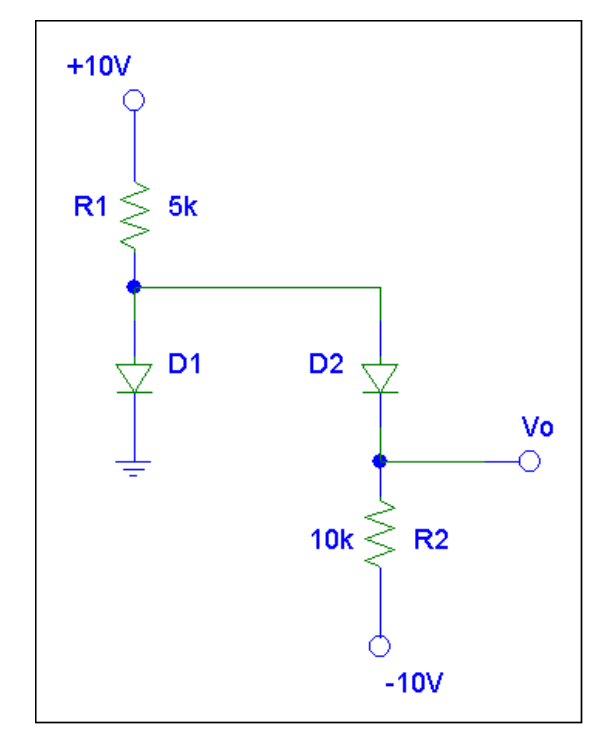

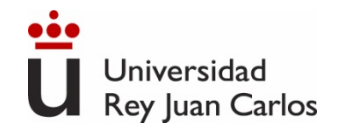

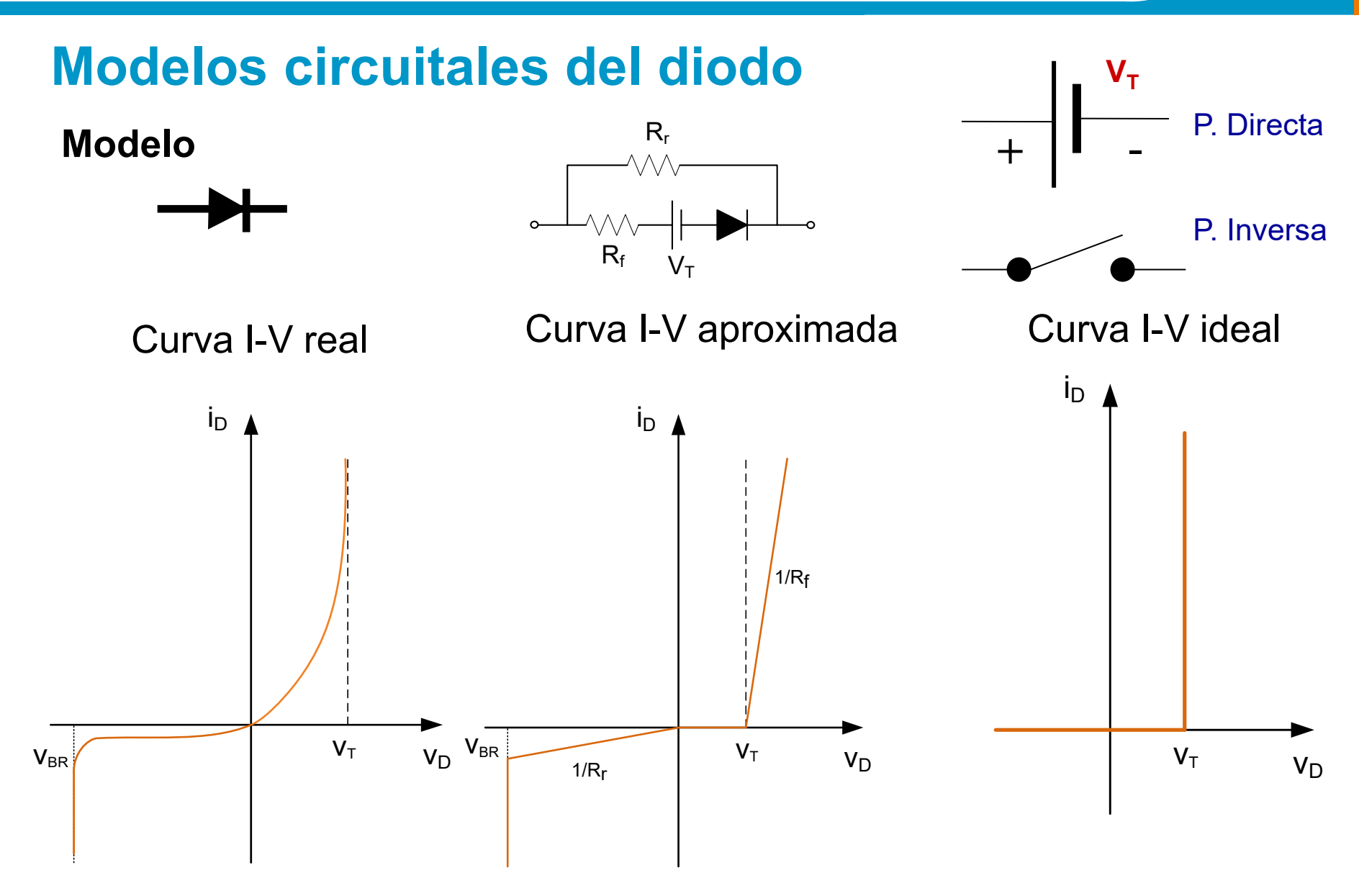

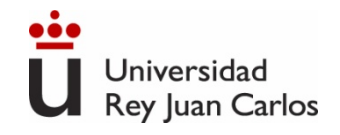

#### **¿Cómo analizar circuitos con diodos?**

- 1. No se puede aplicar superposición con elementos no lineales (diodo).
- 2. No se puede aplicar Thèvenin en un circuito con elementos no lineales.
- 3. Existen diferentes formas para resolver circuitos con diodos:
	- i. Desconectar el elemento no lineal (diodo) y aplicar Thevenin/Norton del resto del circuito.
	- ii. Resolución gráfica: Superponer la característica I-V del diodo a la recta de carga del circuito.
	- → iii. Suponiendo el estado de cada diodo y aplicando las leyes de Kirchhoff. Verificar si hay contradicciones.

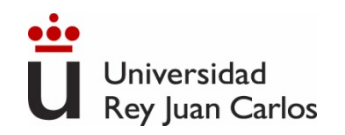

### **Recta de carga**

 Vamos a analizar el circuito más sencillo: una resistencia R, un diodo y una fuente de tensión continua V<sub>DD</sub>. *¿Cuánto vale la corriente del circuito y las tensiones en cada elemento?*

Ambos elementos están en serie, luego la corriente (I) del circuito es la misma en el diodo y en la resistencia:  $I = I_R = I_D$ .

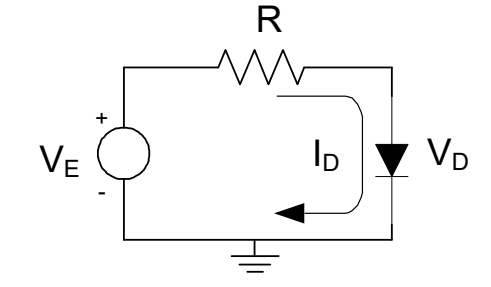

 Si aplicamos la ley de mallas de Kirchhoff, sustituimos en ella la ley de Ohm (tensión en la resistencia) y despejamos el valor de la corriente:

$$
V_E = V_R + V_D = I_D \cdot R + V_D \implies I_D = \frac{V_E - V_D}{R}
$$

A esta ecuación se le denomina **RECTA DE CARGA**

 $\checkmark$  La recta de carga del circuito lineal determina todos los puntos de operación permitidos de dicho dispositivo en el circuito en que se halla.

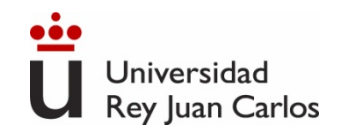

# **Punto de trabajo (Q) del diodo**

**Punto de trabajo Q = (V<sub>DQ</sub>, I<sub>DQ</sub>):** es la intersección de la recta de carga con la curva característica del componente

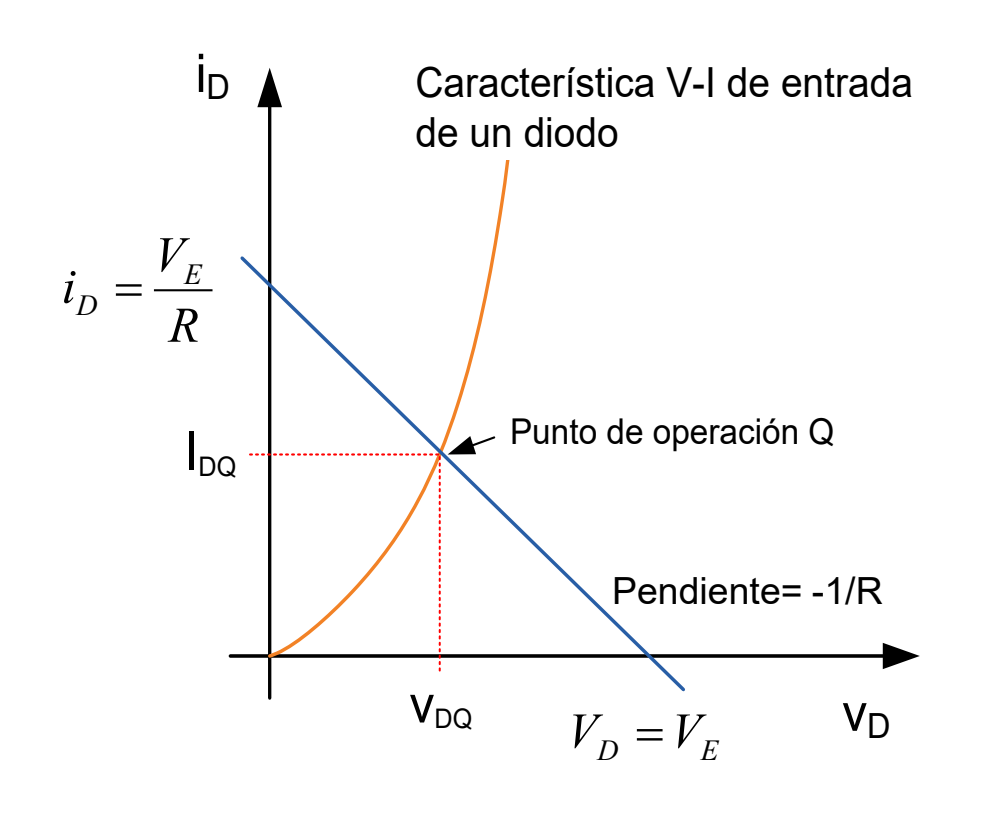

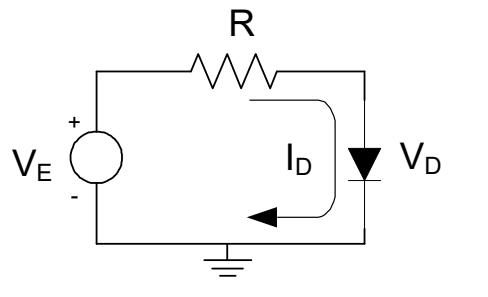

$$
V_E = i_D \cdot R + V_D \quad \Longrightarrow \quad \frac{V_E - V_D}{R} = I_D;
$$

• La recta de carga se dibuja hallando los cortes con los ejes:

$$
V_D = 0 \implies i_D = \frac{V_E}{R}
$$
  

$$
i_D = 0 \implies V_D = V_E
$$

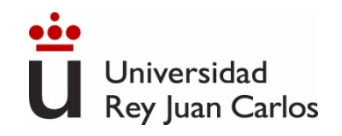

#### **¿Cómo analizar circuitos suponiendo el estado de los diodos?**

- 1. Suponer razonadamente el estado de cada diodo (directa o inversa).
- 2. Dibujar el esquema del circuito sustituyendo los diodos por el modelo circuital elegido en función de su estado:
	- i. Diodos en directa (conducción) ⇒ modelo circuital.
	- ii. Diodos en inversa (corte)  $\Rightarrow$  interruptor abierto.
- 3. Determinar las corrientes y tensiones en todo el circuito mediante las leyes de Kirchhoff.
- 4. Comprobar si existen contradicciones con las suposiciones hechas para cada diodo. Habrá contradicción si:
	- i. Por el cortocircuito pasa una corriente negativa
	- ii. En el circuito abierto aparece una tensión positiva.
- 5. Si hay alguna contradicción modificar las hipótesis del punto 1. Si no hay contracciones, los valores de tensión y corriente calculados se aproximarán bastante a los reales.

# **Circuitos con diodos: Rectificadores**

- $\triangleright$  Un circuito rectificador ideal convierte una tensión alterna (generalmente sinusoidal) en una tensión continua.
- $\triangleright$  En la práctica, los rectificadores no son circuitos ideales, por lo que la tensión continua de salida suele presentar pequeñas variaciones y no ser perfectamente continua.
- $\triangleright$  Los circuitos rectificadores más utilizados son circuitos con diodos, entre los que destacan:

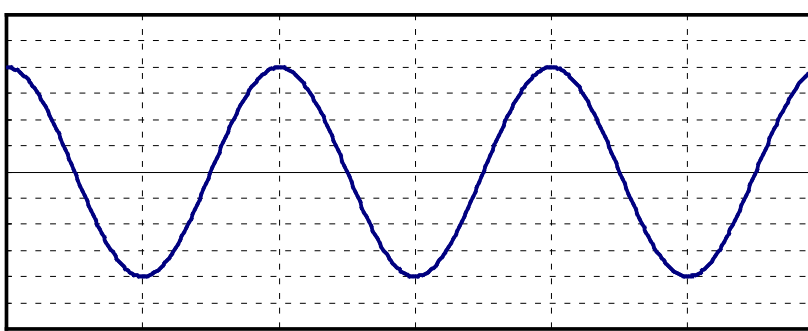

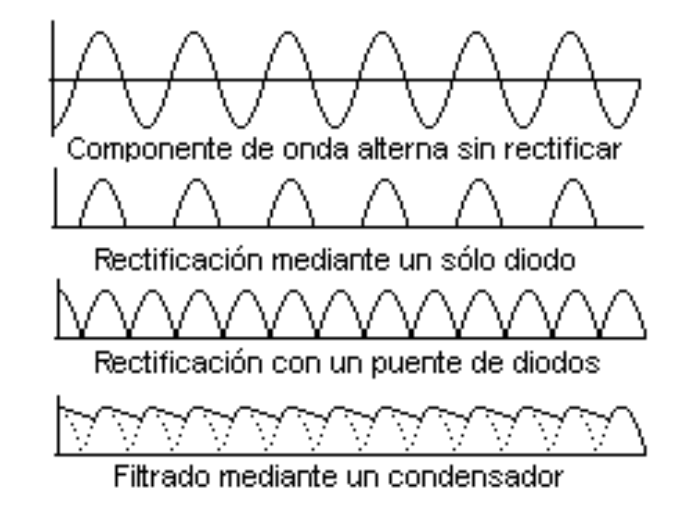

- Rectificador de media onda
- Rectificador de onda completa con puente de diodos

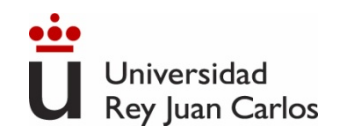

 $\upsilon$ 

 $V_{\rm c}$ 

V**γ**

### **Rectificador de media onda**

 $\triangleright$  El diodo del circuito conducirá sólo si la tensión  $v_s$ supera el voltaje de codo. Por ello  $v_0 = v_s - V_\gamma$ (semiciclos positivos, cuando  $v_s > V_{\gamma}$ ), y  $v_0 = 0$ (semiciclos negativos, cuando (cuando  $v_s < V_{\gamma}$ ):

V**γ**

 $v_{S}$ 

 $v_O$ 

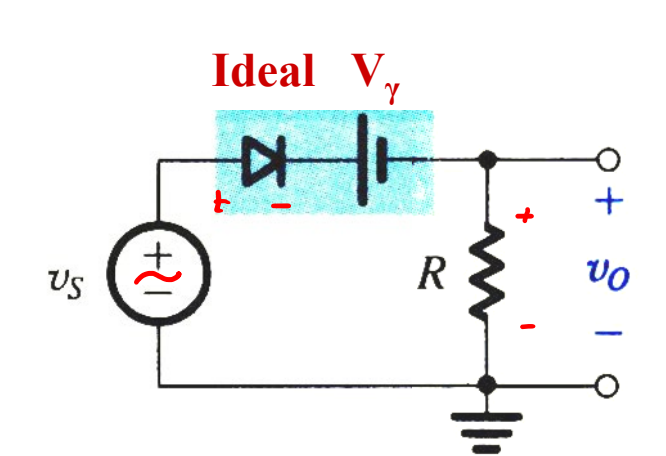

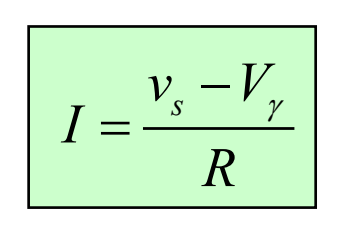

La tensión de salida v<sub>o</sub> es **positiva pero NO CONTINUA. Esto se corrige si se introduce un condensador C en paralelo con la resistencia R.**

# **Rectificador de media onda**

- $\triangleright$  Cuando el diodo conduce, el condensador almacena carga eléctrica.
- Cuando el diodo se corta (interruptor abierto), el condensador se descarga poco a poco a través de la resistencia R.

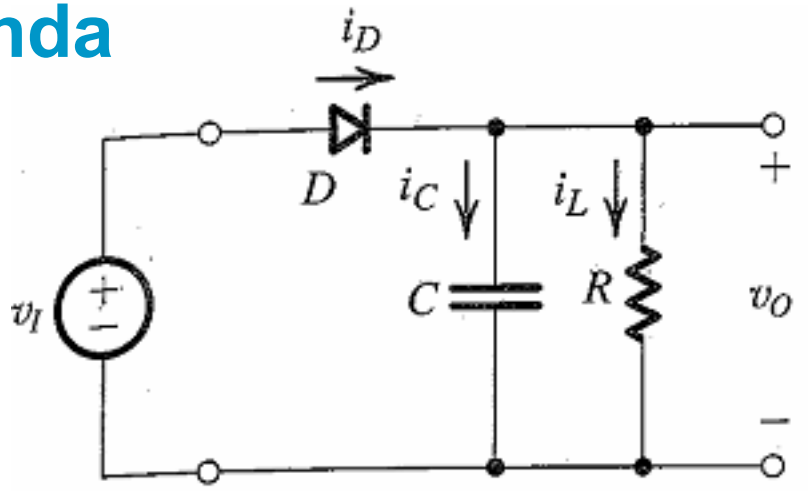

- $\triangleright$  En el siguiente ciclo el diodo vuelve a conducir y el condensador recupera la carga perdida mientras el diodo estaba en corte.
- $\triangleright$  Si la capacidad del condensador C, la resistencia R o ambos son de valor elevado, la tensión de salida apenas disminuye en el tiempo.
- $\triangleright$  Por ello, para reducir el rizado de la tensión de salida, en la práctica se utilizan valores elevados de C.

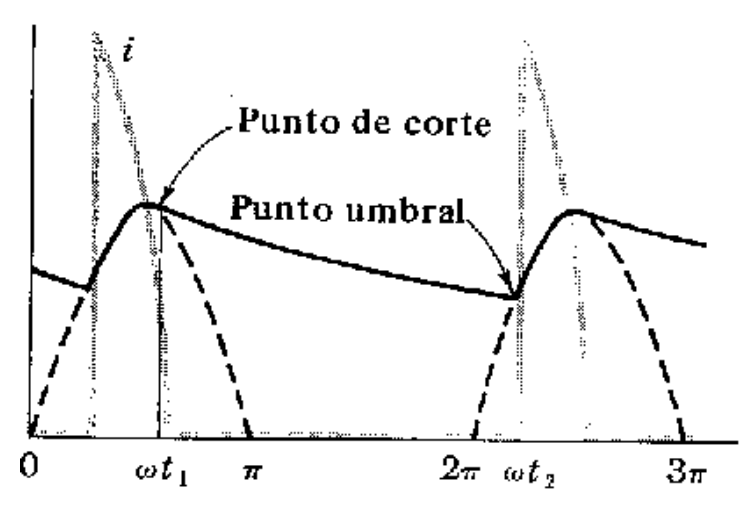

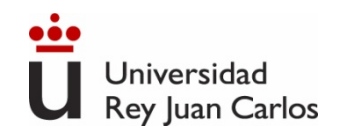

# **Rectificador de onda completa con puente**

- El circuito rectificador de media onda es el más sencillo, pero no se aprovecha el semiciclo negativo de la tensión alterna sinusoidal. Para transformar a tensión continua ambos ciclos de la tensión alterna sinusoidal de entrada, se utilizan circuitos rectificadores de onda completa.
- Uno de los circuitos más utilizados consta de cuatro diodos y se conoce como PUENTE de diodos. Disponible comercialmente.

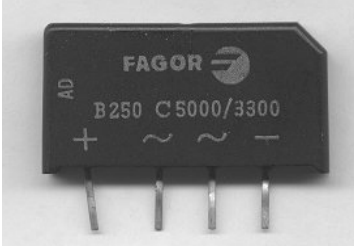

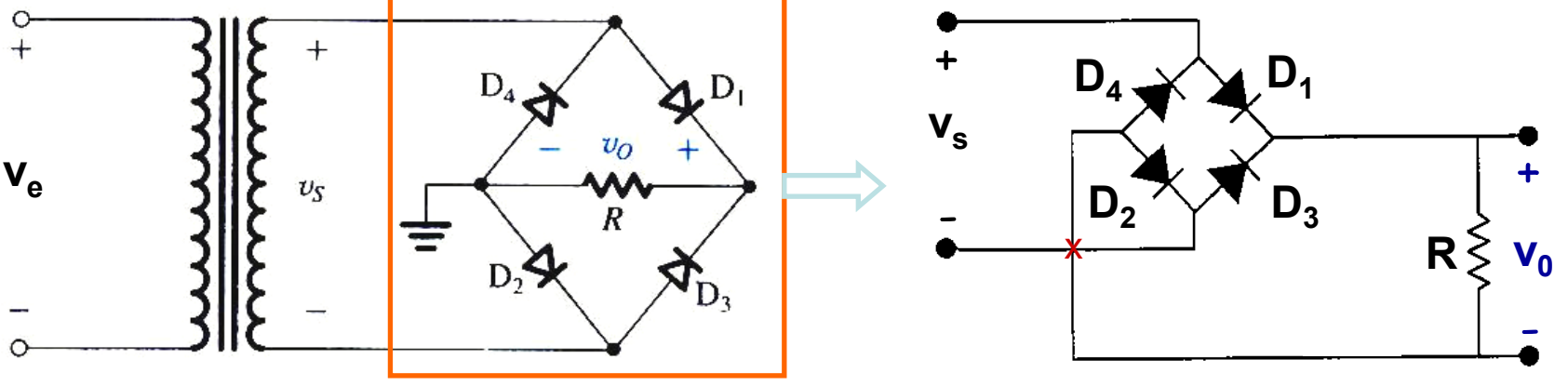

 En el puente de diodos, siempre hay DOS diodos que conducen simultáneamente: en el semiciclo positivo de v<sub>s</sub> conducen D<sub>1</sub> y D<sub>2</sub>, en el semiciclo negativo lo hacen D<sub>3</sub> y D<sub>4</sub>

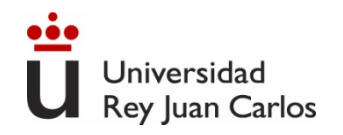

# **Rectificador de onda completa con puente**

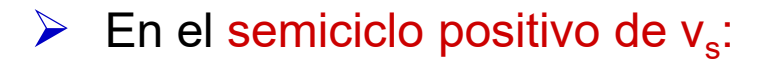

- **La corriente pasa por D**<sub>1</sub>, luego por la resistencia R y por último por  $D_2$ .
- $\bullet$  D<sub>3</sub> y D<sub>4</sub> se encuentran en inversa (corte).

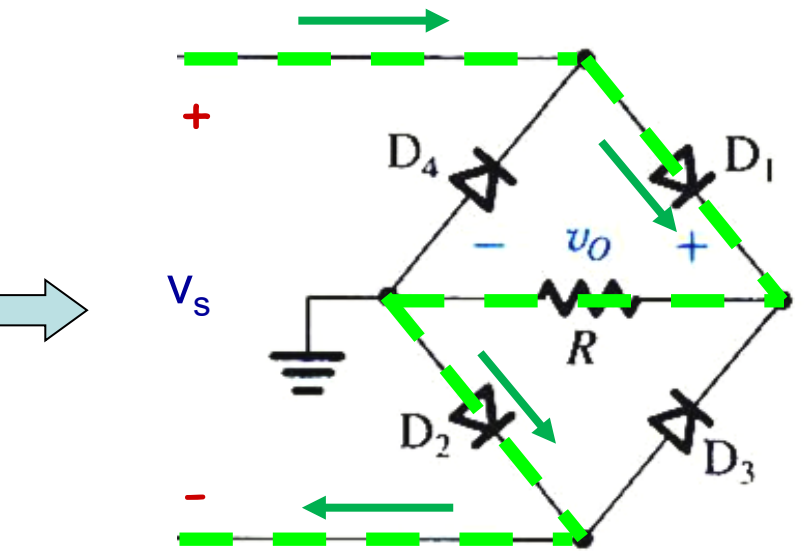

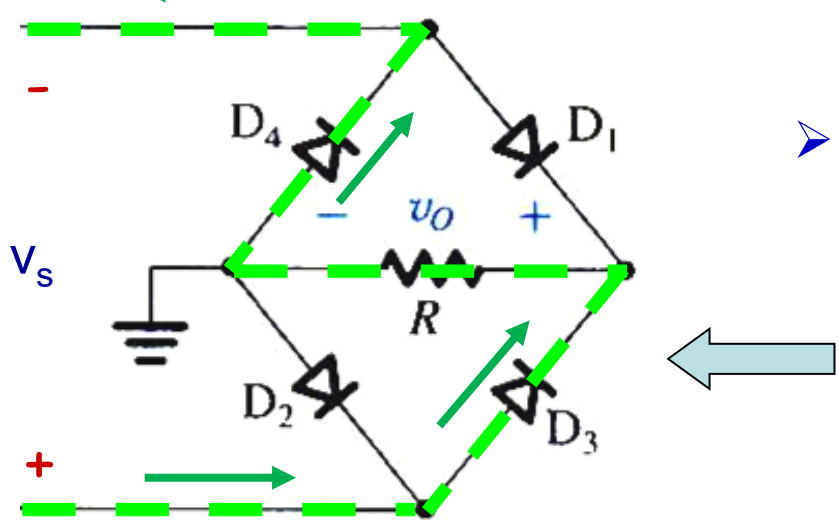

#### $\triangleright$  En el semiciclo negativo de v<sub>s</sub>:

- La corriente pasa por  $D_3$ , luego por la resistencia R y por último por  $D_4$ .
- $D_1$  y  $D_2$  se encuentran en inversa (corte).

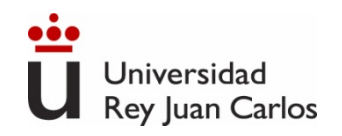

### **Rectificador de onda completa con puente**

 $\triangleright$  Dado que siempre hay dos diodos conduciendo, la tensión de salida del transformador debe superar el doble de la tensión de codo para que exista conducción:

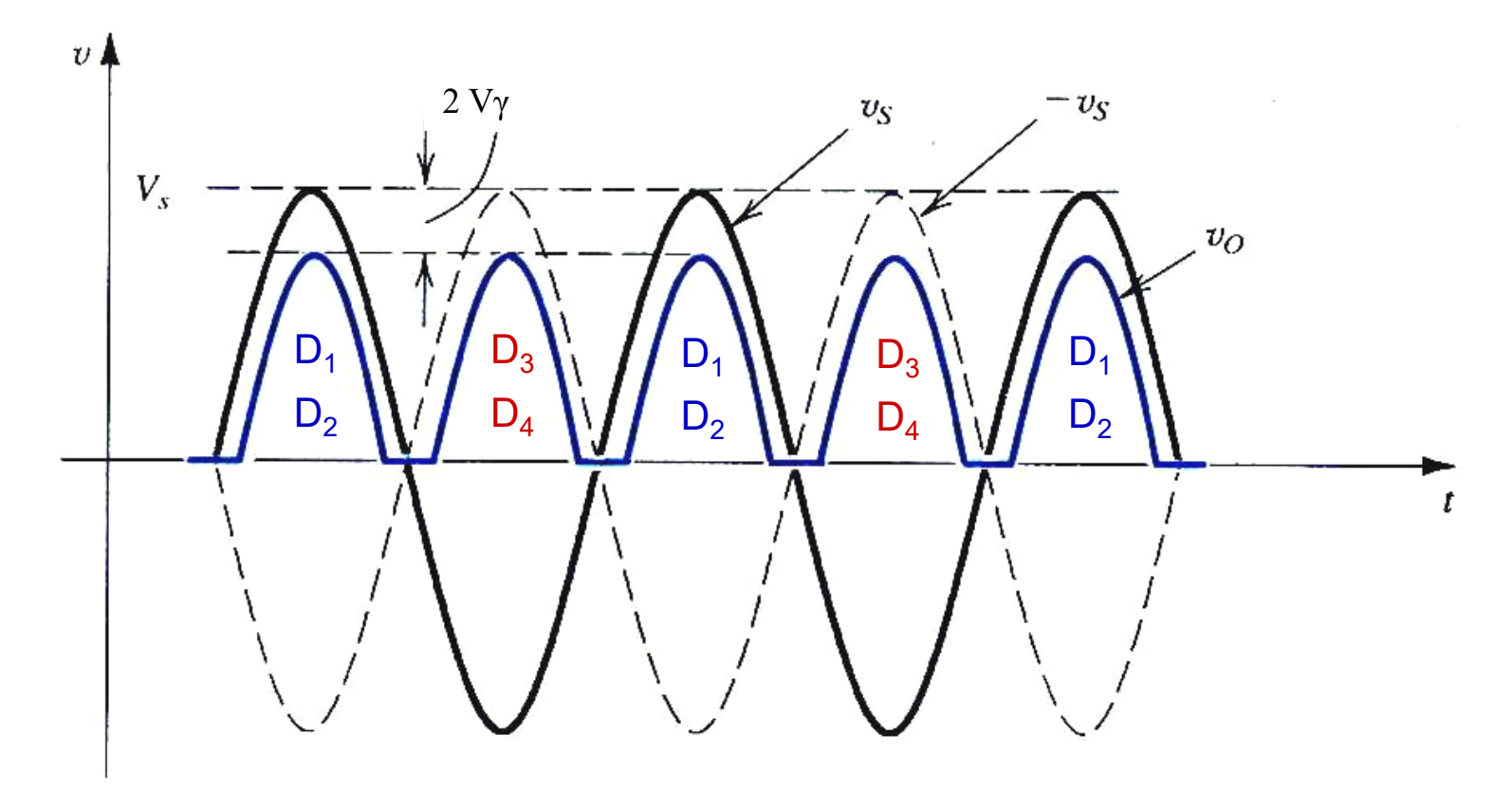

**V** Como en los circuitos rectificadores anteriores, un condensador C conectado en paralelo con la resistencia R permite reducir el rizado de la tensión de salida  $v_0$ .

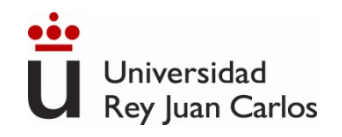

# **Circuito recortador o limitador**

 $\checkmark$  Un circuito recortador (limitador, o selector) de tensión permite eliminar en la tensión de salida  $v<sub>o</sub>$  una parte de la tensión de entrada v<sub>i</sub> que supere un cierto intervalo de voltaje.

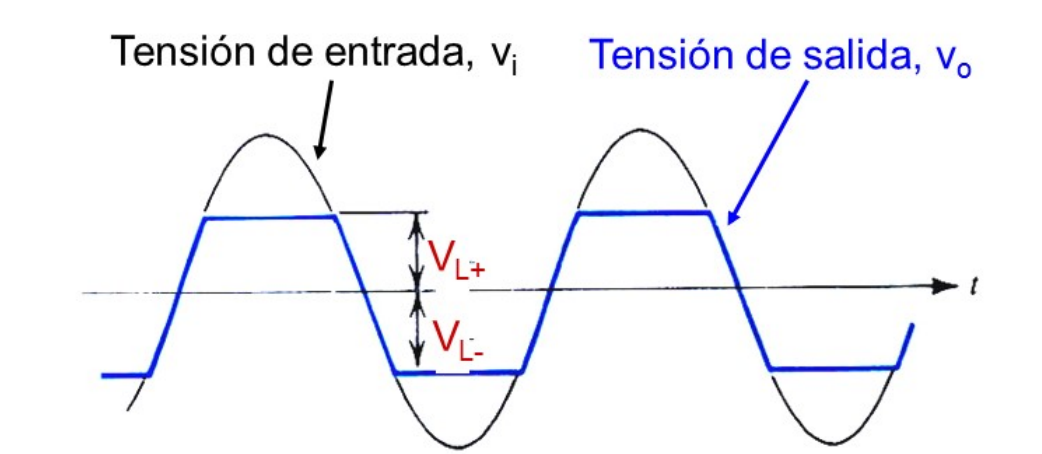

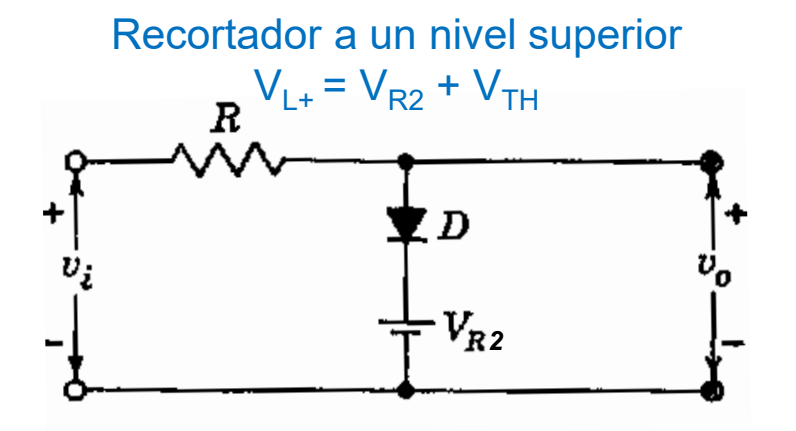

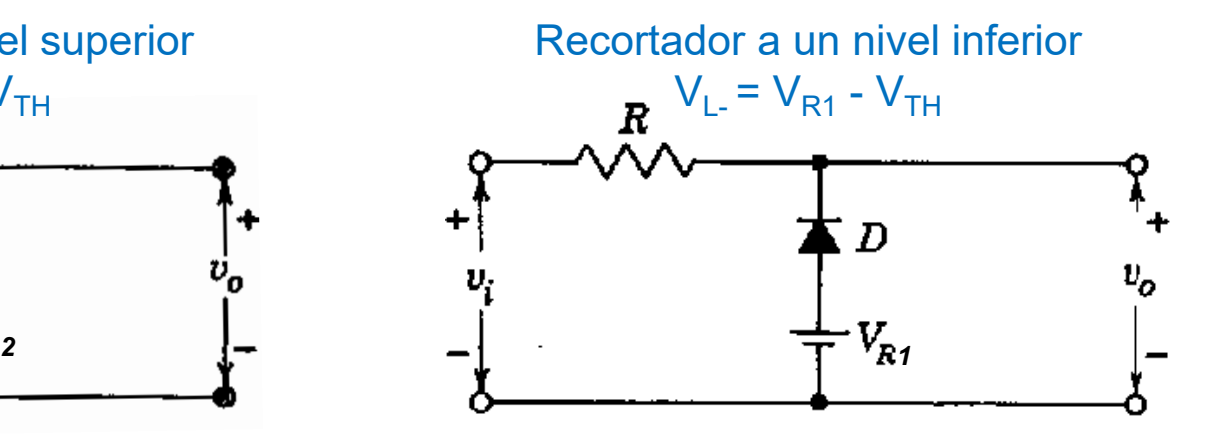

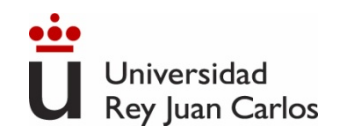

# **Otros diodos: el diodo Zener**

 $\triangleright$  Los símbolos circuitales del diodo Zener son los siguientes:

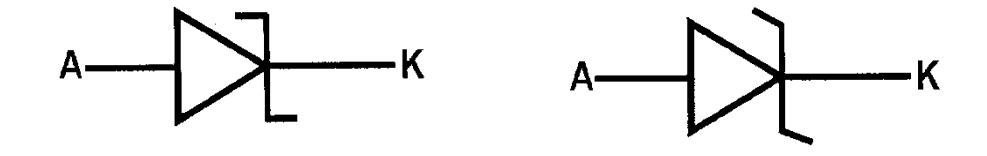

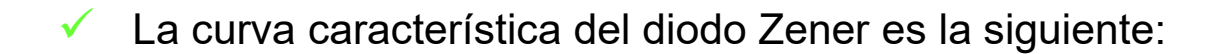

- En directa funciona como un diodo normal.
- $\triangleright \bigvee$ , es la tensión Zener.
- $\triangleright$  Iz<sub>MIN</sub> es la corriente mínima necesaria para entrar en la zona de ruptura Zener.
- $\triangleright$  Iz<sub>MAX</sub> es la mayor corriente en ruptura soportada (dada por la potencia máxima)

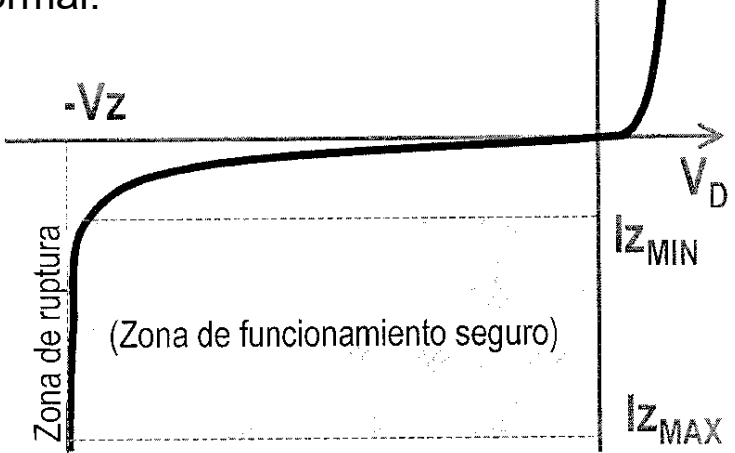

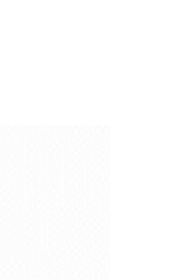

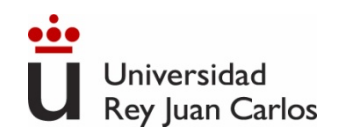

# **Circuito regulador de tensión con diodo Zener**

 La aplicación más importante de los diodos Zener tiene que ver con circuitos donde se necesite una tensión muy constante y estable: circuitos reguladores de tensión.

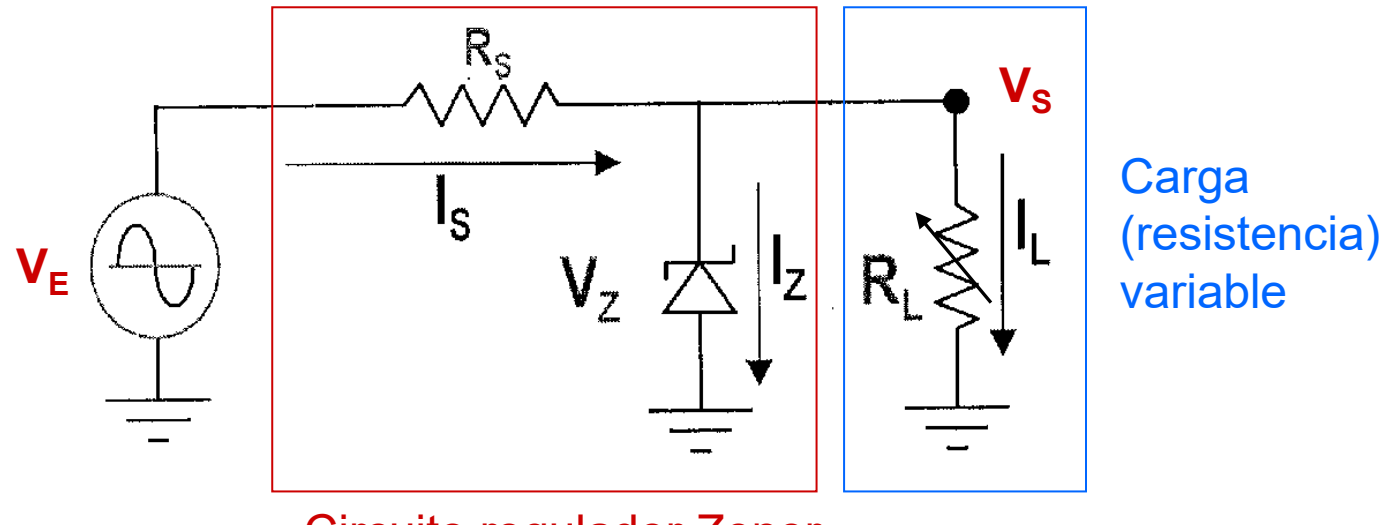

Circuito regulador Zener

 $\triangleright$  Si en el circuito anterior se hace circular por el diodo Zener una corriente en inversa entre  $Iz_{MIN}$  e  $Iz_{MAX}$ , la tensión de salida  $V_s$  será fija y de valor  $V_z$ . De esta manera, aunque varíe el valor de la resistencia  $R_1$ , ésta siempre estará sometida a la misma tensión ( $V_S = V_Z$ )

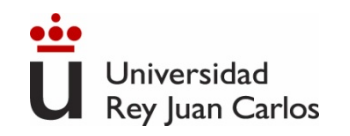

# **Otros diodos**

**Diodo varicap o varactor:** La unión P-N de un diodo polarizado en inversa se comporta como un condensador de capacidad variable: a mayor tensión inversa disminuye la capacidad de la unión. Útil en circuitos de sintonizado RLC, para modificar la frecuencia de resonancia con la tensión aplicada.

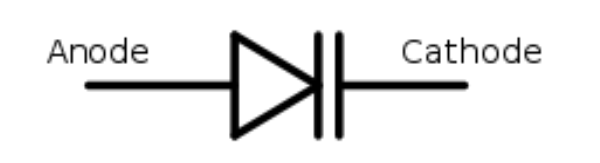

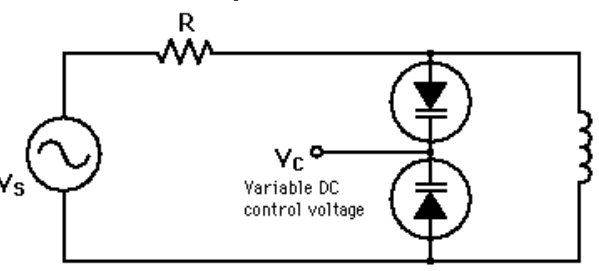

**Diodo LED (***Light Emitting Diode***):** diodo que emiten luz al paso de la corriente. Existen LED de distintas longitudes de onda (desde el infrarrojo al ultravioleta) en función del semiconductor en el que esté fabricado. Usados en indicadores, pantallas, comunicaciones...

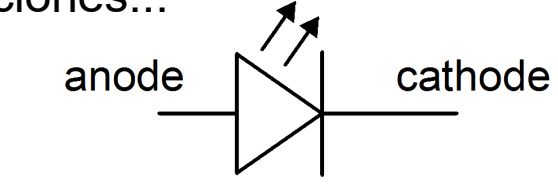

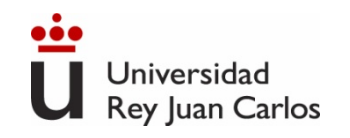

# **Otros diodos**

**Diodo Láser (***Light Amplification by Stimulated Emission of Radiation*) es un dispositivo que utiliza un efecto de la mecánica cuántica, la emisión inducida o estimulada, para generar un haz de luz coherente espacialmente (haz colimado) y temporalmente (monocromático). Usados en lectores de CD, DVD, comunicaciones ópticas, impresoras láser…

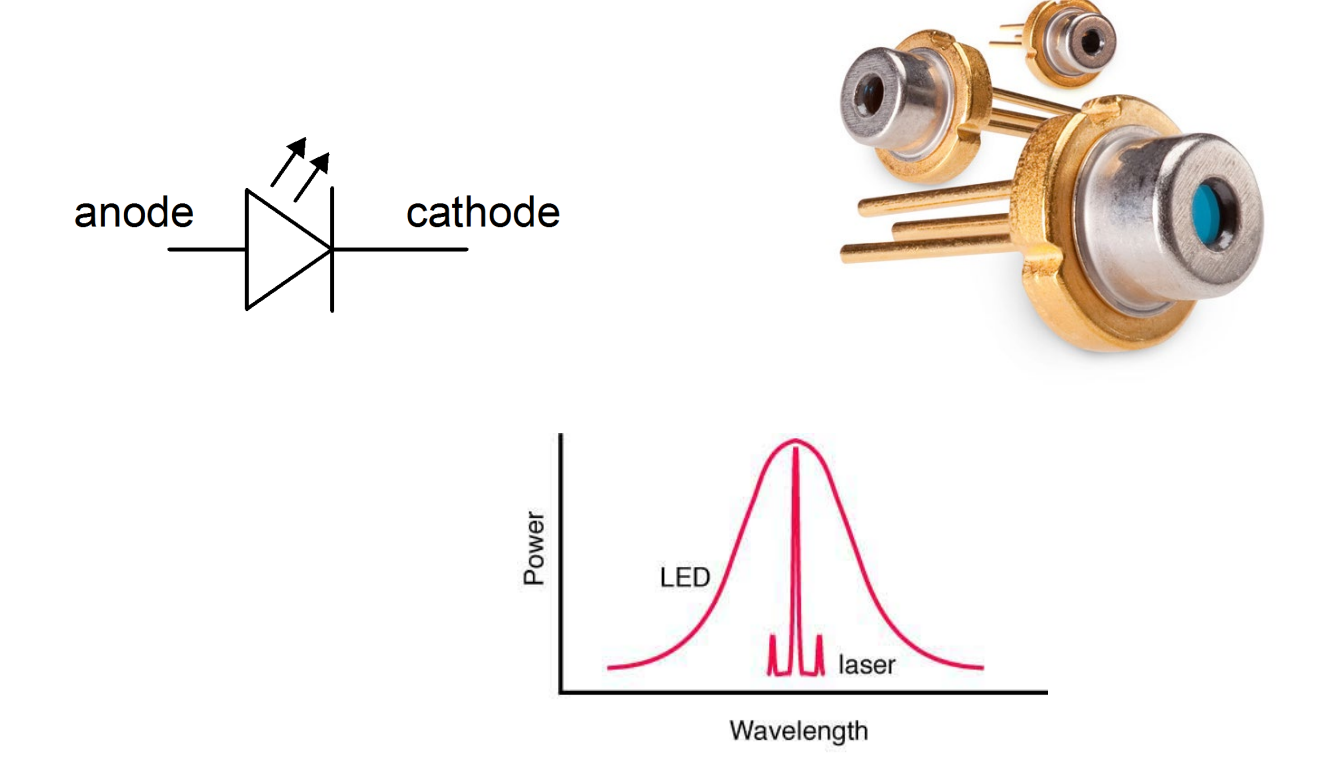

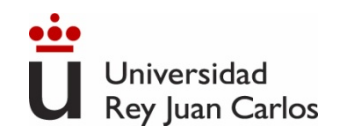

# **Otros diodos**

**Célula fotovoltaica (célula solar):** Unión p-n que cuando absorbe radiación luminosa produce una tensión y corriente eléctrica (fotocorriente) por efecto fotovoltaico. Su objetivo es producir energía eléctrica, luego suelen ser de área elevada.

**Fotodiodo:** Funciona también por efecto fotovoltaico, pero no se utiliza para producir energía eléctrica sino como sensor de luz, por lo que suele ser de tamaño más reducido. Se polariza en inversa, produciendo una fotocorriente proporcional a la radiación incidente. Se usa en comunicaciones ópticas.

Los **fototransistores** además amplifican esa corriente, ganando sensibilidad.

Anode Cathode

**Optoacoplador u optoaislador:** La combinación de un diodo LED y un fototransistor en un circuito integrado, que permite aislar eléctricamente una señal.

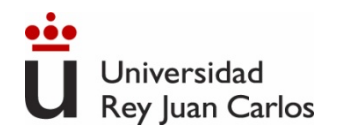

#### Tema 3. Transistor

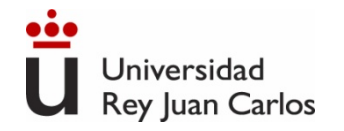

Índice Transistor Bipolar. BJT.

Transistor de efecto campo. FET.

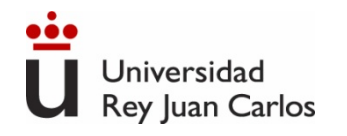

- Electronics. A System Approach. Neil Storey. Pearson- Prentice Hall. 4ª edición.
- Microelectrónica: Circuitos y Dispositivos. Mark N. Horenstein. Ed. Prentice Hall
- Microelectrónica. Jacob Millman, Arvin Grabel. McGraw Hill.
- The Art of Electronics. Paul Horowitz. Cambridge University Press.

# BIBLIOGRAFÍA

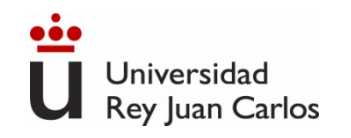

### **Transistores**

- Es un componente de 3 terminales con 3 pares de posibles curvas características I-V. Dos de ellas son suficientes para definir el componente.
- Esas dos curvas características son la curva I-V de entrada y la curva I-V de salida. La curva característica I-V de salida es un conjunto de curvas en función de uno de los parámetros de entrada.

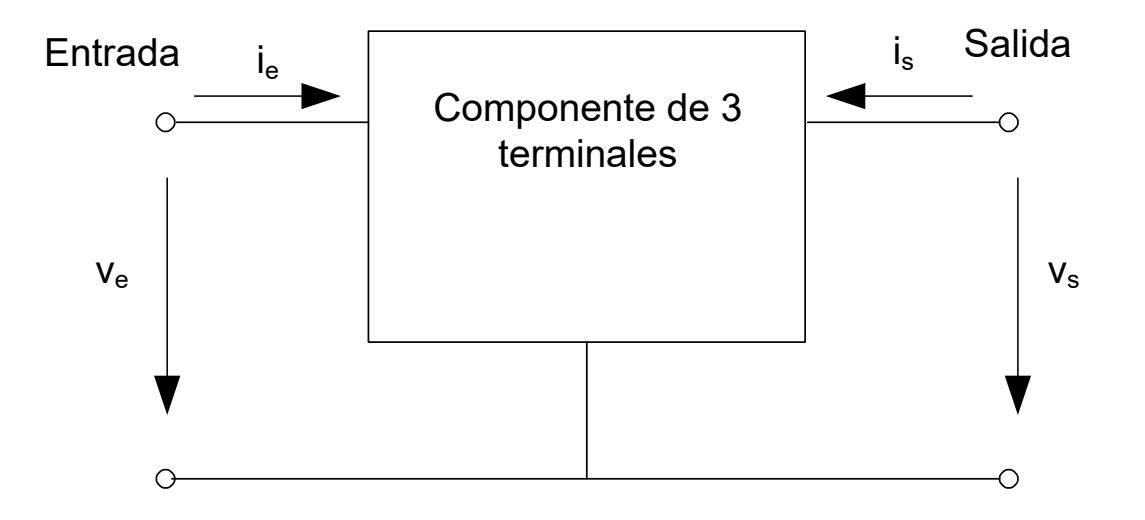

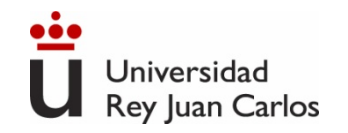

### **Transistores**

**Componentes de 3 terminales:**

**BJT (Transistor Bipolar de Unión):** Fuente de corriente (salida) controlada por corriente (entrada). Ganancia de corriente ( $\beta$  ó h<sub>FF</sub>/h<sub>fe</sub>).

Terminales: Base, Emisor y Colector.

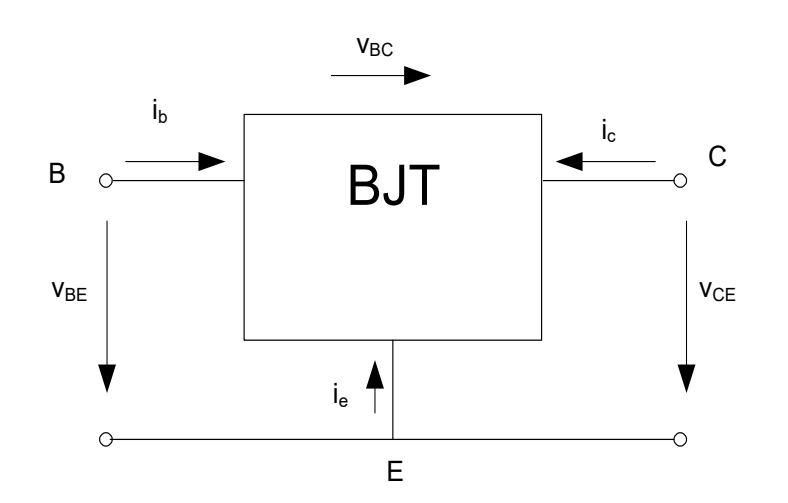

**J. Bardeen, W.H. Brattain, y W. Shockley, 1948 W. Shockley, 1952**

FET (Transistor de Efecto Campo): Fuente de corriente (salida) controlada por tensión (entrada). Transconductancia (gm).

Terminales: Puerta, Drenador y Fuente.

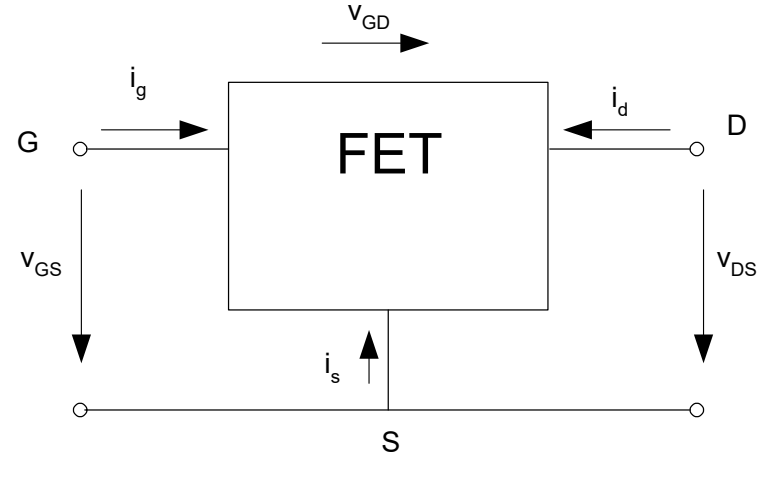

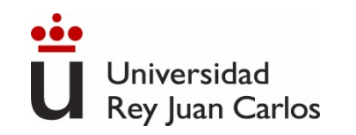

### **Transistores**

#### **Clasificación de los componentes de 3 terminales**

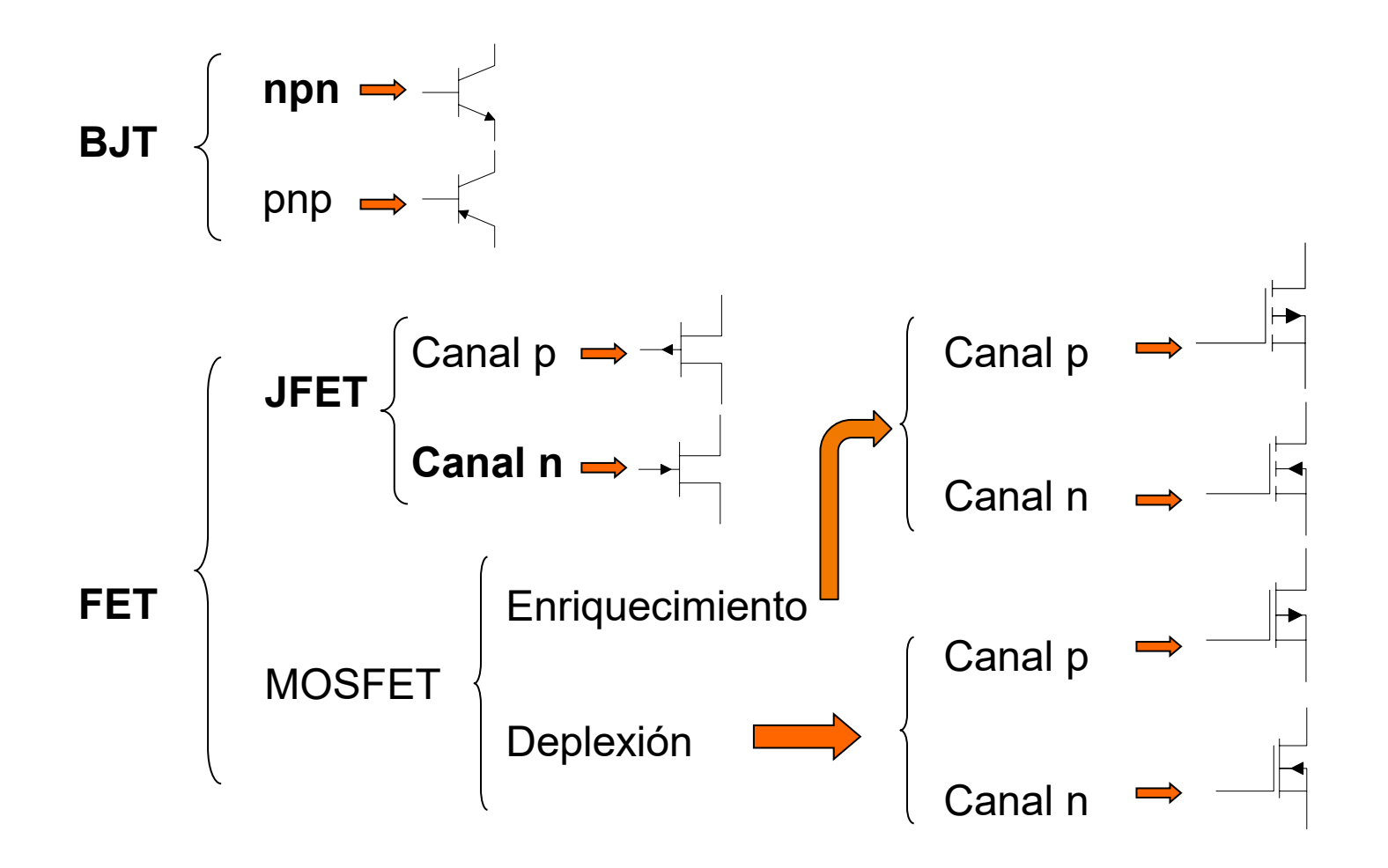

 $\overline{\phantom{0}}$ 

# **Transistor Bipolar. BJT.**

#### **Estructura y símbolo del transistor. npn y pnp**

Terminales: Base, Emisor y Colector. Componente asimétrico.

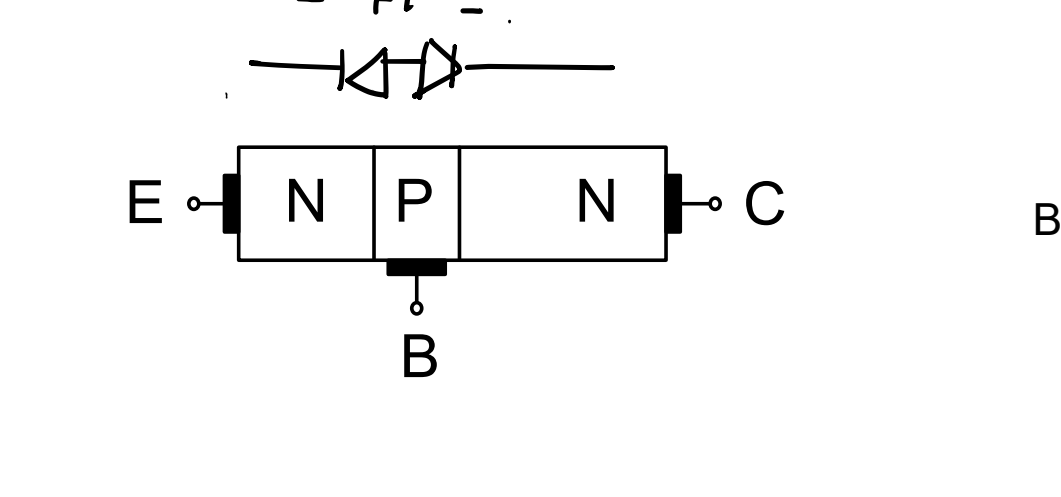

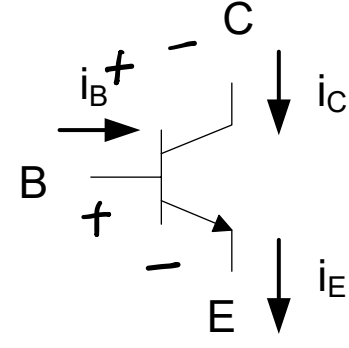

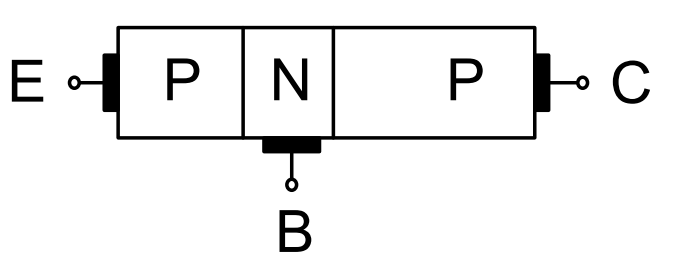

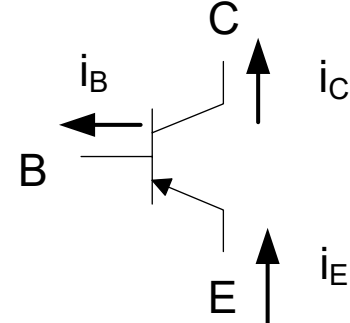

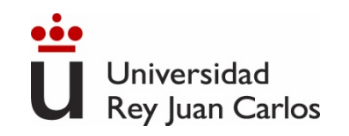

#### **Zonas de funcionamiento**

• **Zona Activa**: Unión Base-Emisor polarizada directamente (V $_{BF}$ >V<sub>T</sub>). Unión Base-Colector inversa.

$$
V_{BE} \approx 0,7 \leftarrow \qquad \qquad B \text{ or } V_{BE} = \frac{1}{\sqrt{\frac{E}{E}} \prod_{j}^{+} \beta \cdot i_{B}} \quad \text{or} \qquad \qquad i_{C} = \beta \cdot i_{B} \qquad \qquad \text{Amplification}
$$
\n
$$
i_{E} = i_{C} + i_{B}
$$

• **Zona de Corte**: Unión Base-Emisor y Base-Colector polarizada inversamente. No hay movimiento de electrones (sólo minoritarios)

$$
V_{BE} < 0,7
$$
  
\n
$$
V_{BC} < 0.7
$$
  
\n
$$
V_{BC} < 0.7
$$
  
\n
$$
\frac{1}{\sqrt{\sum_{i=1}^{i} i_i}}
$$
  
\n
$$
V_{BC} < 0.7
$$
  
\n
$$
\frac{1}{\sqrt{\sum_{i=1}^{i} i_i}}
$$
  
\n
$$
V_{BC} < 0.7
$$
  
\n
$$
V_{BC} < 0.7
$$
  
\n
$$
V_{BC} < 0.7
$$
  
\n
$$
V_{BC} < 0.7
$$

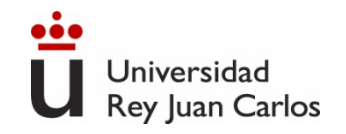

#### **Zonas de funcionamiento**

 $\checkmark$  **Zona Saturación:** Unión Base-Emisor polarizada directamente (V<sub>BE</sub>>V<sub>T</sub>). Unión Base-Colector polarizada directamente. La corriente de colector *i <sup>c</sup>* depende del circuito externo.

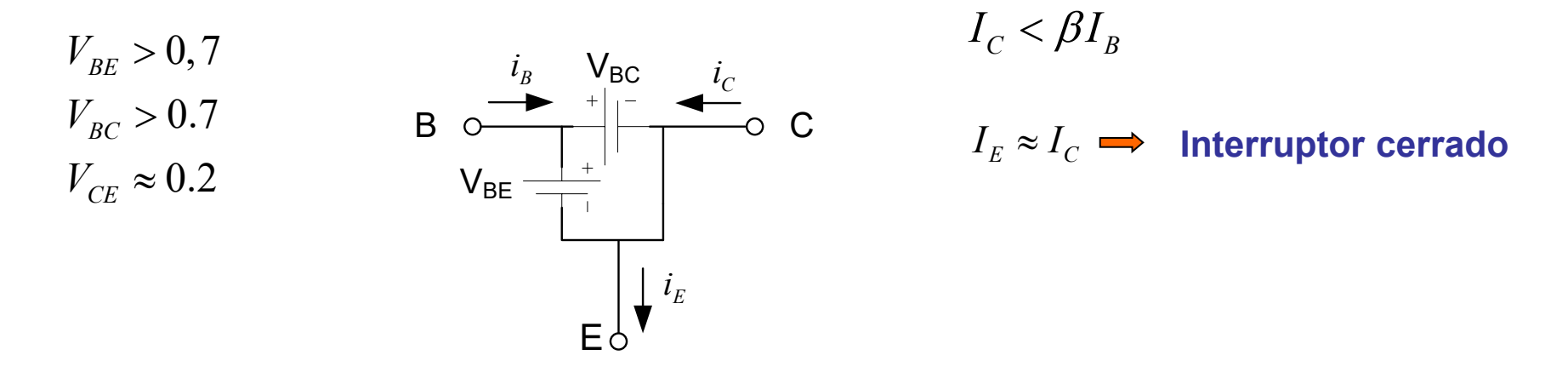

 **Zona de Transistor inverso:** Unión Base-Emisor polarizada inversamente. Base-Colector polarizada directamente. Es como la zona activa, pero sólo mueve los electrones de fugas, no los mayoritarios. Transistor "muy malo".

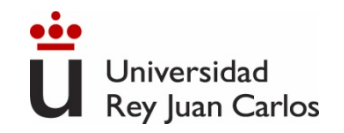

#### **Zonas de funcionamiento. Tabla Resumen.**

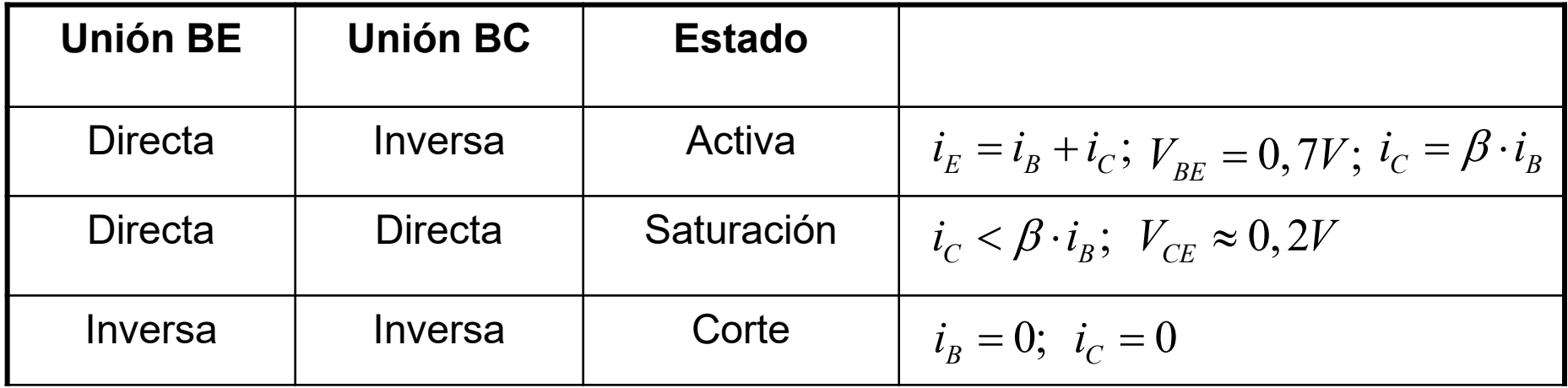

Z. Activa → Amplificación corriente → E. Analógica Z. Corte - Z. Saturación→ E. Digital

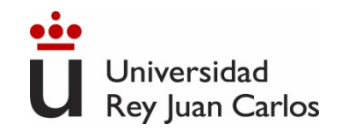

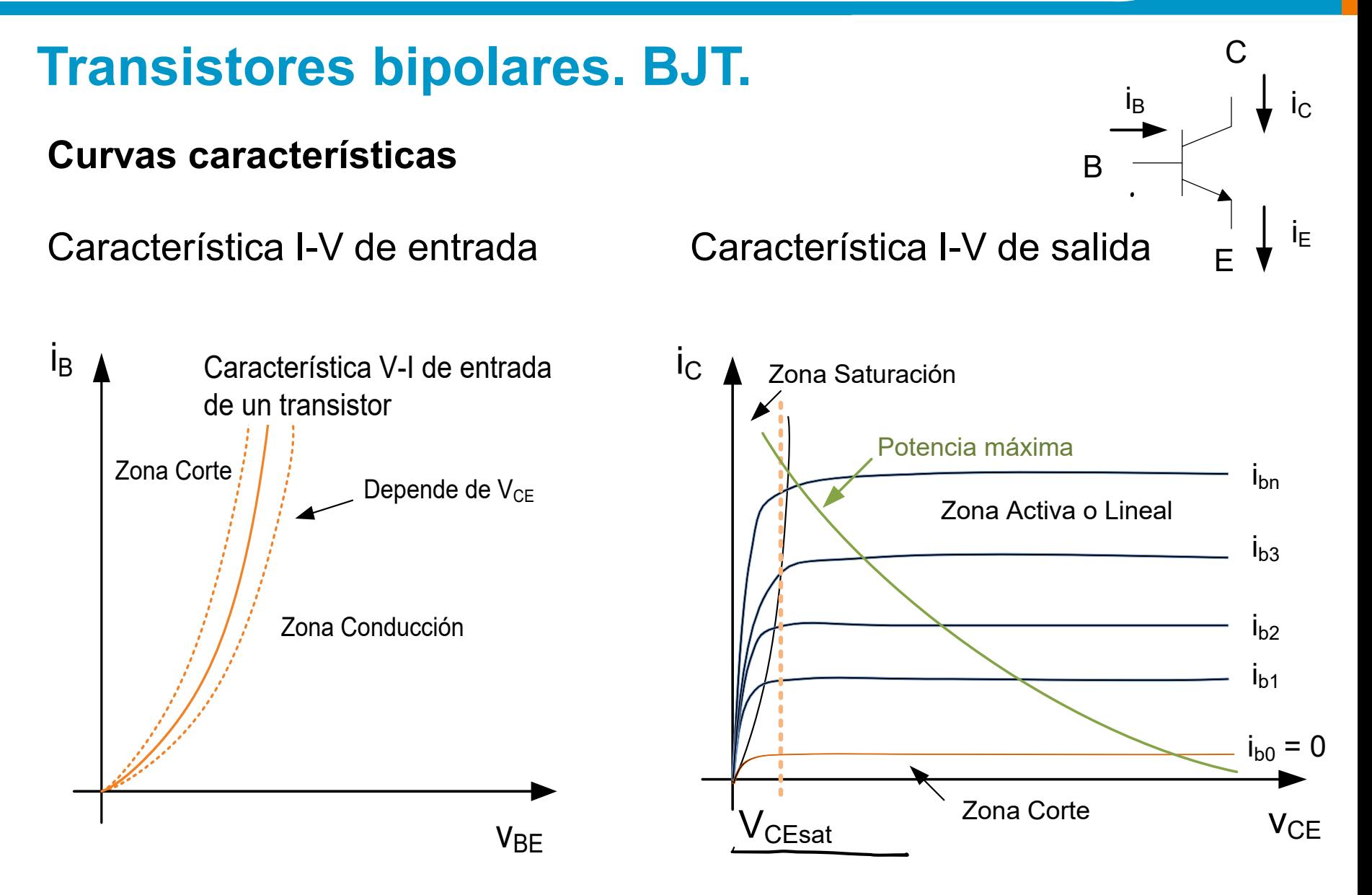

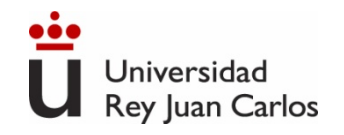

#### **Polarización. Análisis en CC. (Emisor Común)**

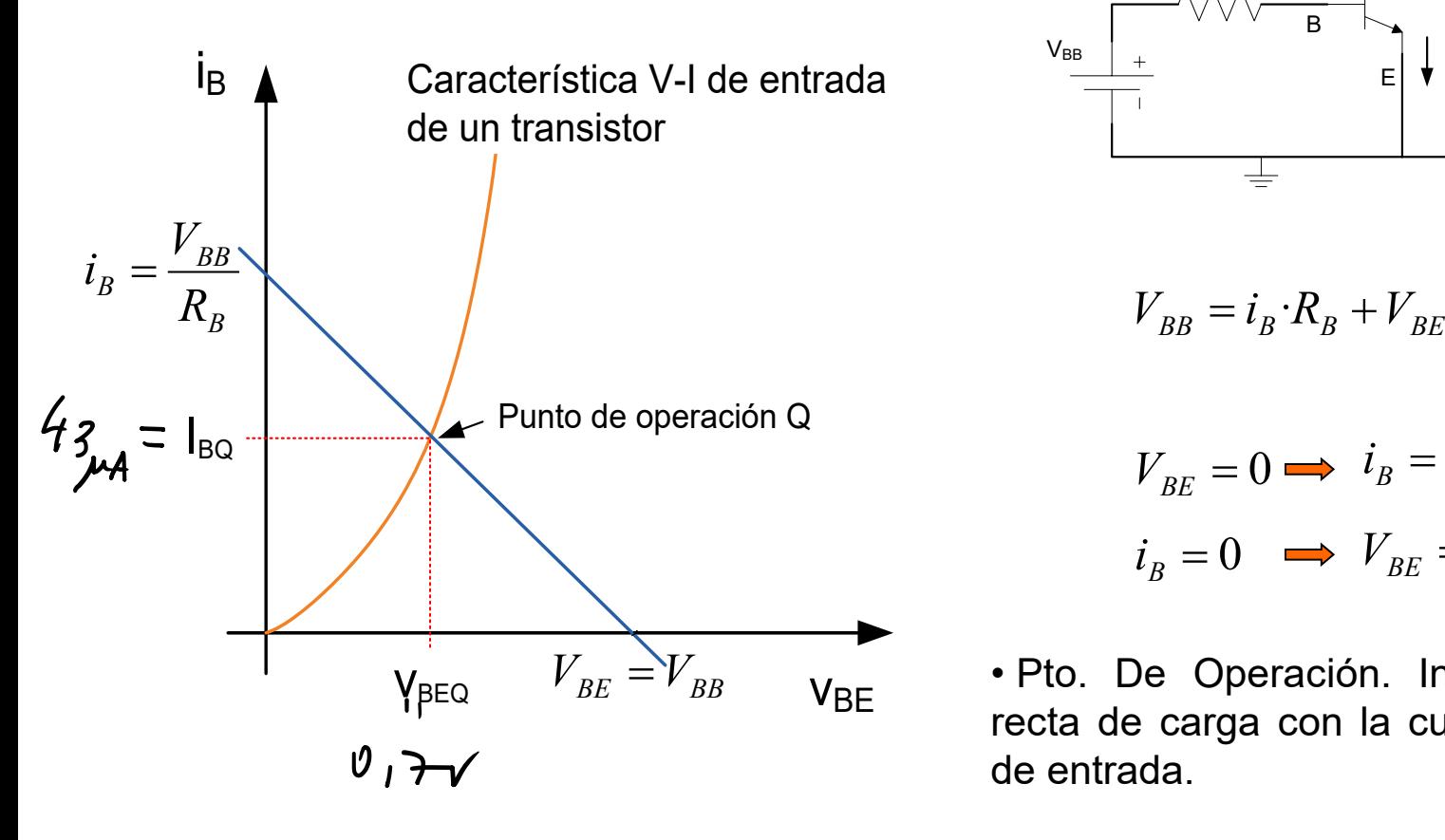

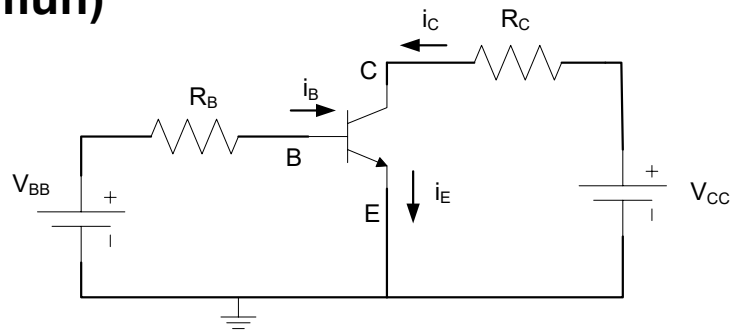

$$
V_{BB} = i_B \cdot R_B + V_{BE}
$$

$$
V_{BE} = 0 \implies i_B = \frac{V_{BB}}{R_B}
$$
  

$$
i_B = 0 \implies V_{BE} = V_{BB}
$$

 $V_{BE} = V_{BB}$  **•** Pto. De Operación. Intersección de la recta de carga con la curva característica de entrada.

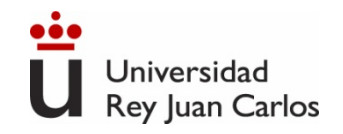

#### **Polarización. Análisis en CC. (Emisor Común)**

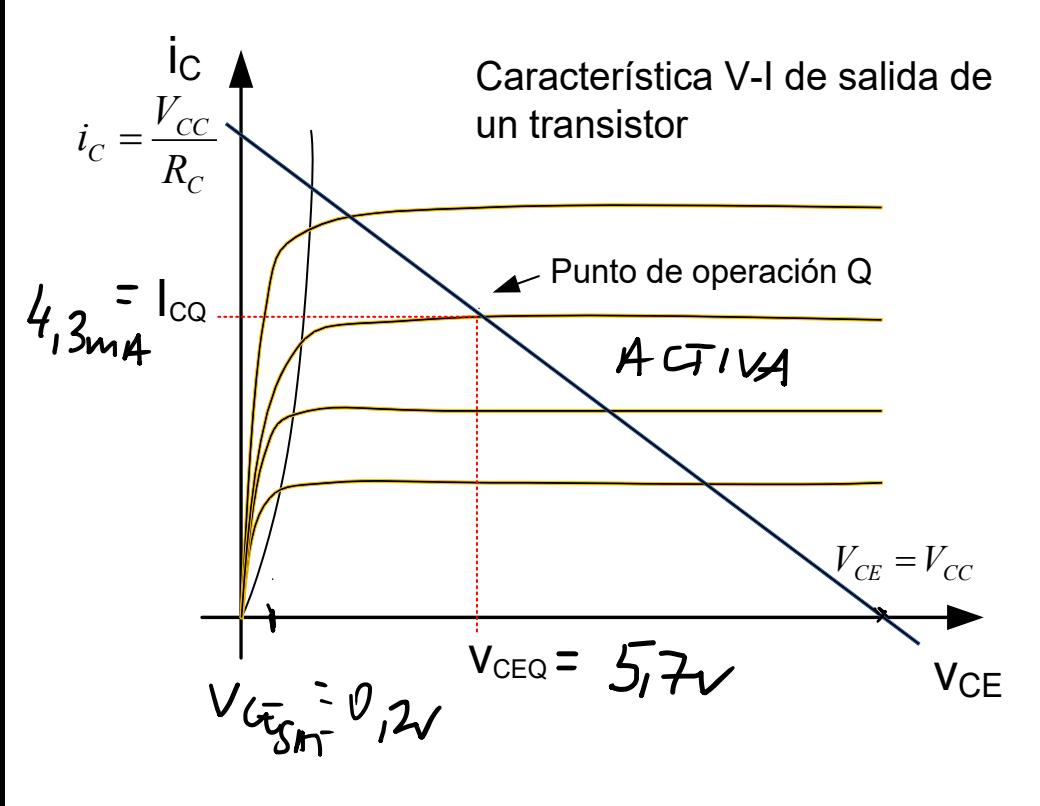

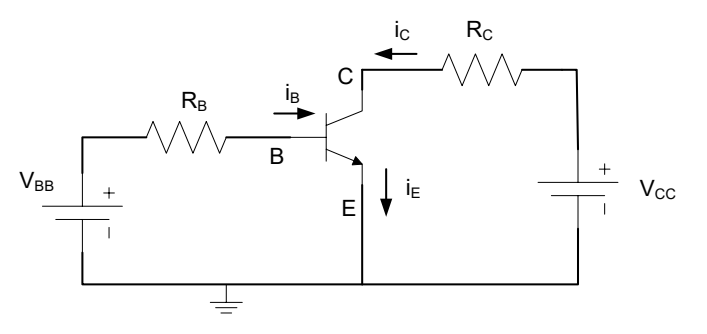

$$
V_{CC} = i_C \cdot R_C + V_{CE}
$$

$$
V_{CE} = 0 \implies i_C = \frac{V_{CC}}{R_C}
$$
  

$$
i_C = 0 \implies V_{CE} = V_{CC}
$$

• Pto. De Operación. Intersección de la recta de carga con la curva del valor de *iB* dado por la característica de entrada.

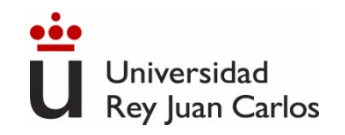

#### **Aplicaciones. Interruptor.**

• Interruptor: Corte y Saturación. Inversores. Polarización de base.

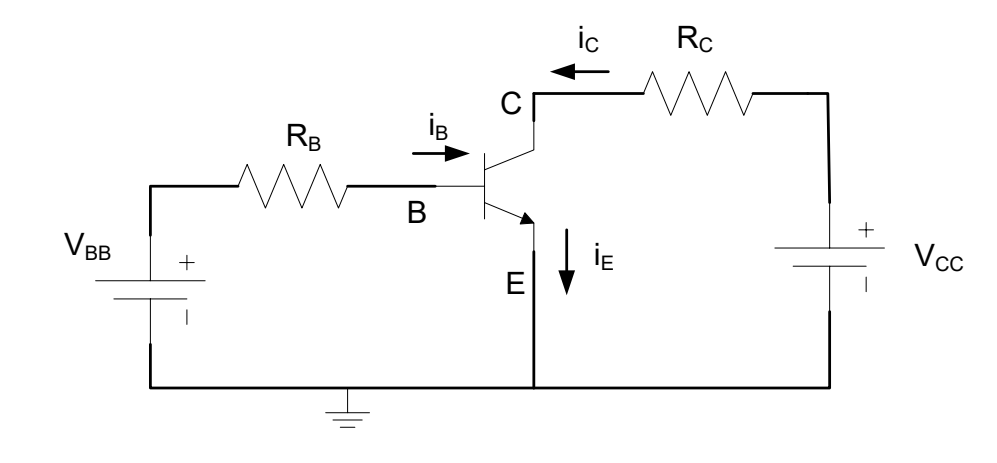

$$
i_B = 0;
$$
  $\implies$  Zona de Corte  $\implies$   $(i_C = 0)$   
 $V_{CE} \approx 0;$   $\implies$  Zona de Saturación  $\implies$   
 $i_C = f(V_{CC}, R_C)$ 

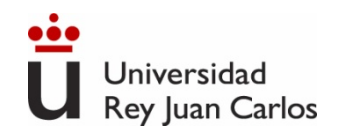

#### **Aplicaciones. Amplificador.**

• Emisor Común. Amplificador inversor de tensión. Polarización de emisor.

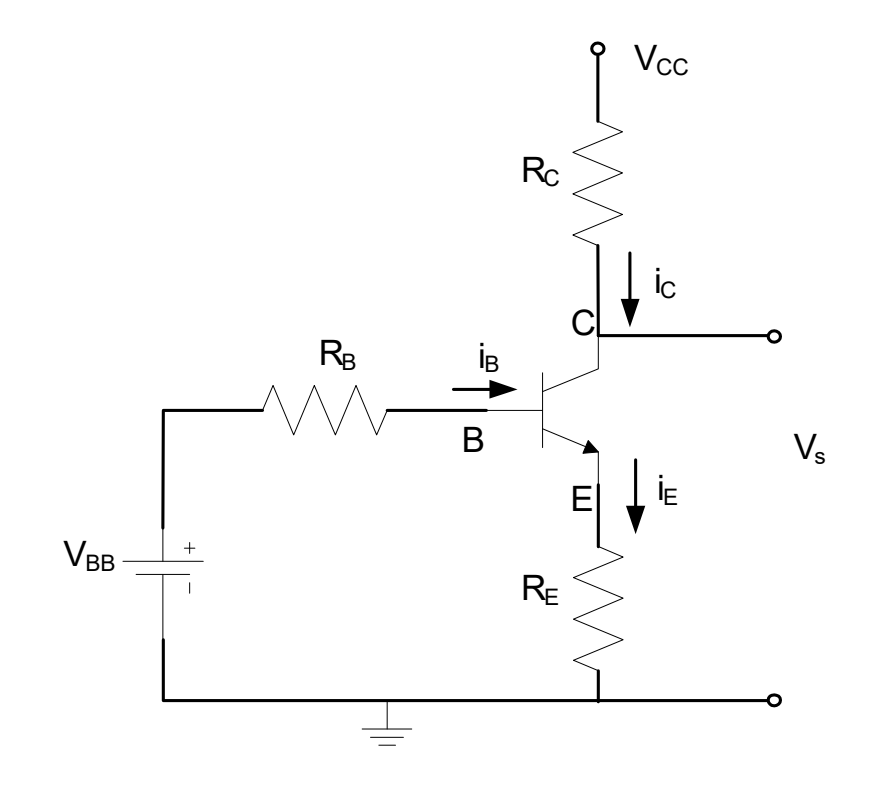

$$
V_{BB} = i_B \cdot R_B + V_{BE} + i_E \cdot R_E
$$

$$
V_{CC} = i_C \cdot R_C + V_{CE} + i_E \cdot R_E
$$

- Ganancia de tensión y corriente  $\beta$
- Alta impedancia de entrada y de salida
- Amplificación de tensión CA
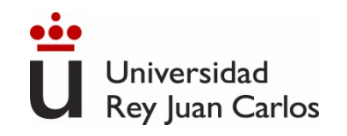

# **Transistores bipolares. BJT.**

### **Transistor BJT real**

- Sus características varían con la temperatura.
- La *β* varía mucho de un transistor a otro aún dentro de la misma familia.
- La curva característica de salida no es plana en su Zona Lineal. No es totalmente lineal.
- La tensión máxima que soporta un transistor entre terminales es finita. Por encima de ellas se rompe el componente.
- La máxima corriente viene limitada por la capacidad de disipación de potencia del componente.
- La existencia de capacidades y resistencia parásitas hacen que la velocidad de respuesta del transistor sea limitada.

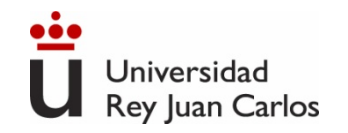

# **Transistores**

### **Componentes de 3 terminales:**

BJT (Transistor Bipolar de Unión): Fuente de corriente (salida) controlada por corriente (entrada). Ganancia de corriente ( $\beta$  ó h<sub>FF</sub>/h<sub>fe</sub>).

Terminales: Base, Emisor y Colector.

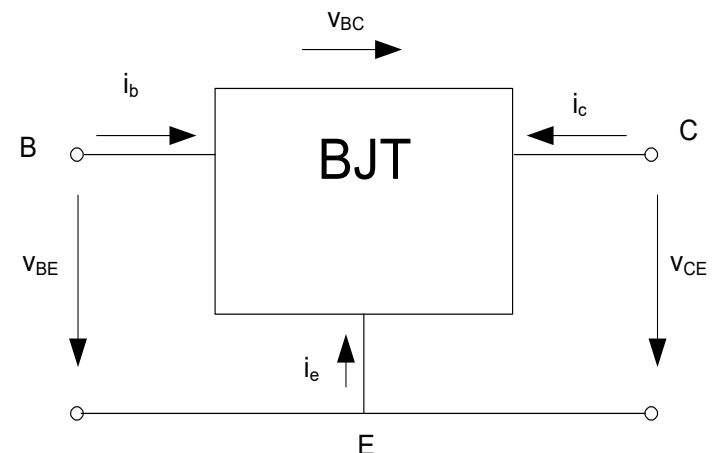

**J. Bardeen, W.H. Brattain, y W. Shockley, 1948 W. Shockley, 1952**

**FET (Transistor de Efecto Campo):** Fuente de corriente (salida) controlada por tensión (entrada). Transconductancia (gm).

Terminales: Puerta, Drenador y Fuente.

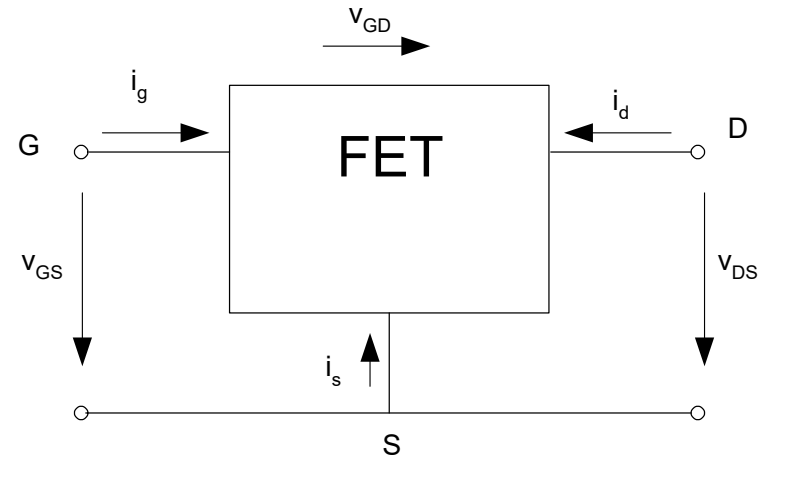

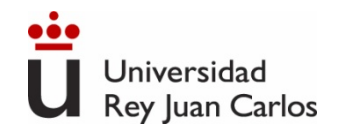

# **Transistores de efecto campo. Principio de funcionamiento (FET)**

Terminales: Puerta, Drenador y Fuente. Componente simétrico.

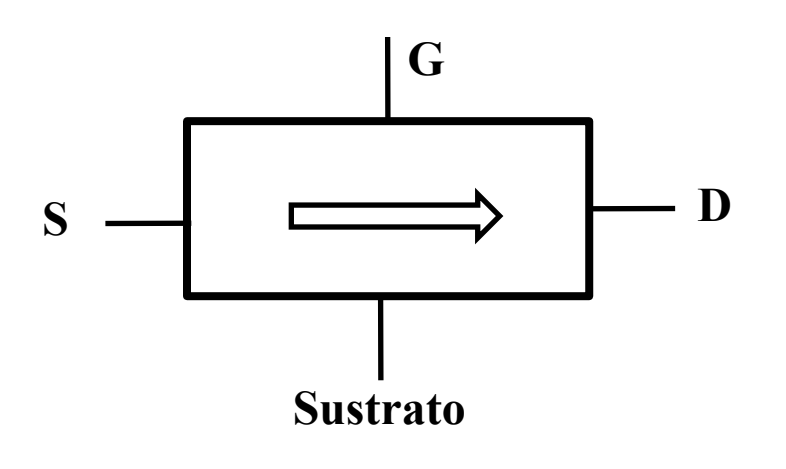

Se emplean en Electrónica características de los FFT. Digital ya que alcanzan mayores velocidades de procesamiento.

- Una tensión controla el flujo de portadores en un canal de conducción
- El canal de conducción unipolar (monopolar) regulado por la tensión en G.
- El canal puede engrosarse, adelgazarse o incluso desaparecer dependiendo de  $V_{GS}$
- **Resistencia de entrada infinita**.
- Semejanza entre las ecuaciones y curvas

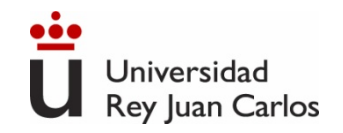

### **Estructura y símbolo del transistor. Canal n y Canal p**

Terminales: Puerta, Drenador y Fuente. Componente simétrico.

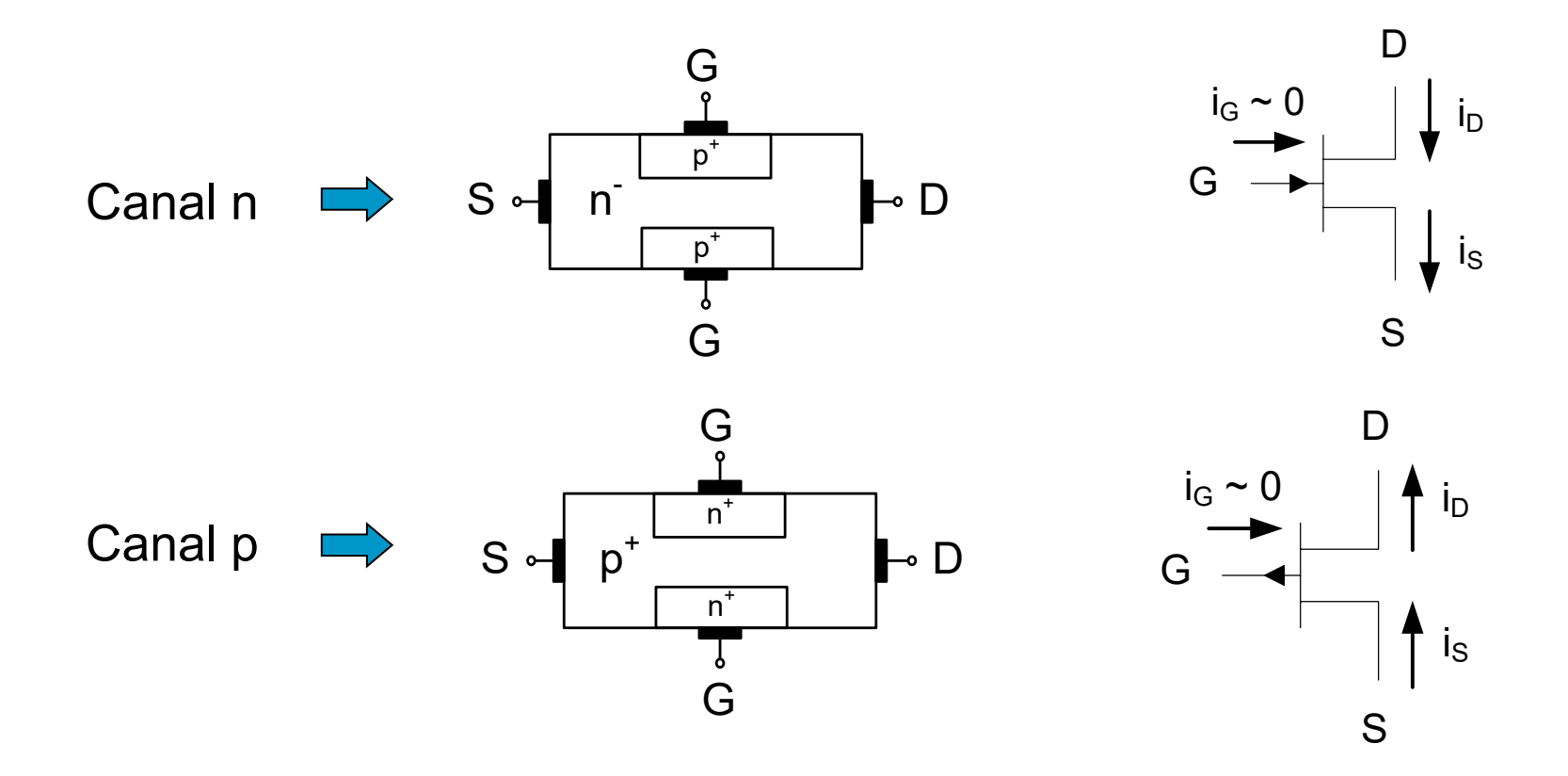

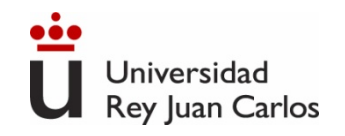

### **Efecto campo.** *Canal n*

Tensión V<sub>DS</sub> y V<sub>GS</sub> polarizado en inversa: Polarización p-n inversa y aparece una zona de transición. El canal de conducción se estrecha.  $i<sub>D</sub>$ proporcional a V<sub>DS</sub> hasta un valor máximo. Comportamiento no lineal.

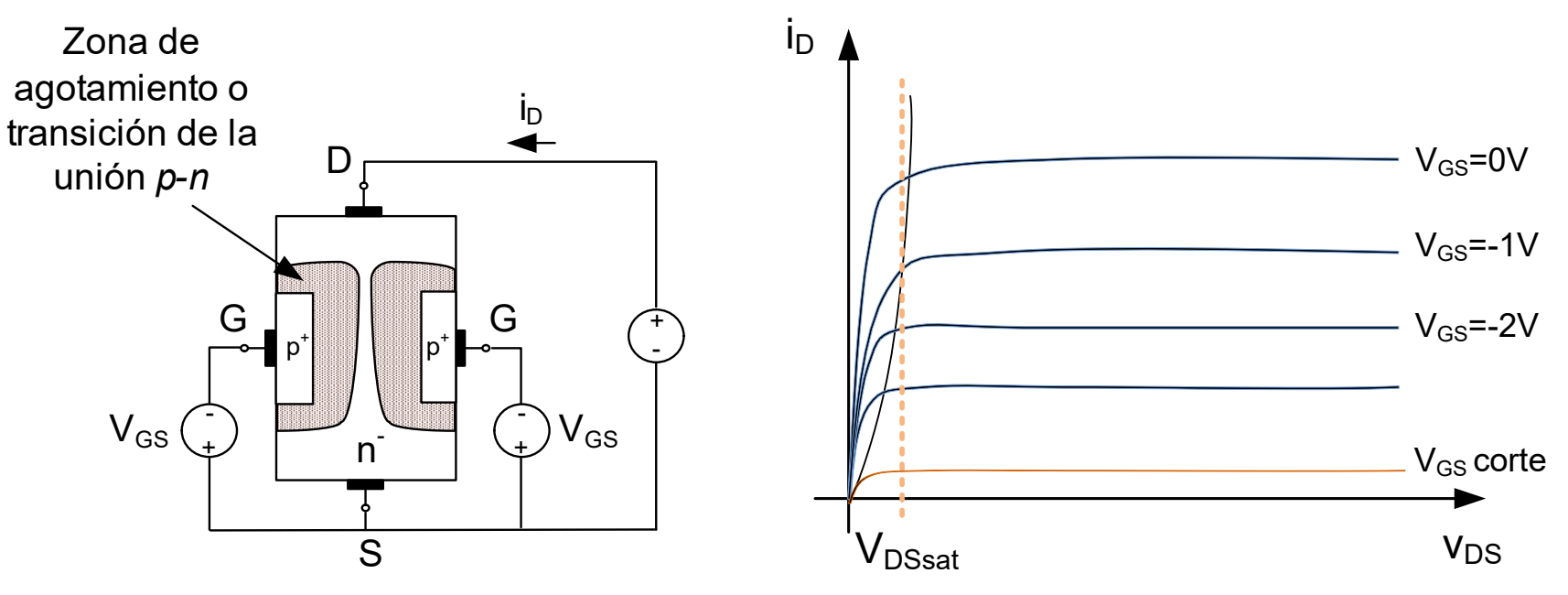

Canal p: Igual funcionamiento pero cambiando el signo de V<sub>GS</sub>

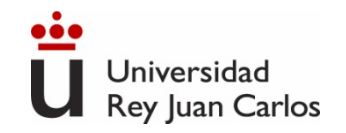

### **Zonas de funcionamiento**

• Zona Lineal: Para una determinada tensión V<sub>GS</sub>>V<sub>TR</sub> la i<sub>D</sub> varía linealmente según se incrementa  $V_{DS}$  hasta una  $V_{sat}$ .  $V_{sat} \sim V_{GS}$ .  $V_{TR}$ S

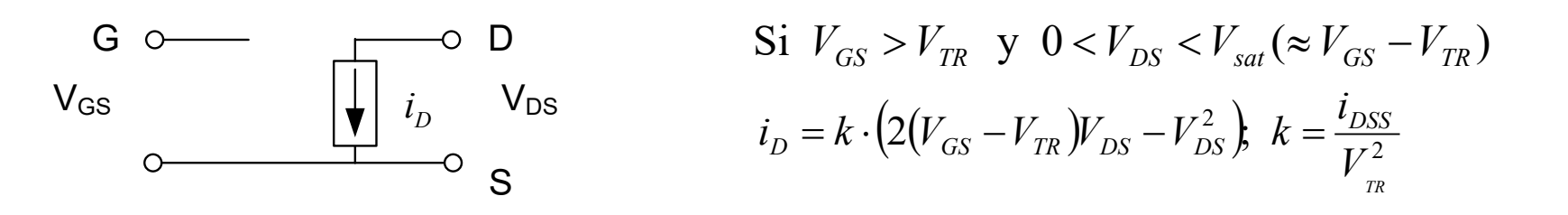

• **Zona de Saturación:** Para una determinada tensión V<sub>GS</sub>>V<sub>TR</sub>, si  $V_{DS}$ > $V_{sat}$  la i<sub>D</sub> permanece constante aunque aumente  $V_{DS}$ .

Si y ( ) *VGS* >*VTR VDS* >*Vsat* ≈*VGS* −*VTR* ( ) <sup>2</sup> 2 ; *TR DSS <sup>D</sup> GS TR V <sup>i</sup> <sup>i</sup>* <sup>=</sup> *<sup>k</sup>* <sup>⋅</sup> *<sup>V</sup>* <sup>−</sup>*<sup>V</sup> <sup>k</sup>* <sup>=</sup> G *D* VGS *i* D S VDS

D

 $i_{\mathsf{G}} \sim 0$  |  $\perp i_{\mathsf{D}}$ 

 $\mathsf{i}_\mathbb{S}$ 

G

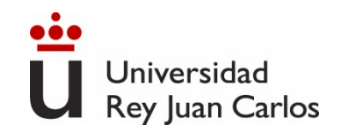

### **Zonas de funcionamiento**

• **Zona de Corte:** Para una determinada tensión V<sub>GS</sub><V<sub>TR</sub> en canal está estrangulado y no circula la corriente i<sub>D</sub>.

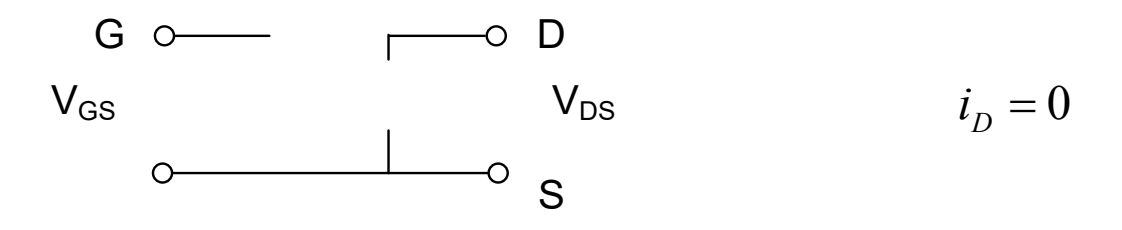

- **Zona de ruptura:** Si estando en la zona de saturación se aumenta mucho  $V_{DS}$  se produce la ruptura del componente.
- **No hay Zona inversa:** El componente es simétrico.

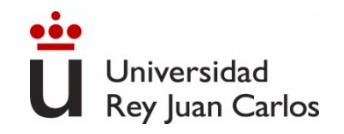

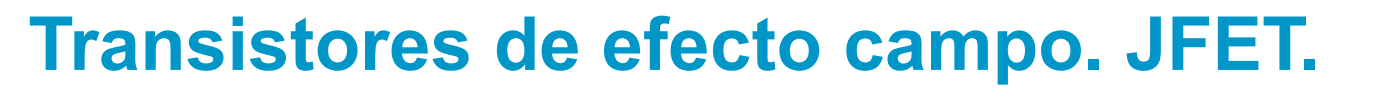

#### **Curvas características**

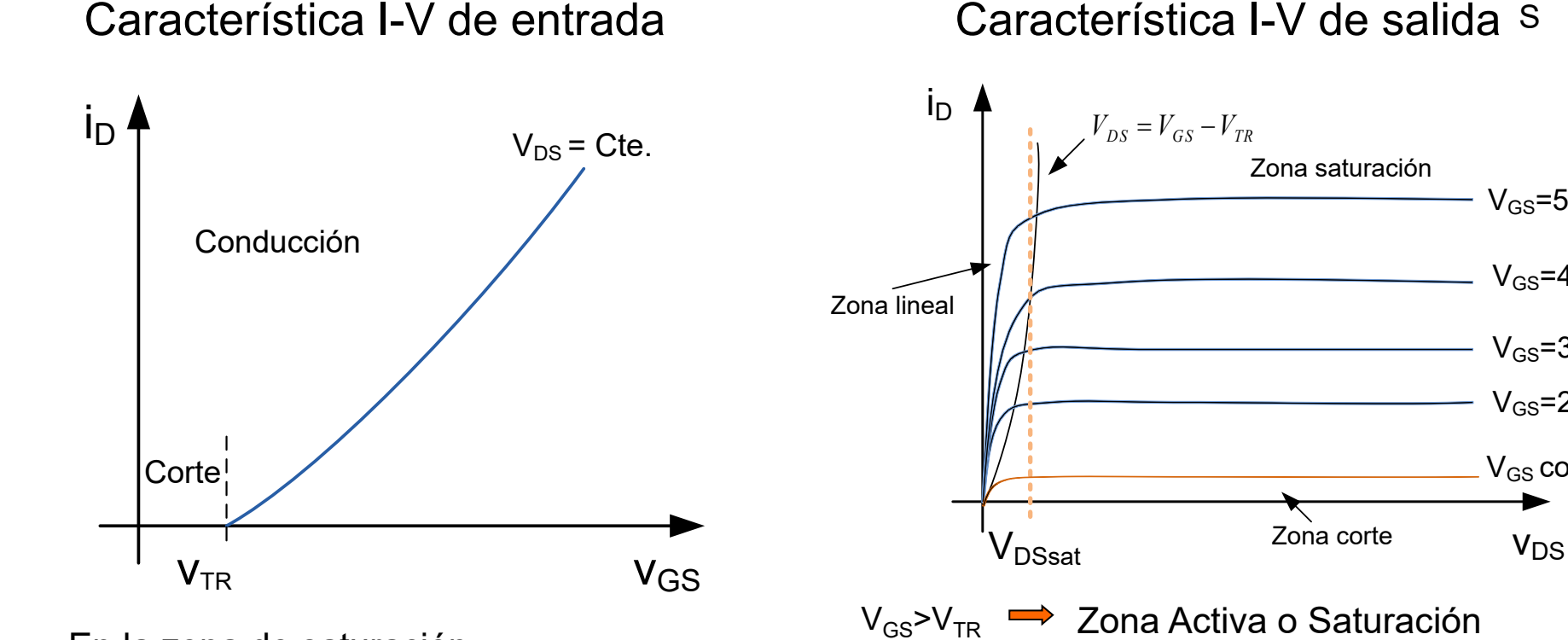

• En la zona de saturación:

$$
i_D = k \cdot (V_{GS} - V_{TR})^2; k \left(\frac{mA}{V^2}\right)
$$

D

 $i_{G} \sim 0$  |  $\int i_{D}$ 

. İs

 $V_{GS} = 5V$ 

 $V_{GS}$ =4V

 $V_{GS}$ =3V

 $V_{GS}$  corte  $V_{GS}$ =2V

G

V<sub>GS</sub>>V<sub>TR</sub> ➡ Zona Activa o Saturación  $(i_D = f(V_{DS}, V_{TR}))$ 

 $\rm V_{GS}$ < $\rm V_{TR}$   $\implies$  Zona de Corte  $\implies$   $\left(i_{\scriptscriptstyle D}=0\right)$ 

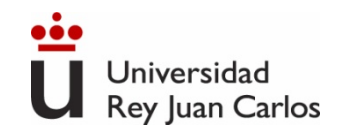

### **Estructura y símbolo del MOSFET de enriquecimiento.** *Canal n y Canal p*

Terminales: Puerta, Drenador y Fuente. Componente simétrico.

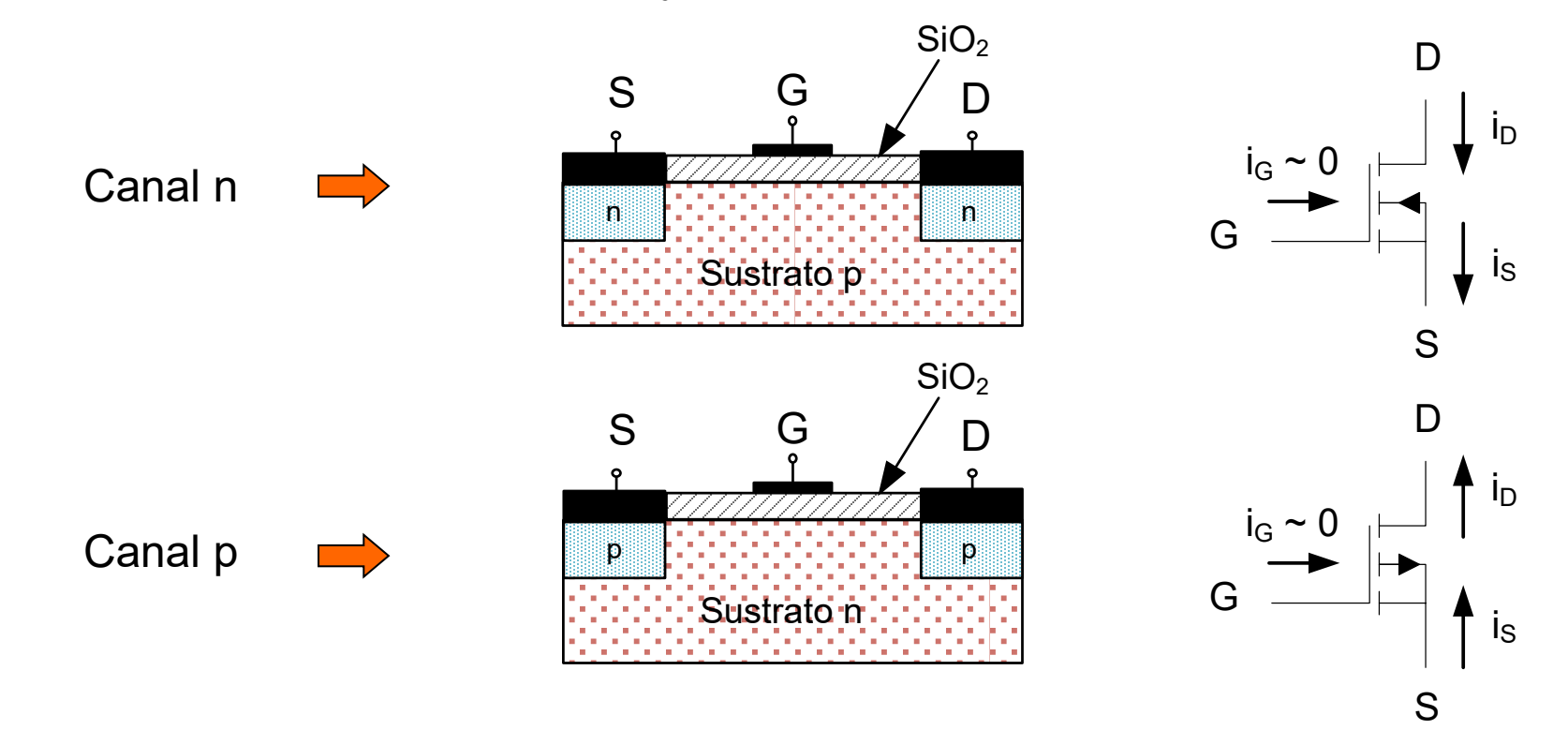

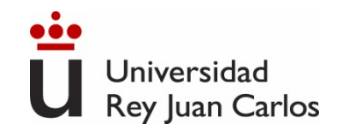

### **Funcionamiento. MOSFET de enriquecimiento canal n**

 $\checkmark$  Tensión V<sub>DS</sub> y V<sub>GS</sub>: La tensión V<sub>GS</sub> atrae electrones del sustrato hacia la capa aislante de SiO<sub>2</sub>, creando un canal. La corriente i<sub>D</sub> comienza a circular cuando la tensión V<sub>DS</sub> supera un umbral  $V_{TR}$ . El sustrato p se conecta a la fuente. En transistores usados en C.I. el sustrato puede estar conectado a otra tensión.

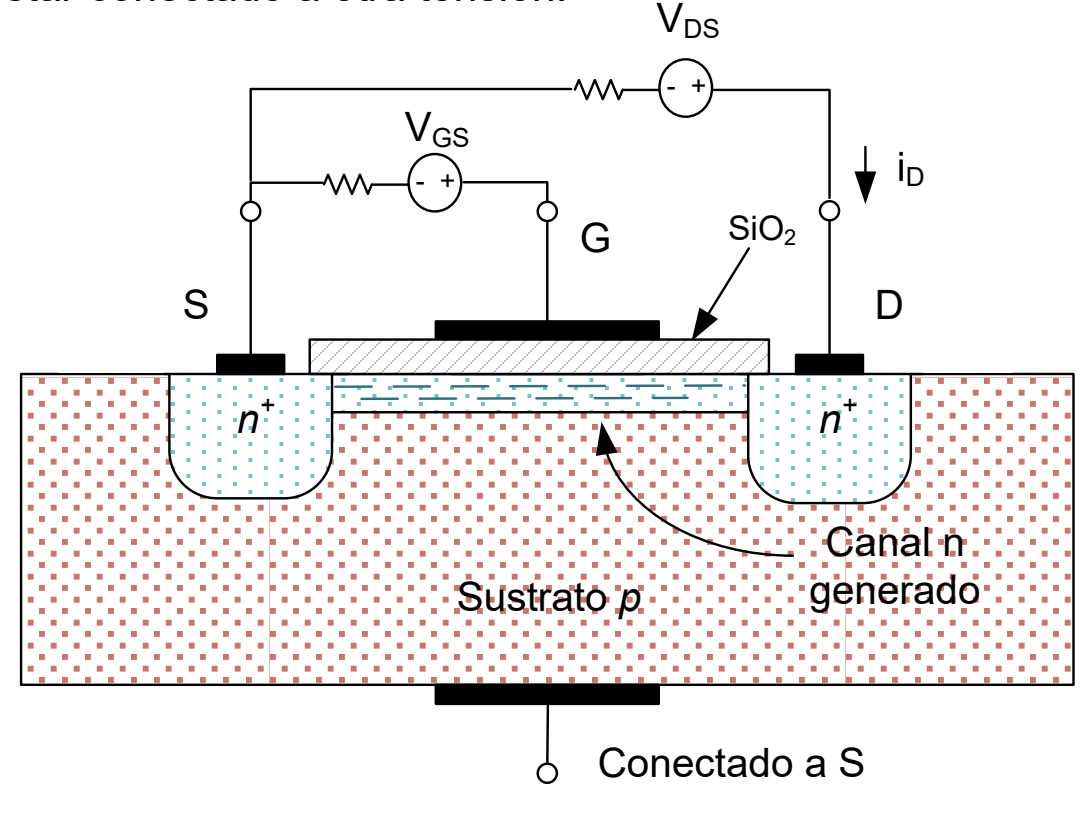

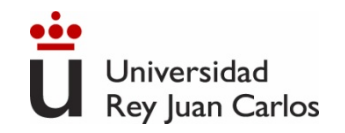

### **Zonas de funcionamiento**

• Zona Lineal: Para una determinada tensión V<sub>GS</sub>>V<sub>TR</sub> la i<sub>D</sub> varía linealmente según se incrementa  $V_{DS}$  hasta una  $V_{sat}$ .  $V_{sat} \sim V_{GS}$  -V<sub>TR</sub>

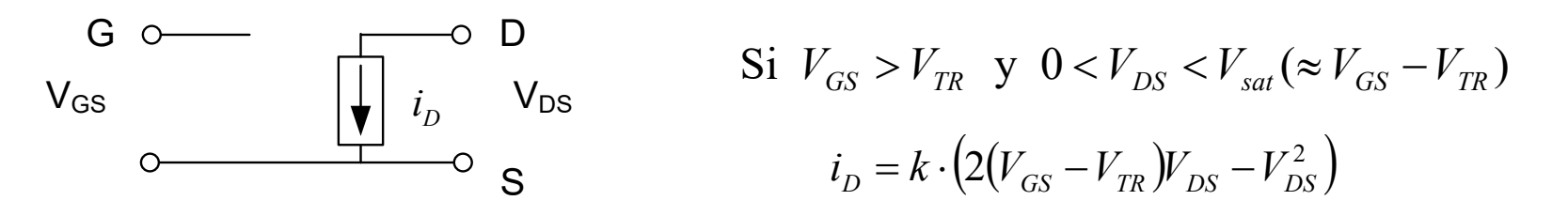

• **Zona de Saturación:** Para una determinada tensión V<sub>GS</sub>>V<sub>TR</sub>, si V $_{\mathsf{DS}}$ >V $_{\mathsf{sat}}$ la i $_{\mathsf{D}}$  permanece constante aunque aumente V $_{\mathsf{DS}}.$ 

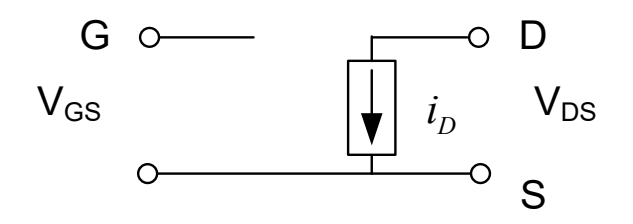

$$
\begin{aligned} \text{Si} \ \ V_{GS} > V_{TR} \ \ \text{y} \ \ V_{DS} > V_{sat} \left( \approx V_{GS} - V_{TR} \right) \\ i_D &= k \cdot \left( V_{GS} - V_{TR} \right)^2; \end{aligned}
$$

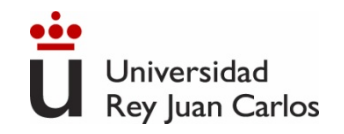

### **Zonas de funcionamiento**

• Zona de Corte: Para una determinada tensión V<sub>GS</sub><V<sub>TR</sub> en canal está estrangulado o no se ha formado y no circula la corriente i<sub>D</sub>.

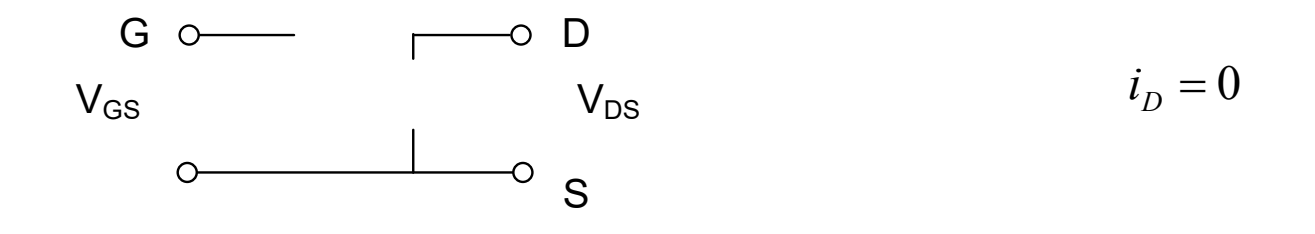

• **Zona de ruptura:** Si estando en la zona de saturación se aumenta mucho  $V_{DS}$  se produce la ruptura del componente.

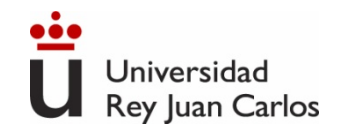

### **Curvas características** (Enriquecimiento canal n)

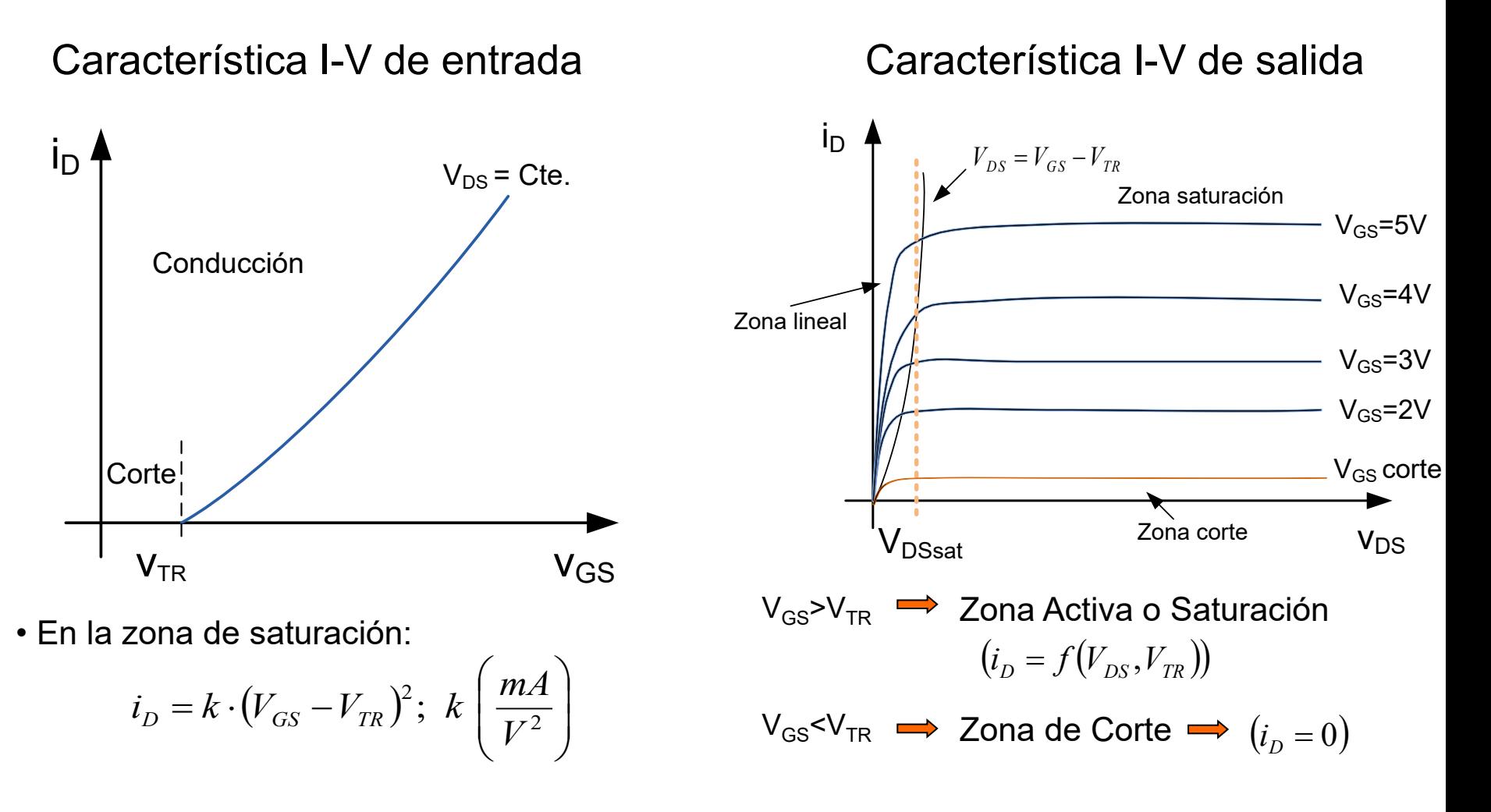

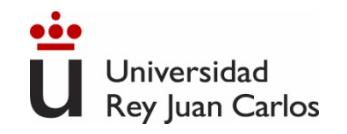

### **Punto de operación**

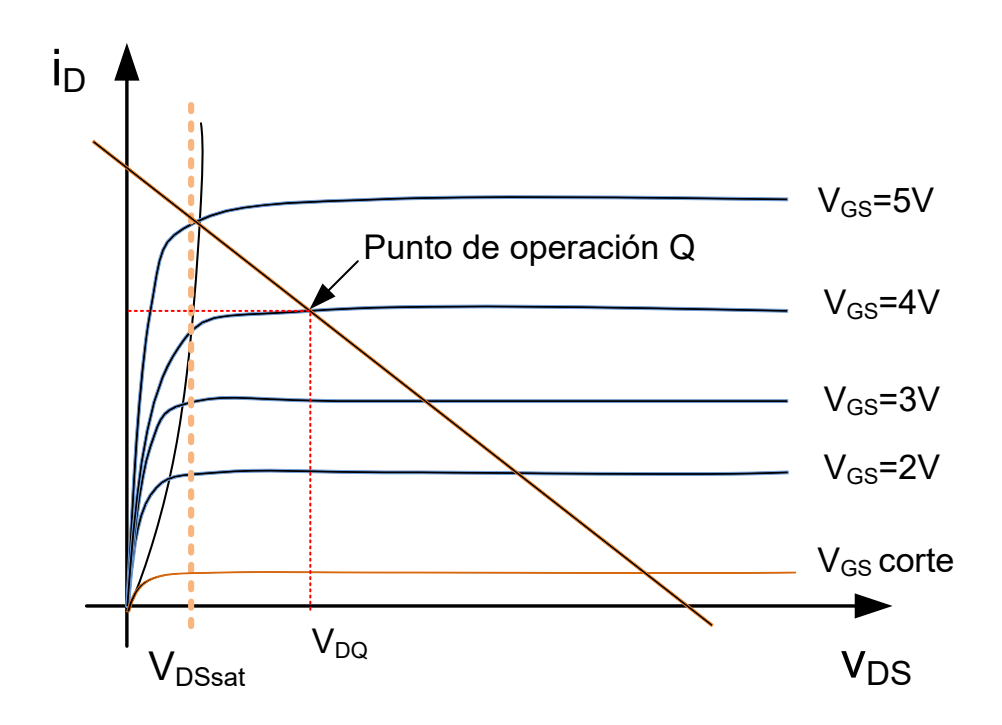

• Circuito de salida

$$
V_{DD} = i_D \cdot R_D + V_{DS}
$$

$$
V_{DS} = 0 \implies i_D = \frac{V_{DD}}{R_D}
$$

$$
i_D = 0 \implies V_{DS} = V_{DD}
$$

• Pto. De Operación. Intersección de la recta de carga con la curva del valor de V<sub>GS</sub> conectado en la entrada.

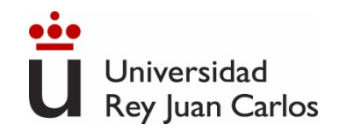

### **Aplicaciones. Amplificador inversor de tensión**

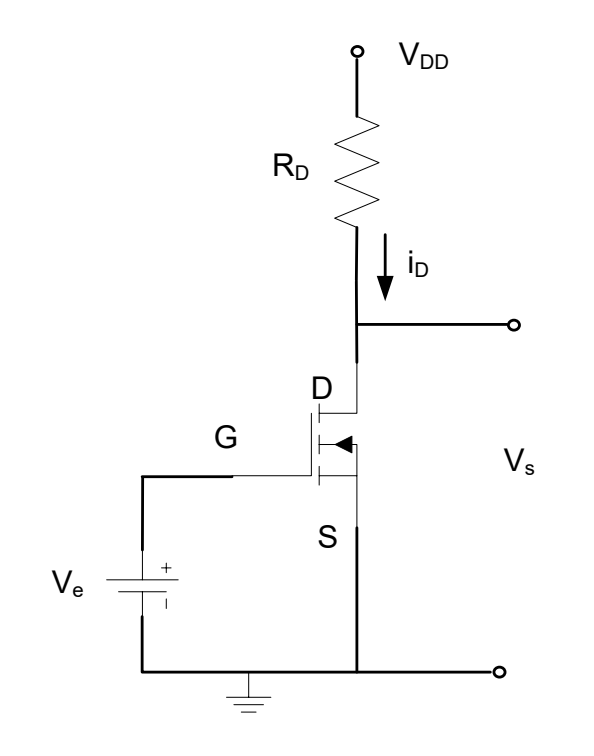

• Suponiendo zona de saturación:

$$
V_{GS} > V_{TR} \t y V_{DS} > V_{GS} - V_{TR}
$$

$$
i_D = k \cdot (V_{GS} - V_{TR})^2; k \left(\frac{mA}{V^2}\right)
$$

• Polarización CC (Pto. de operación o trabajo):  $V_{DD} = i_D \cdot R_D + V_{DS}$ 

$$
V_{\rm s}=V_{\rm DS}
$$

• Se comprueba la suposición

$$
V_{GS} > V_{TR} \text{ y } V_{DS} > V_{GS} - V_{TR}
$$

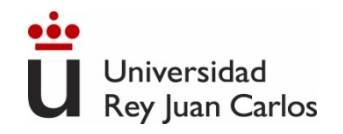

### **Aplicaciones**

- Interruptores analógicos o digitales.
- Etapas de entrada a amplificadores diferenciales.
- Amplificadores especiales.
- Resistencias controladas por tensión.

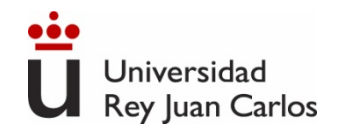

# **Transistores de efecto campo**

### **Transistor JFET y MOSFET reales**

- Sus características varían con la temperatura.
- La curva característica de salida no es plana en su Zona de Saturación. No es totalmente lineal.
- La tensión máxima que soporta un transistor entre terminales es finita. Por encima de ellas se rompe el componente.
- La máxima corriente viene limitada por la capacidad de disipación de potencia del componente.
- La existencia de capacidades y resistencia parásitas hacen que la velocidad de respuesta del transistor sea limitada.
- Sensibles a descargas electroestáticas.

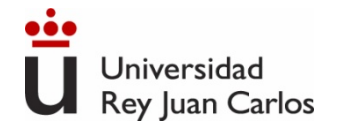

### Tema 4. Amplificación con transistores

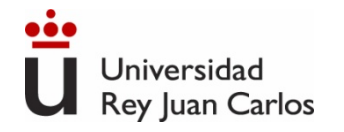

Amplificadores. Función de transferencia. Tipos.

Linealizar el amplificador

# Índice

Modelo equivalente de pequeña señal.

Acoplamiento capacitivo

Método de resolución de circuitos con DC y AC.

Ejemplos de amplificadores de una etapa con BJT.

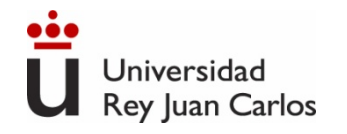

Microelectrónica: circuitos y dispositivos. M. N. Horenstein, Prentice Hall

Circuitos Electrónicos, análisis simulación y diseño. N. Malik, Prentice Hall

The art of electronics, P. Horowitz, Cambridge University Press

# BIBLIOGRAFÍA

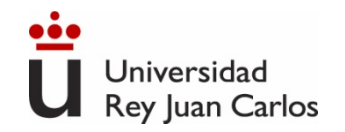

# **Resumen Transistores ( Repaso)**

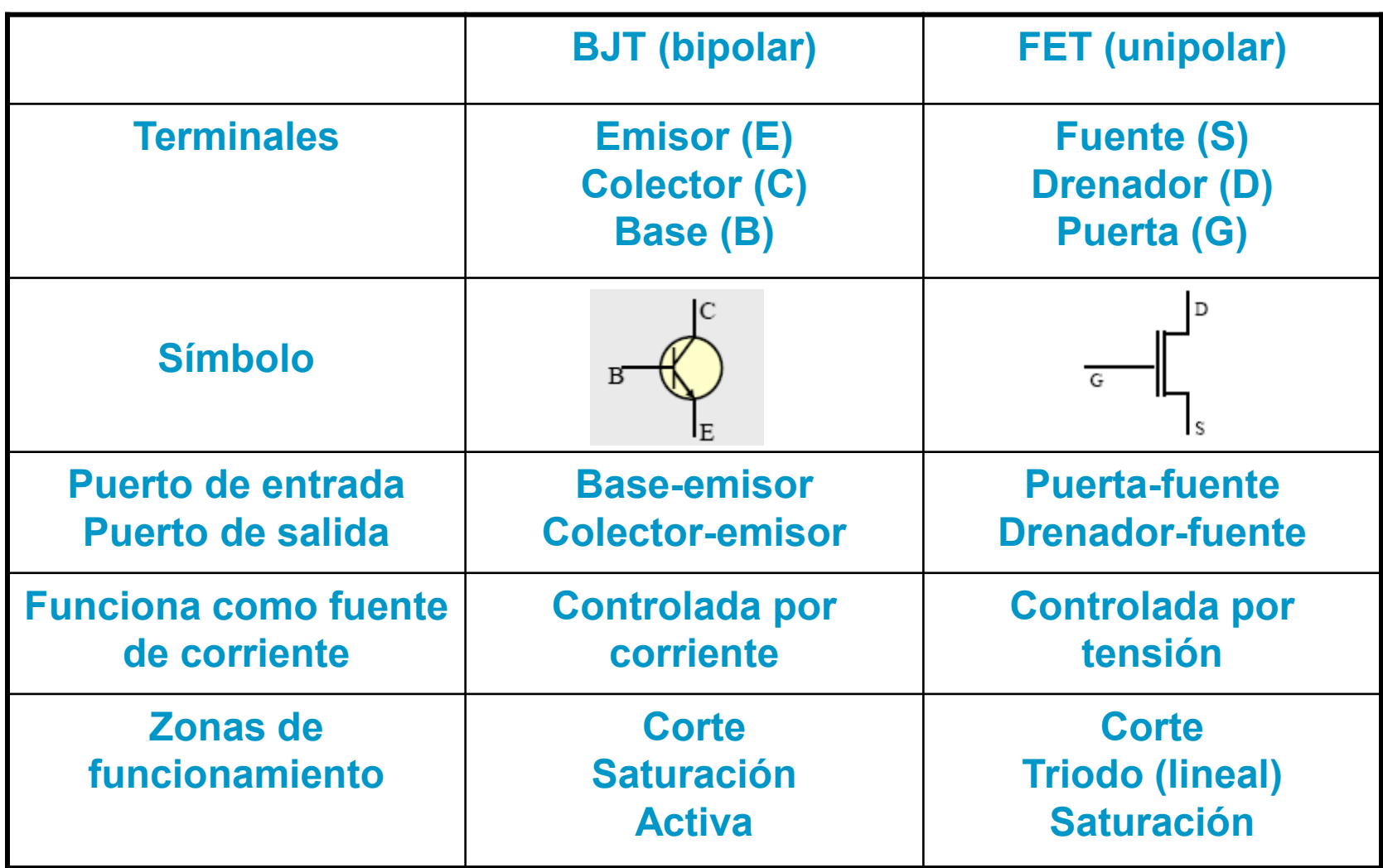

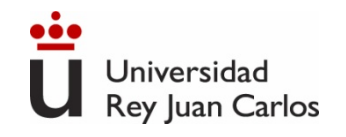

#### 94

# **Amplificadores**

Los transductores proporcionan señales débiles, con poca energía, que necesitan ser amplificadas. El bloque funcional que cumple esta tarea es el amplificador de señal.

Para que la información no cambie, el amplificador debe ser lineal: la salida ha de ser una réplica exacta de la entrada. Sin **distorsión** (cambios en la forma de onda)

$$
v_0(t) = Av_i(t)
$$

Siendo  $v_0$  la señal de salida y vi la señal de entrada. A es la ganancia del amplificador

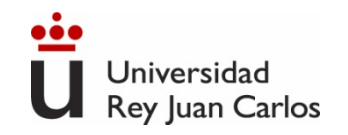

# **Parámetros característicos de amplificadores**

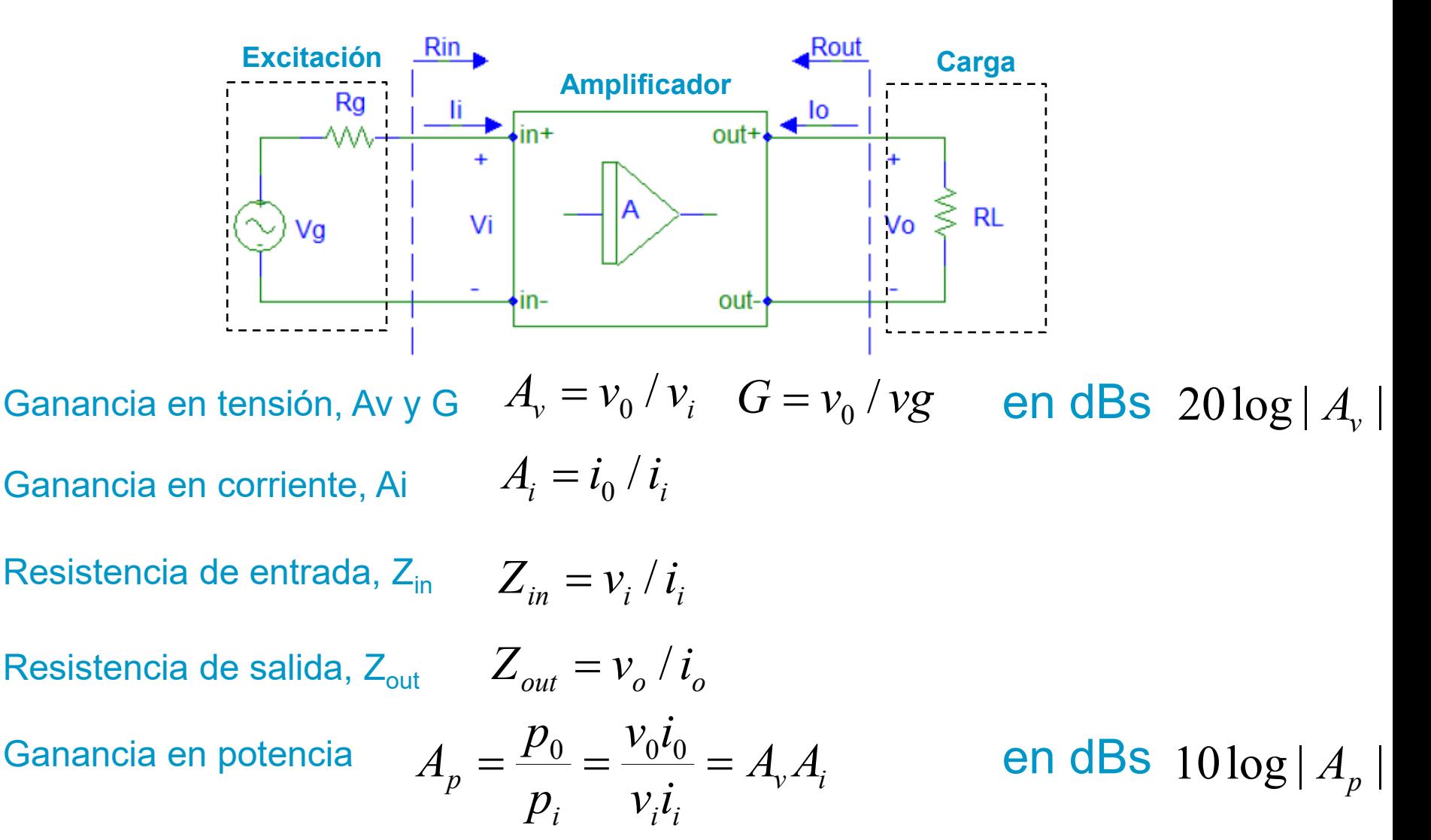

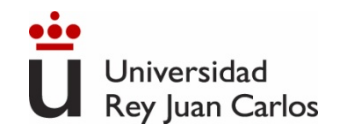

### La **excitación** puede ser:

En **tensión**: equivalente Thévenin de la fuente de excitación

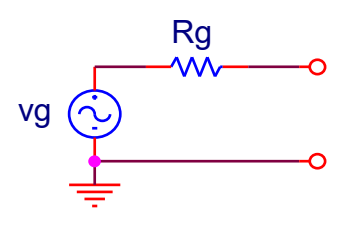

Circuito equivalente de un generador de tensión. Rg típica 50Ω

En **corriente**: equivalente Norton de la fuente de excitación

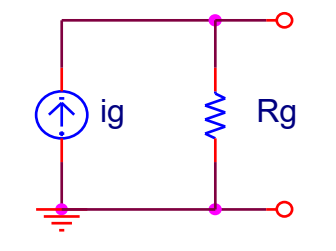

Circuito equivalente de un generador de corriente. Rg típica MΩ

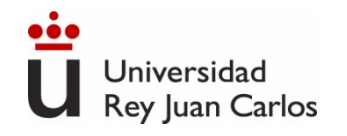

#### **Sistema Completo**

#### **Tensión**

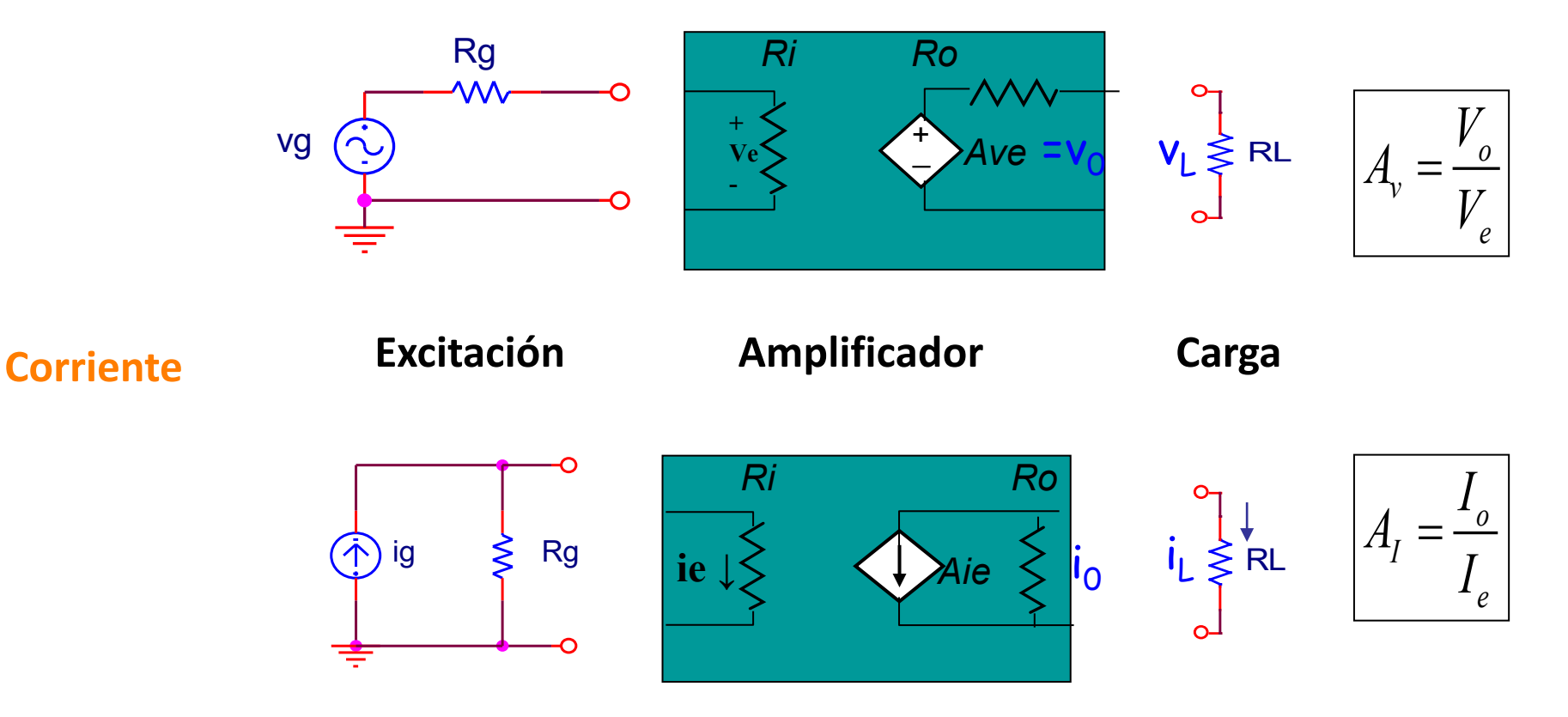

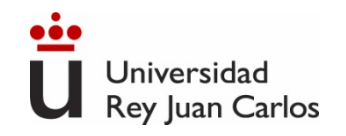

Característica de entrada del amplificador: **impedancia de entrada, Zin**

**Excitación en Tensión**

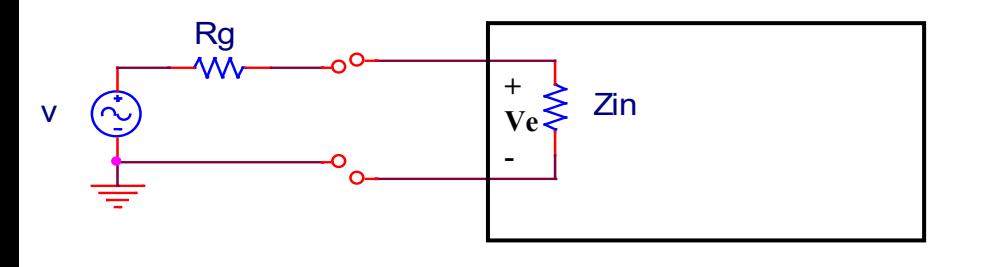

**Excitación en Corriente**

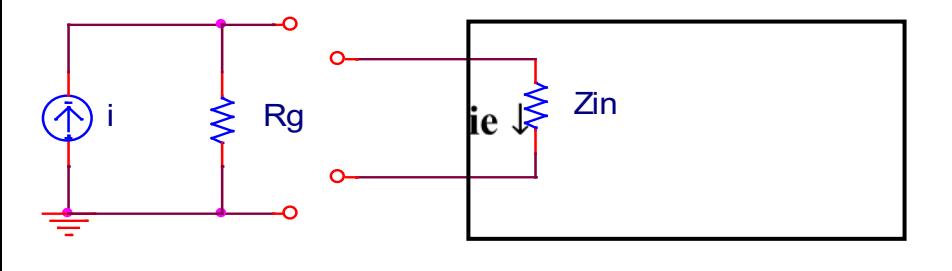

Interesa Zin>>Rg≈50Ω Caso ideal Zin =  $\infty$ 

$$
v_e = v \frac{Z_{in}}{Z_{in} + R_g} \le v
$$

Interesa Zin << Rg≈MΩ Caso ideal  $Z$ in = 0

$$
i_e = i \frac{R_g}{Z_{in} + R_g} \le i
$$

Zin

ξ

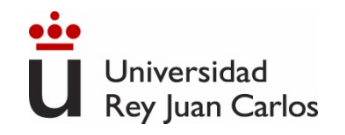

#### Característica de salida del amplificador: **impedancia de salida, Z**<sub>0</sub>

#### **Generador de tensión Generador de corriente**

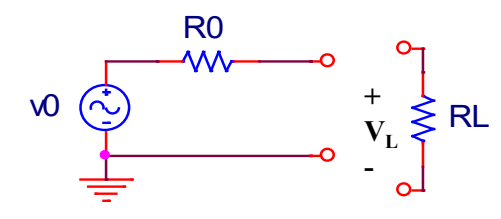

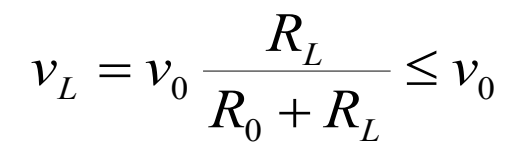

Interesa  $R_0$ < $R_1$  Interesa  $R_0$ > $R_1$ Caso ideal  $R_0 = 0$  Caso ideal  $R_0 = \infty$ 

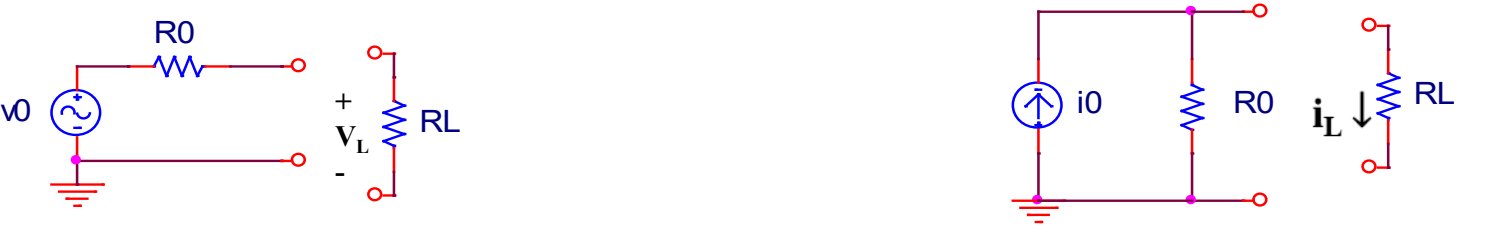

$$
i_L = i_0 \frac{R_0}{R_0 + R_L} \le i_0
$$

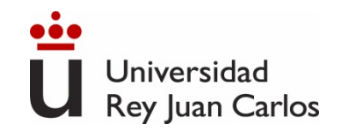

#### 100

### **Tipos Amplificadores**

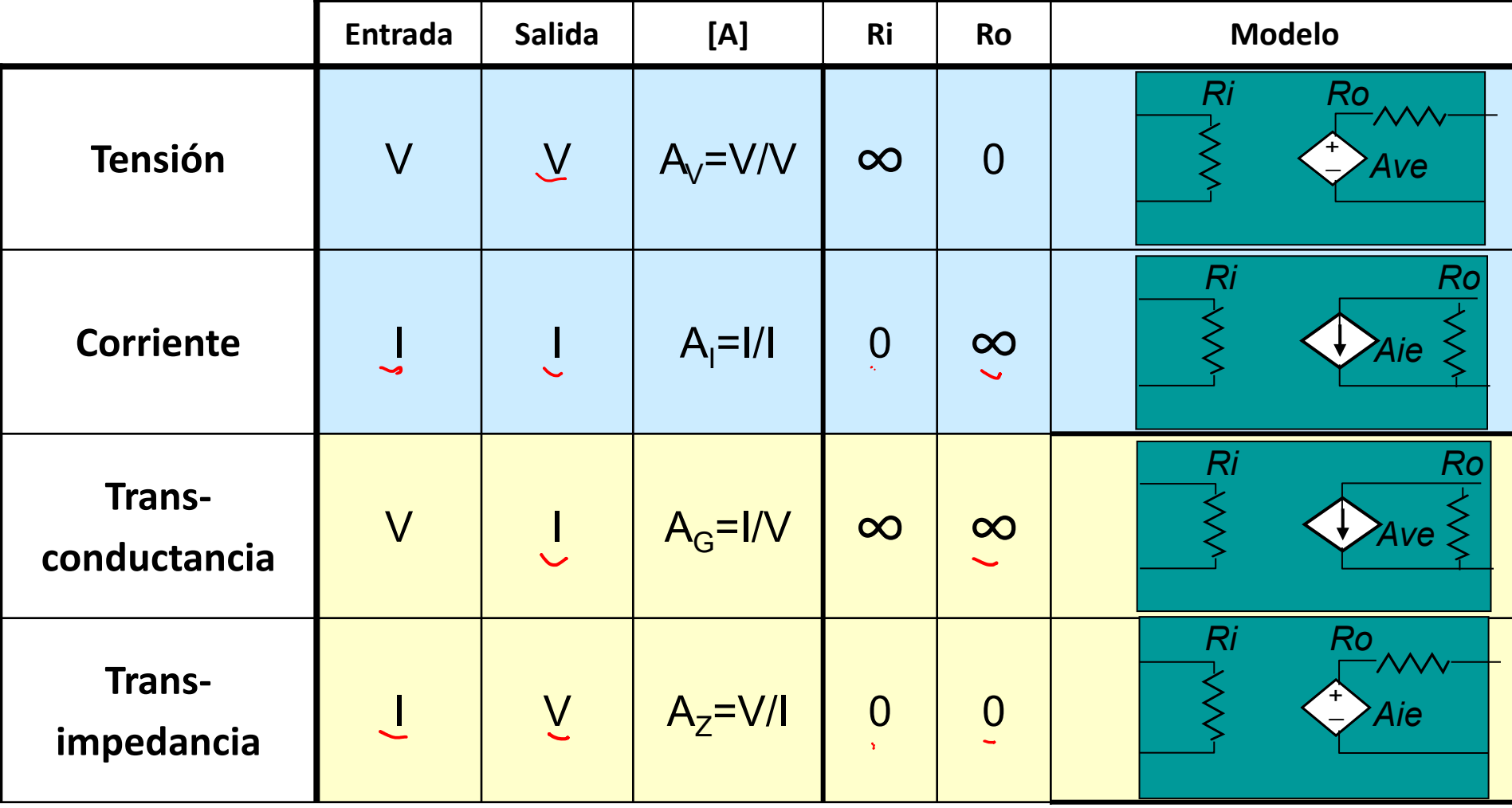

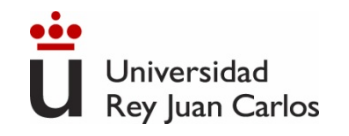

# **Polarizacion del transistor (recordatorio)**

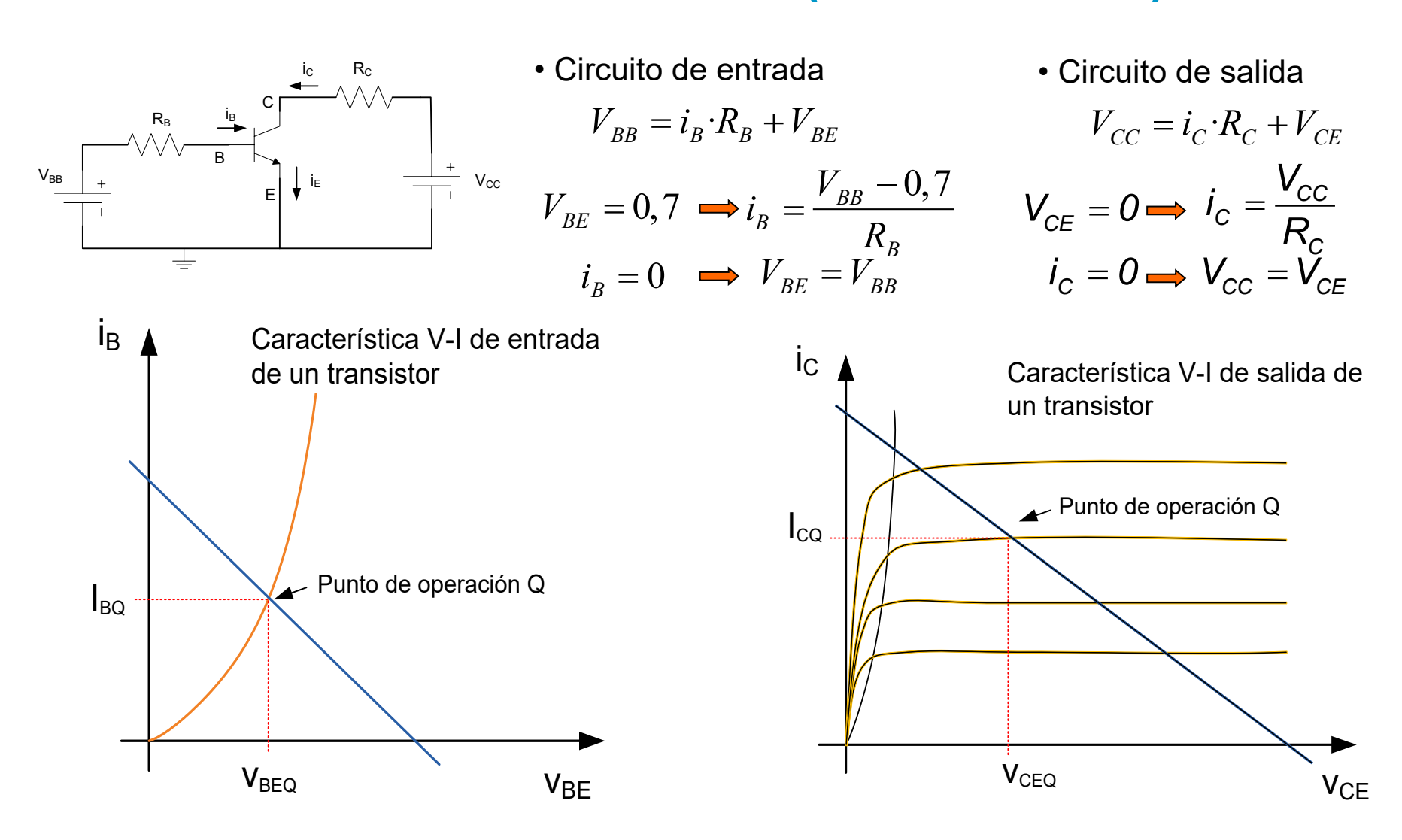

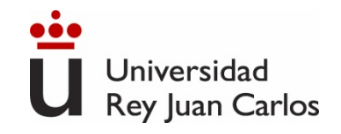

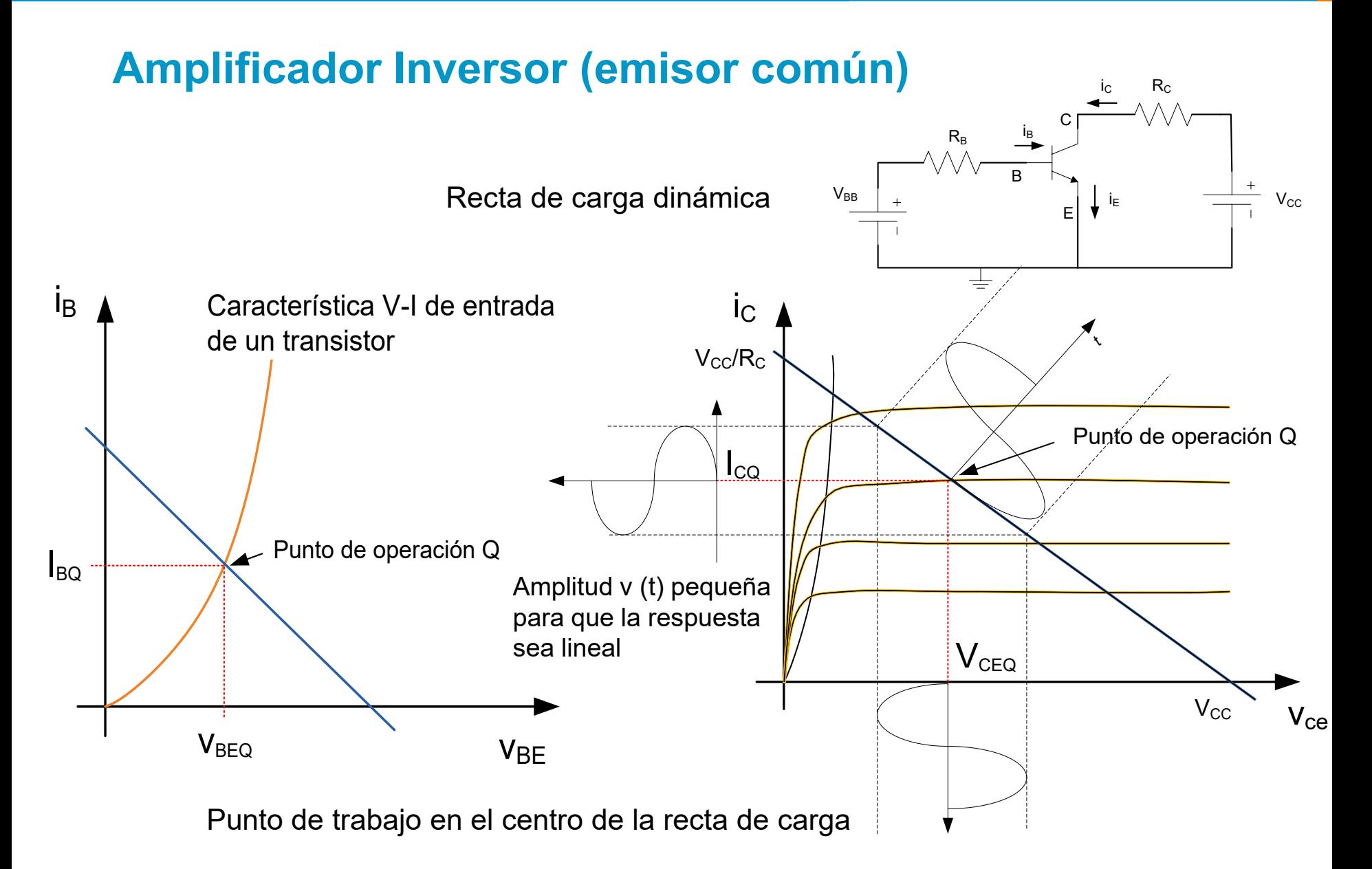

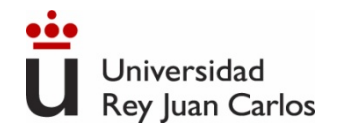

#### 103

#### **Amplificador Inversor (emisor común) Distorsión de la forma de onda**

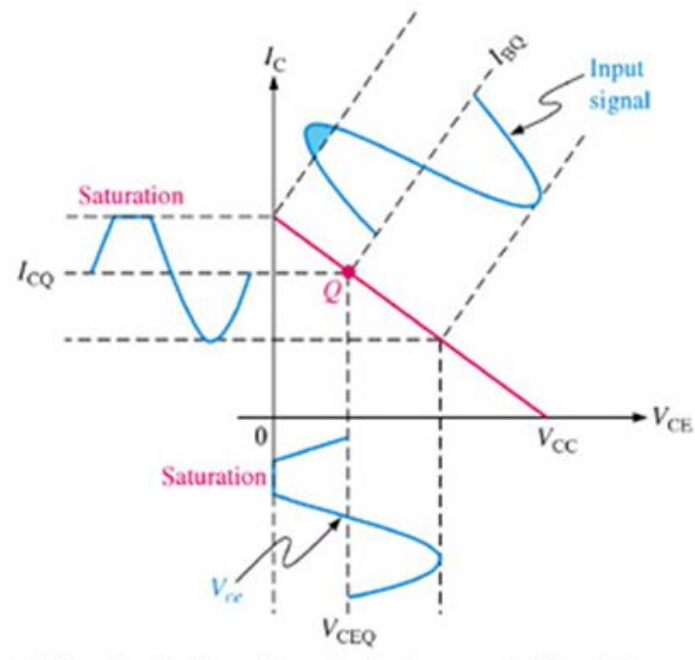

(a) Transistor is driven into saturation because the Q-point is too close to saturation for the given input signal.

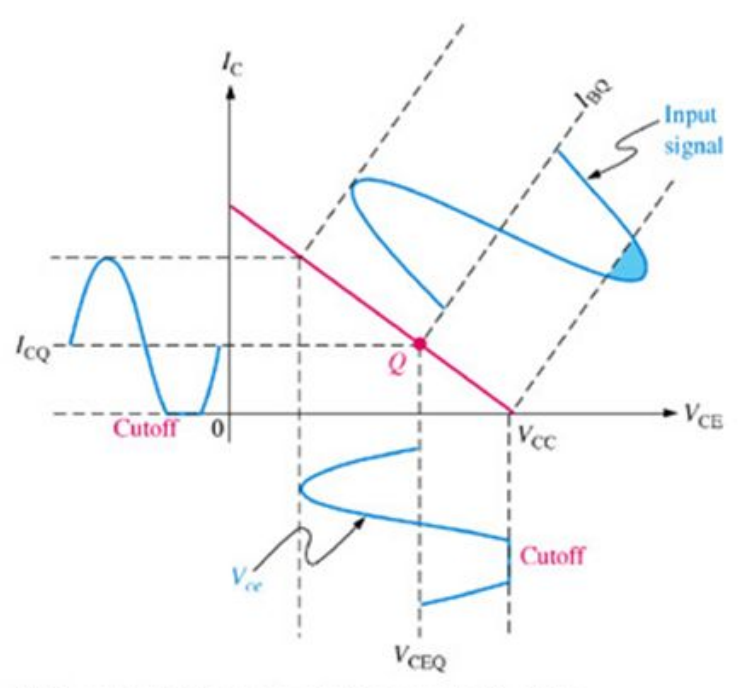

(b) Transistor is driven into cutoff because the Q-point is too close to cutoff for the given input signal.

Graphical load line illustration of a transistor being driven into

saturation and/or cutoff Þ

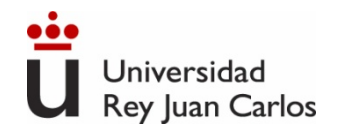

### **El Amplificador no lineal**

Linealizar un amplificador no lineal:

Polarizar el circuito para que opere en un punto adecuado Q (mitad de la recta de carga).

Superponer una señal pequeña que varíe con el tiempo, v<sub>i</sub> (t)

Señal v<sub>i</sub>(t) es suficientemente pequeña para que la respuesta del amplificador sea lineal aproximadamente. V<sub>I</sub> voltaje de polarización (DC) vi (t) voltaje de pequeña señal (AC)

Entrada:  $V_1+V_i(t)$  (voltaje total DC+AC) Salida:  $V_0 + v_0$  (t)

 $v_{0}$  (t) = A  $v_{i}$  (t), siendo A la pendiente de la tangente a la Característica de Transferencia en el punto de trabajo (Q).

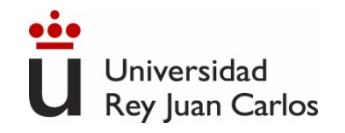

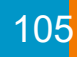

### **Aproximación de los modelos lineales**

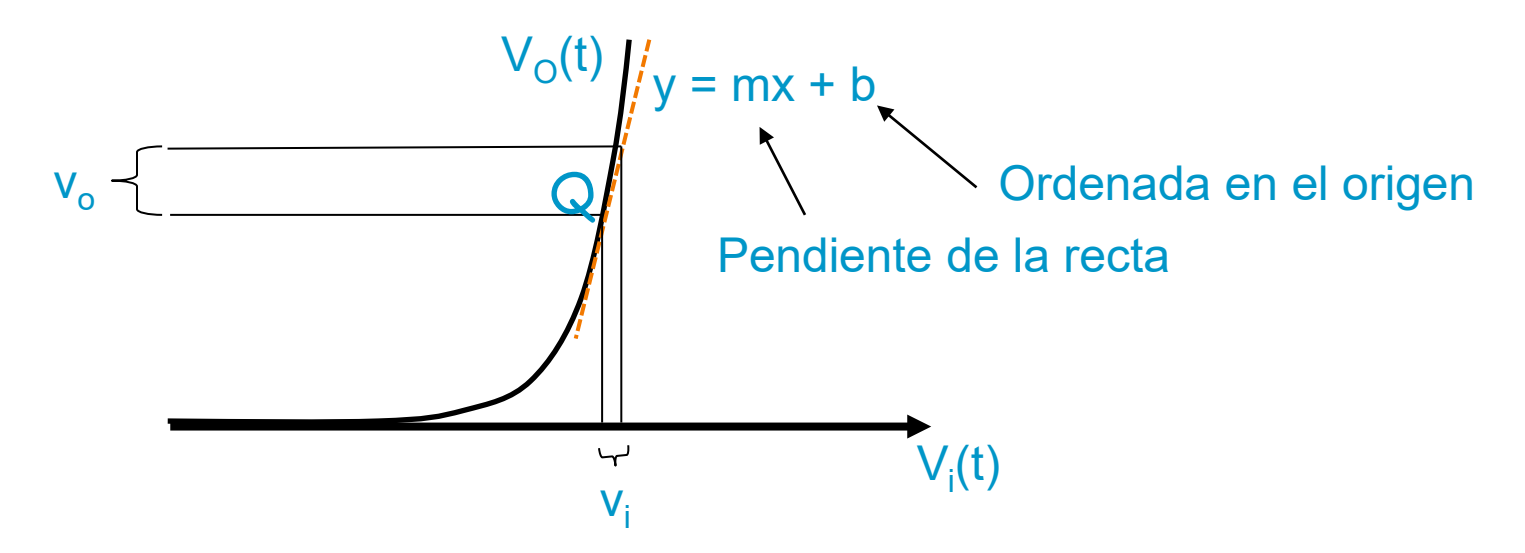

Alrededor del punto Q se puede aproximar la característica del dispositivo a la recta tangente a dicha característica

El modelo lineal de este dispositivo en el punto Q será la recta  $v_0$  = mvi + b

En el régimen de **pequeña señal (**amplitud AC "pocos mV"**)** cualquier dispositivo no lineal (diodo, transistor) se comporta de forma lineal.

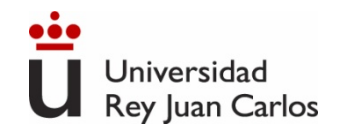

### **Modelo equivalente de pequeña señal del BJT**

En pequeña señal y a frecuencias medias, el modelo simplificado del BJT es:

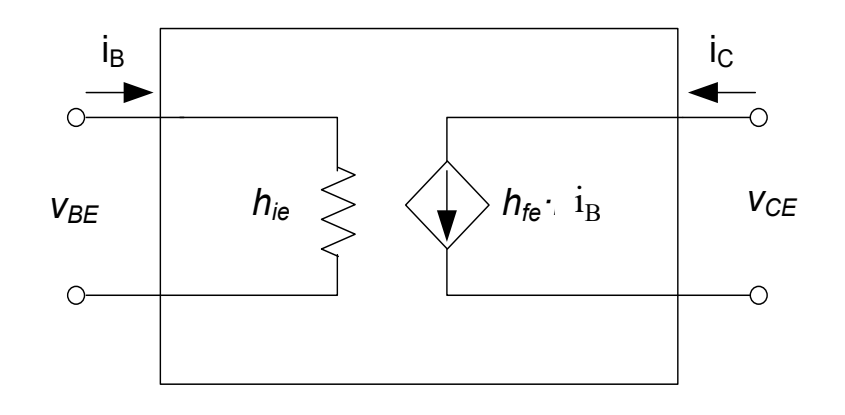

$$
\frac{\partial I_B}{\partial V_{BE}} = \frac{I_B}{V_t} = \frac{1}{h_{ie}} \hat{+}
$$

 $I = I$  and  $(V \cup \cup$ 

$$
\frac{\partial V_{BE}}{\partial I_B} = \frac{V_t}{I_B} = h_{ie} = r_{\pi}
$$

hie: resistencia de entrada hfe: ganancia de corriente en AC

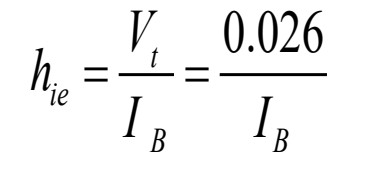

 $v_{BE} = h_{ie}i_B$ 

 $i_C = h_{fe} i_B$ 

depende del punto de polarización!

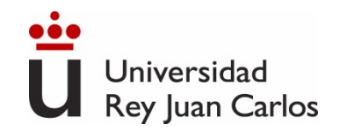

#### 107

### **Modelo equivalente de pequeña señal del FET**

En pequeña señal y a frecuencias medias, el modelo simplificado del FET es:

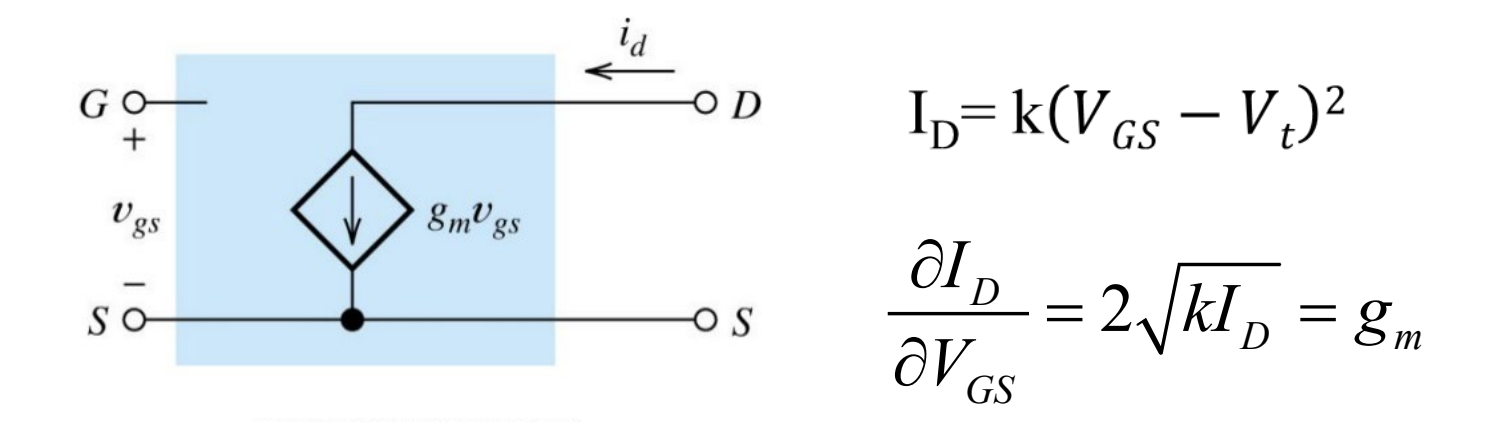

gm depende del punto de polarización! resistencia de entrada infinita gm ganancia de transconductancia en AC

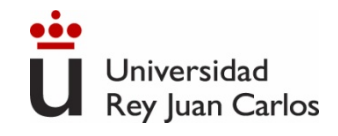

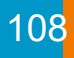

### **Modelos equivalentes de pequeña señal**

Estudian el comportamiento del transistor alrededor del punto de trabajo.

Son válidos para la zona de corriente constante (en la curva característica de salida del transistor)

### **Metodología:**

Se anulan las fuentes constantes (DC) del circuito

Se reemplaza cada componente por un equivalente lineal que modele la respuesta a pequeñas perturbaciones (modelo en pequeña señal).
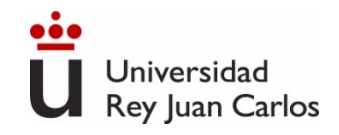

### **Acoplamiento capacitivo**

**¿Cómo separar el circuito de polarización del transistor de la señal que queremos amplificar?¿Cómo acoplar pequeña señal sin cambiar Q?**

Ppo. de superposición: anular la fuente de pequeña señal para hallar el punto de trabajo del transistor.

Al conectar el generador de señal el pto. de trabajo no debe cambiar.

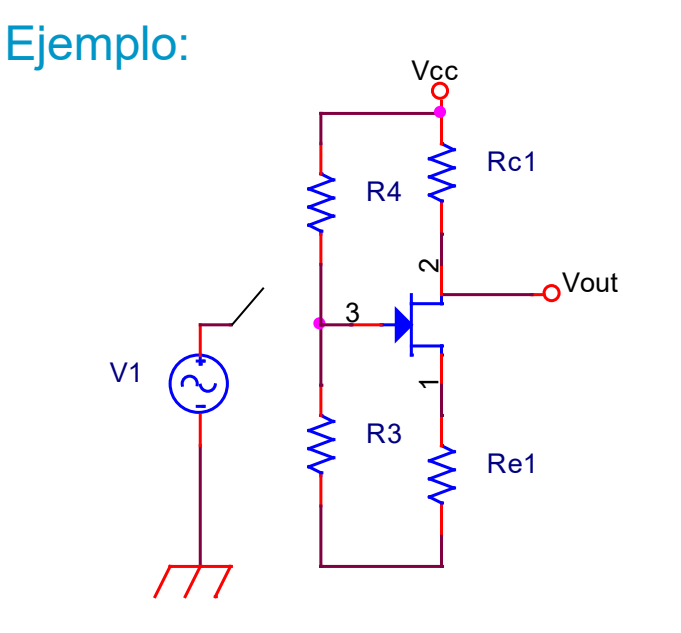

Si interruptor cerrado  $v_G = 0 \rightarrow TRT$  en corte.

Cambia en punto de trabajo!!

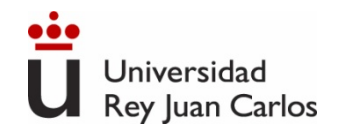

### **Acoplamiento capacitivo**

#### **Solución: Acoplamiento Capacitivo para conectar pequeña señal**

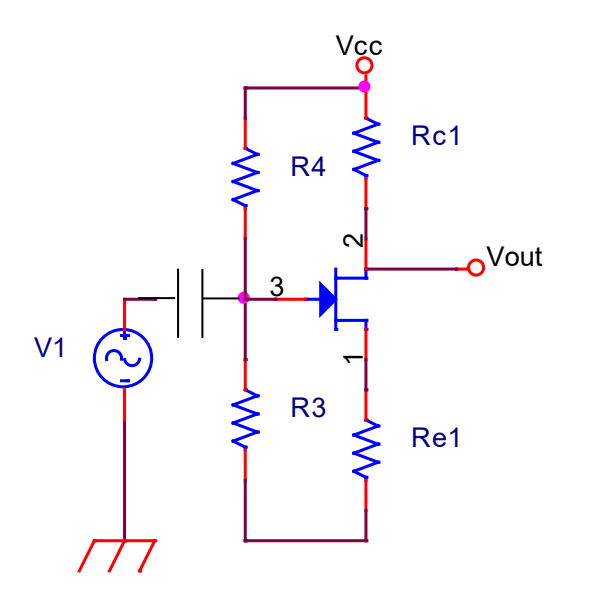

En DC (w=0) el condensador es un circuito abierto (la alterna no interfiere en Q). Z<sub>c</sub>=1/jwC  $\Rightarrow$  Z<sub>c</sub> =  $\infty$ 

En AC y a frecuencias medias y altas (kHz-MHz) los condensadores se eligen grandes para que sean cortocircuitos.

Si C grande,  $Z_c = 1$ /jwC  $\Rightarrow Z_c = 0 \Rightarrow V_G = Vi$ 

Problema: en baja frecuencia los condensadores no son cortocircuitos y la ganancia disminuye a baja frecuencia!

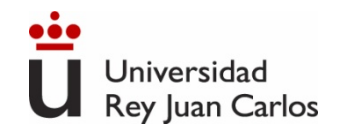

### **Acoplamiento capacitivo**

Conectar la resistencia de carga también puede cambiar el punto de trabajo.

Solución: Introducir otro condensador entre la salida y la resistencia de carga.

Conexión entre varias etapas también se realiza mediante condensadores.

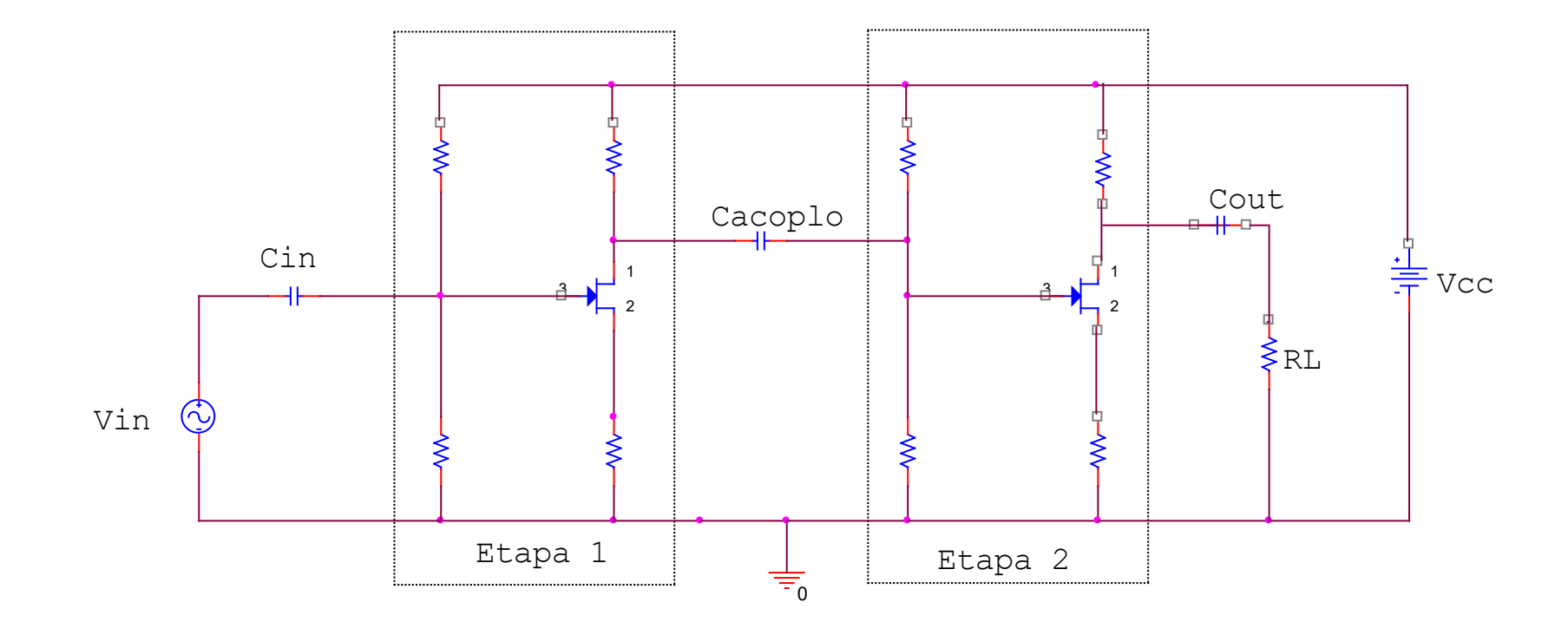

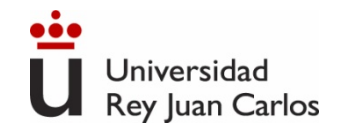

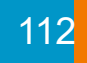

### **Resumen acoplamiento capacitivo**

El punto de trabajo NO puede cambiar al conectar: la señal de alterna, la carga o dos etapas entre sí

Usaremos condensadores para acoplar etapas, la señal de entrada y la resistencia de carga

En el análisis de continua (DC) los condensadores se sustituirán por circuito abierto

En el análisis de alterna (AC) a frecuencias bajas o medias los condensadores se sustituyen por cortocircuito

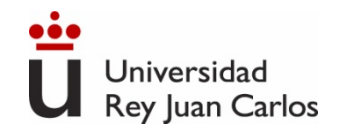

### **Acoplo directo**

#### **¿Cómo acoplar pequeña señal sin cambiar Q y sin usar condensadores?**

Problema de los condensadores de acoplo. A baja frecuencias disminuye la ganancia.

Diseño cuidadoso del circuito de manera que el punto de operación sea independiente de la tensión de la entrada.

Estrategia usada en circuitos integrados, por ejemplo, A.O.

Se usan alimentaciones simétricas.

Son diseños muy complicados.

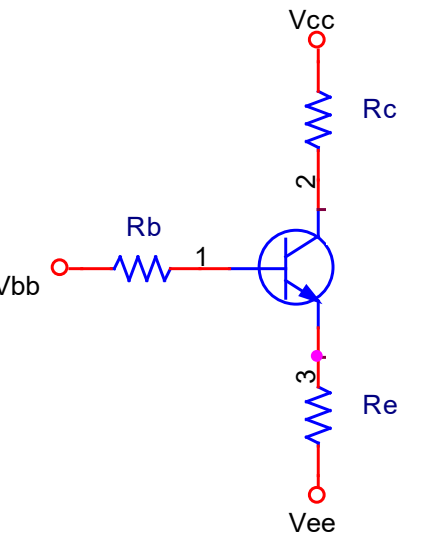

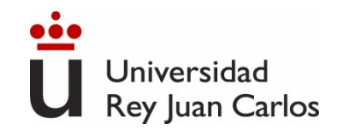

### **Método de resolución de circuitos**

**Análisis de un amplificador con transistores:**

Calcular del punto de trabajo (los condensadores externos son c. abiertos en DC).

Dibujar el circuito equivalente de pequeña señal:

Se anulan las fuentes de continua. Se sustituyen los condensadores de acoplo y desacoplo por cortos. Se reemplaza el transistor por su modelo de pequeña señal.

Hallar los parámetros de pequeña señal.

Calcular los parámetros del amplificador.

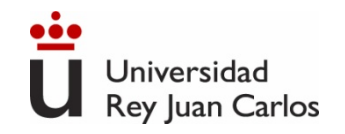

# **Cálculo impedancias de entrada y salida**

#### Cálculo  $Z_{in}$  de un amplificador:

- Sustituir a la entrada del amplificador la excitación por una fuente de tensión de prueba  $(v_{test})$
- Calcular v $_{\text{test}}$ /i $_{\text{test}}$ = Z<sub>in</sub>

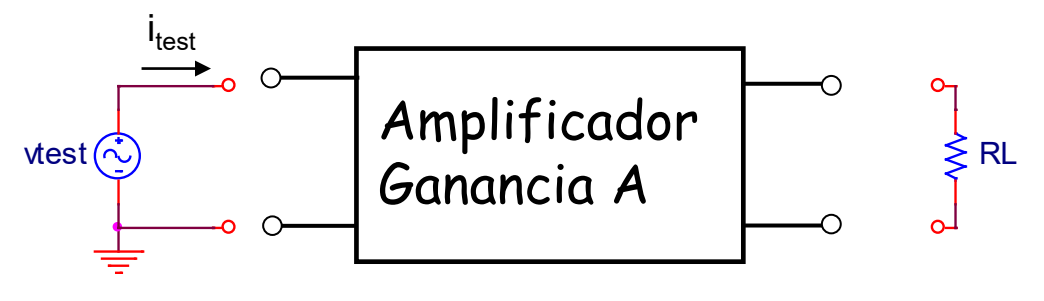

Cálculo  $Z_{\text{out}}$  de un amplificador:

- Anular las fuentes independientes (tensión→c.c., corriente →c.a.)
- Conectar la fuente de prueba a la salida del amplificador  $(v_{test})$ .
- Calcular v $_{\text{test}}$ /i $_{\text{test}}$ = Z $_{\text{out}}$

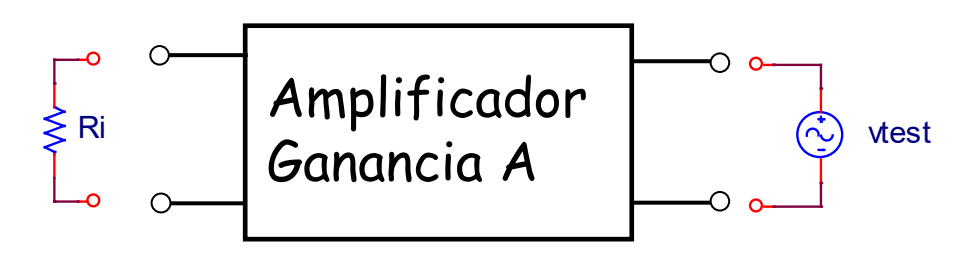

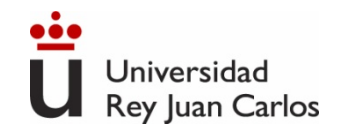

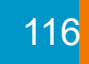

### **Amplificadores de una etapa**

- Amplificador con BJT en emisor común
- Amplificador con BJT en colector común
- Amplificador con FET en fuente común
- Amplificador con FET en drenador común

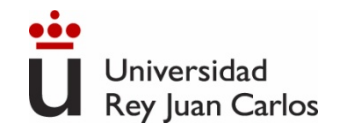

### **Amplificador con BJT de una etapa. Emisor común**

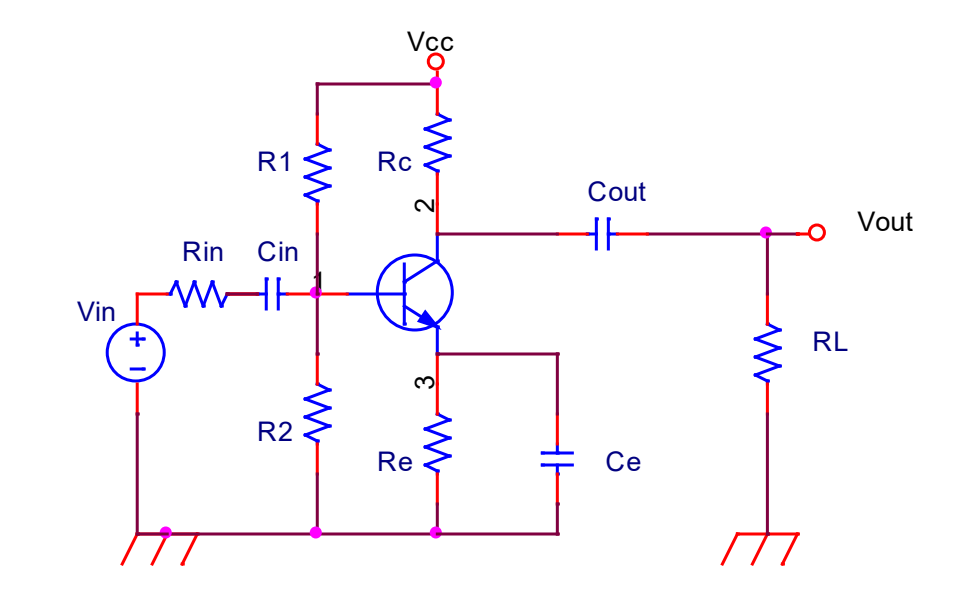

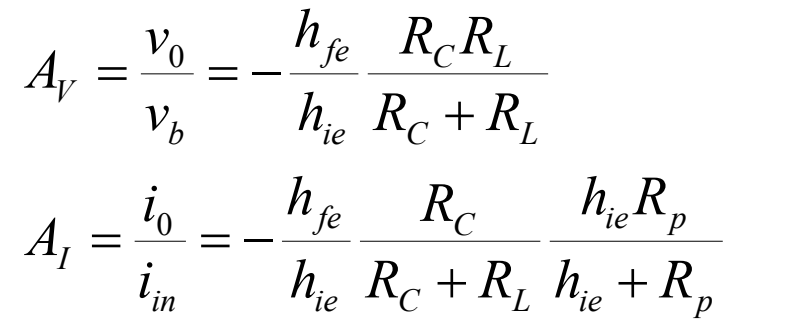

$$
Z_{in} = \frac{R_p h_{ie}}{R_p + h_{ie}}
$$
  

$$
Z_{out} = R_c / / r_o = R_c \text{ (si se desprecia r_o)}
$$

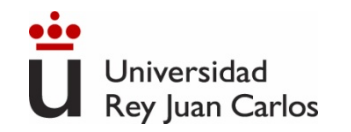

#### Efecto del Condensador de desacoplo

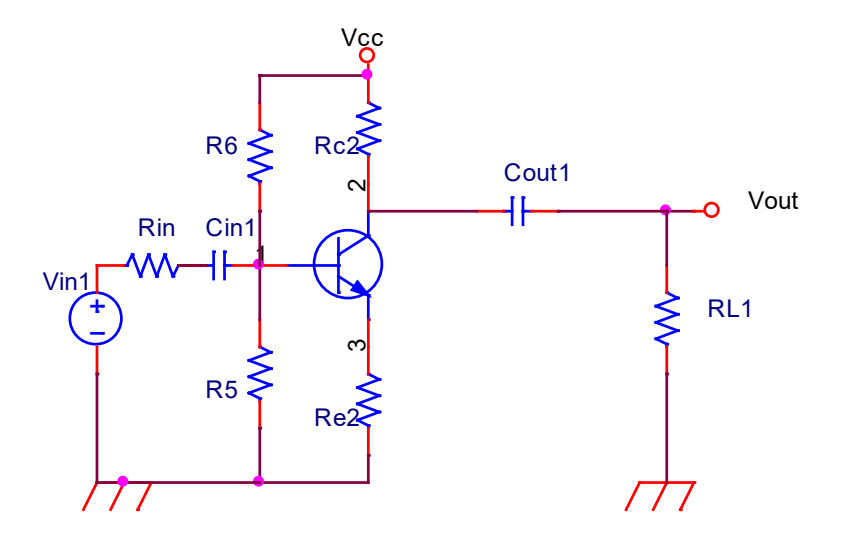

Si no hay CE (o se añade una RE adicional) se obtiene un circuito:

Con menor ganancia Mayor estabilidad Mayor ancho de banda Mayor impedancia de entrada

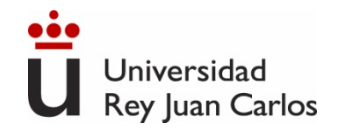

### **Amplificador con BJT de una etapa. Colector común**

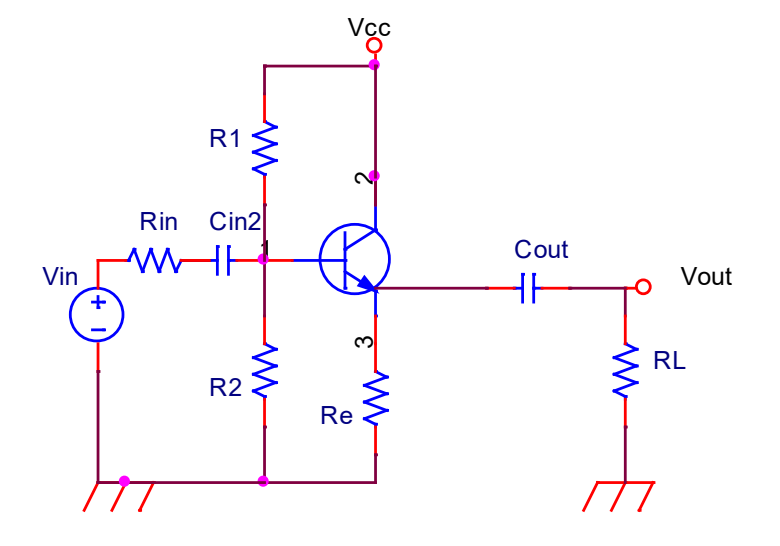

$$
A_V = \frac{v_0}{v_b} = \frac{h_{fe} + 1}{h_{ie} + R_L'(h_{fe} + 1)} R_L'
$$
  

$$
A_I = \frac{i_0}{i_{in}} = \frac{R_L'/R_L(h_{fe} + 1)R_p}{R_p + h_{ie} + (h_{fe} + 1)R_L'}
$$

$$
Z_{in} = R_p / / [h_{ie} + (h_{fe} + 1)R_L']
$$
  

$$
Z_{out} = R_E / / \frac{(R_P + h_{ie})}{(h_{fe} + 1)}
$$

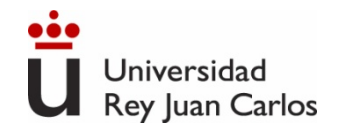

#### RESUMEN Amplificadores con BJT

La configuración en Emisor Común es la más adecuada para producir la ganancia requerida en un amplificador.

Incluir una  $R_F$  adicional (sin condensador) provee varias mejoras a costa de reducir la ganancia.

La configuración en Colector Común tiene aplicación como amortiguador del voltaje y amplificador de corriente.

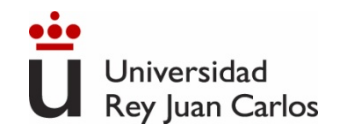

### **Amplificador con FET de una etapa. Fuente común**

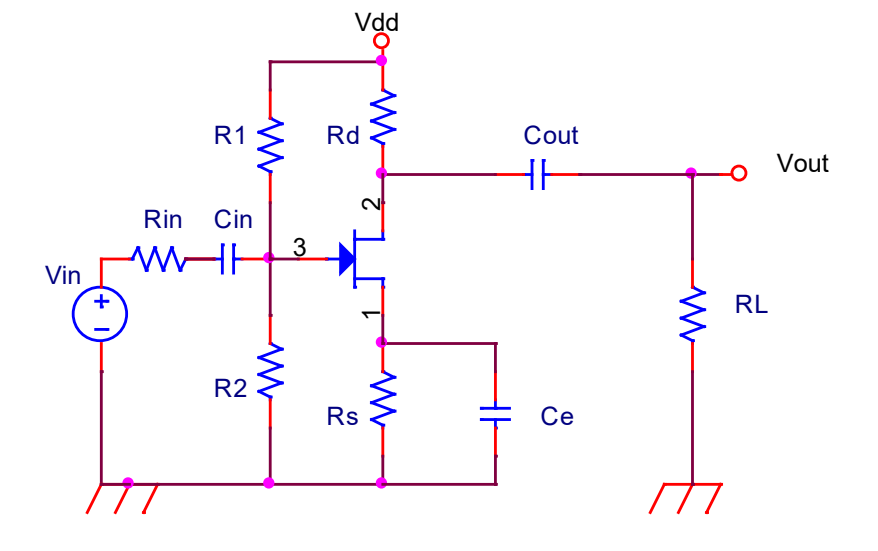

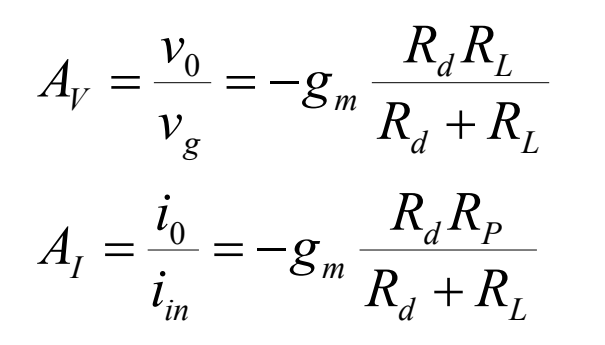

$$
Z_{in} = R_p
$$

$$
Z_{out} = R_d
$$

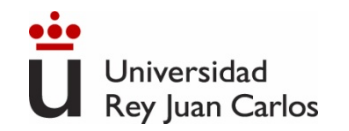

### **Amplificador con FET de una etapa. Drenador común**

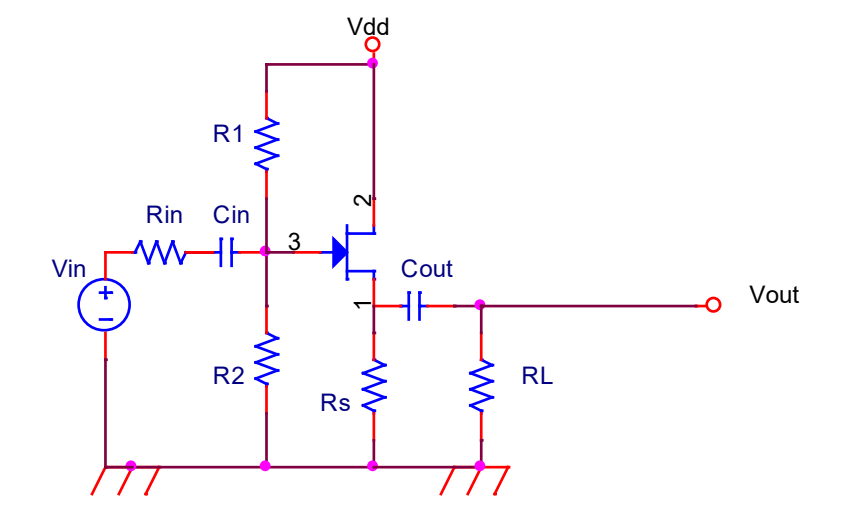

$$
A_V = \frac{v_0}{v_g} = \frac{g_m(R_s // R_L)}{1 + g_m(R_s // R_L)} \le 1(positiva)
$$
  
\n
$$
Z_{in} = R_p
$$
  
\n
$$
A_I = \frac{i_0}{i_{in}} = A_V \frac{R_p}{R_L}
$$
  
\n
$$
Z_{out} = R_s // \frac{1}{g_m}
$$

122

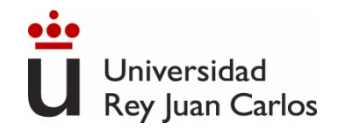

RESUMEN Amplificadores con FET

La configuración en Fuente Común es la más adecuada para producir la ganancia requerida en un amplificador.

Incluir una  $R_s$  adicional (sin condensador) provee varias mejoras a costa de reducir la ganancia.

La configuración en Drenador Común tiene aplicación como amortiguador del voltaje y amplificador de corriente.

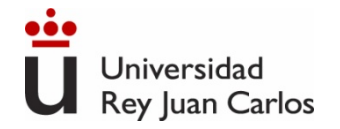

### Tema 5 . Respuesta en frecuencia

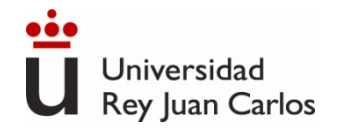

- Fundamentos y herramientas utilizadas en el análisis en frecuencia. Diagramas de Bode.
- Modelo en pequeña señal en alta frecuencias para BJT y FET.

# Índice

- Análisis en baja frecuencia de circuitos amplificadores. Método de las constantes de tiempo en cortocircuito.
- Análisis en alta frecuencia de circuitos amplificadores. Método de las constantes de tiempo en circuito abierto.

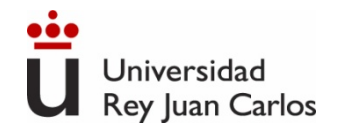

Microelectrónica: circuitos y dispositivos. M. N. Horenstein, Prentice Hall

Circuitos Electrónicos, análisis simulación y diseño. N. Malik, Prentice Hall

The art of electronics, P. Horowitz, Cambridge University Press

### BIBLIOGRAFÍA

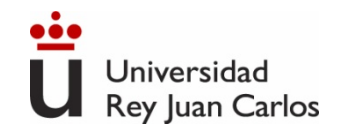

## **Fundamentos: Circuito RC paso bajo**

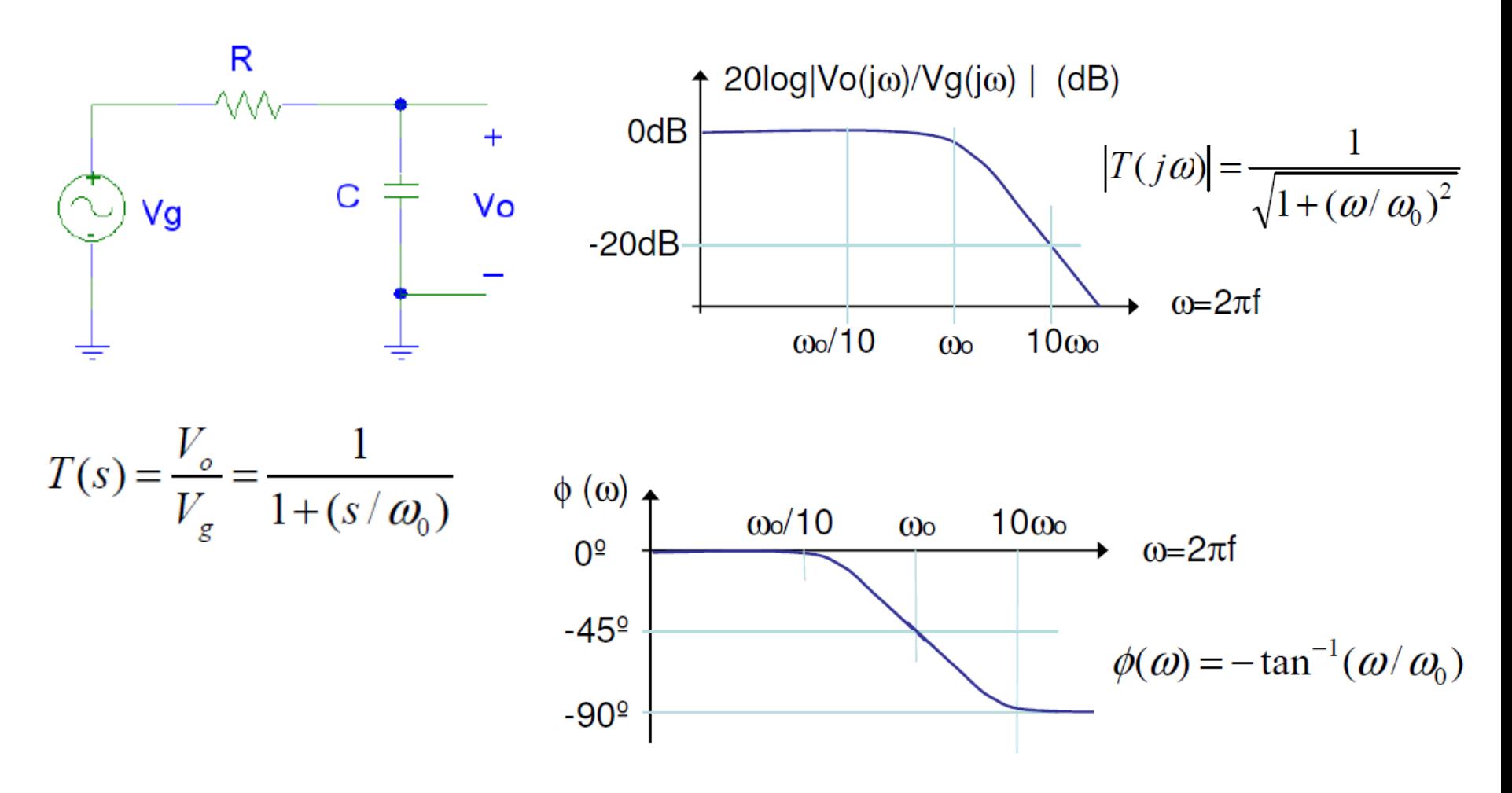

Open Course. Dpto. Tecnología Electrónica. UC3M

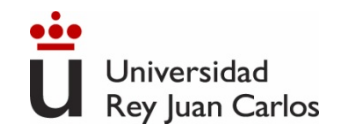

# **Fundamentos: Circuito CR paso alto**

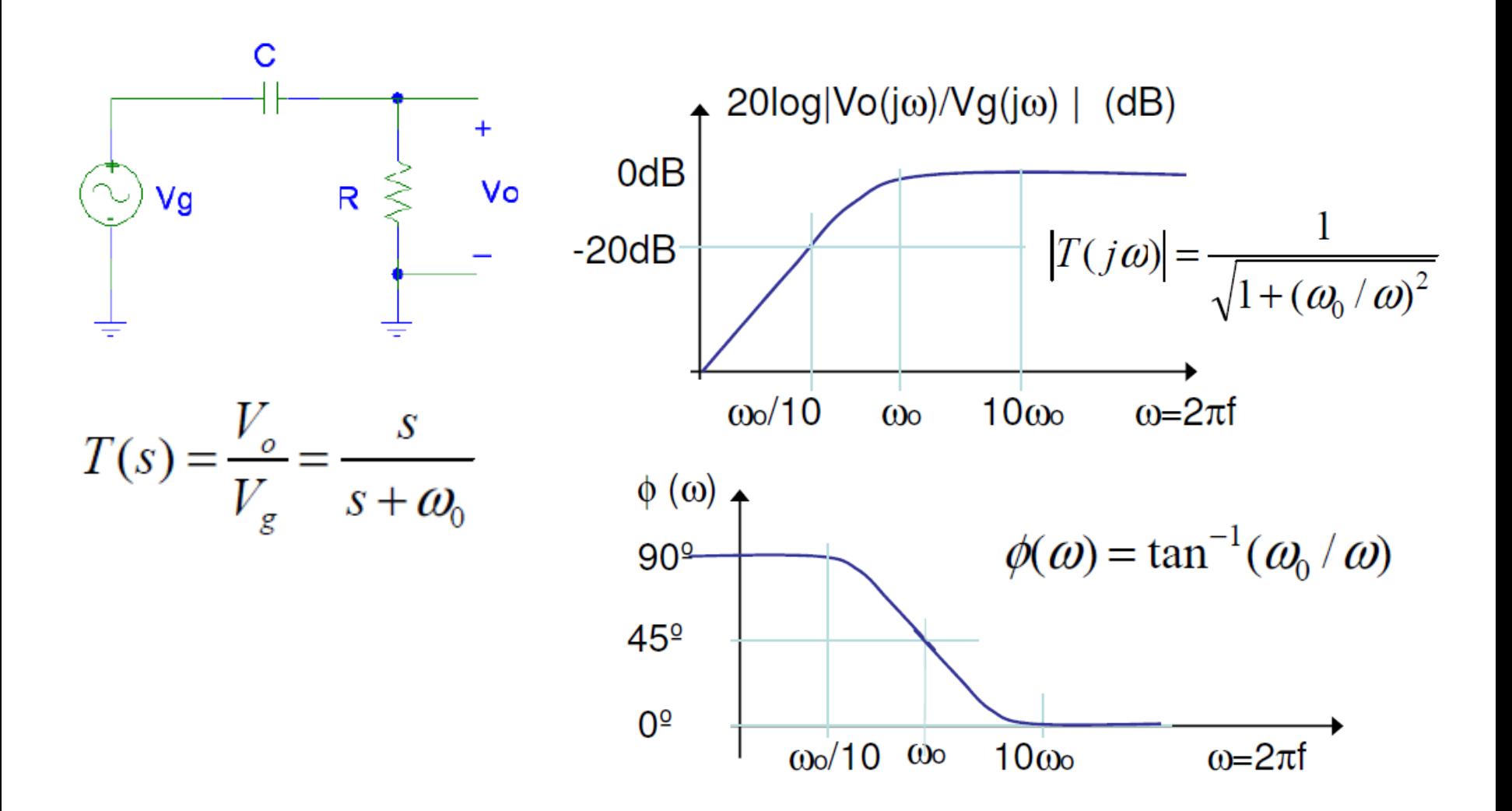

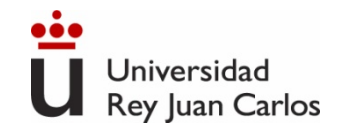

### **Fundamentos. Diagramas de Bode. Amplitud y fase**

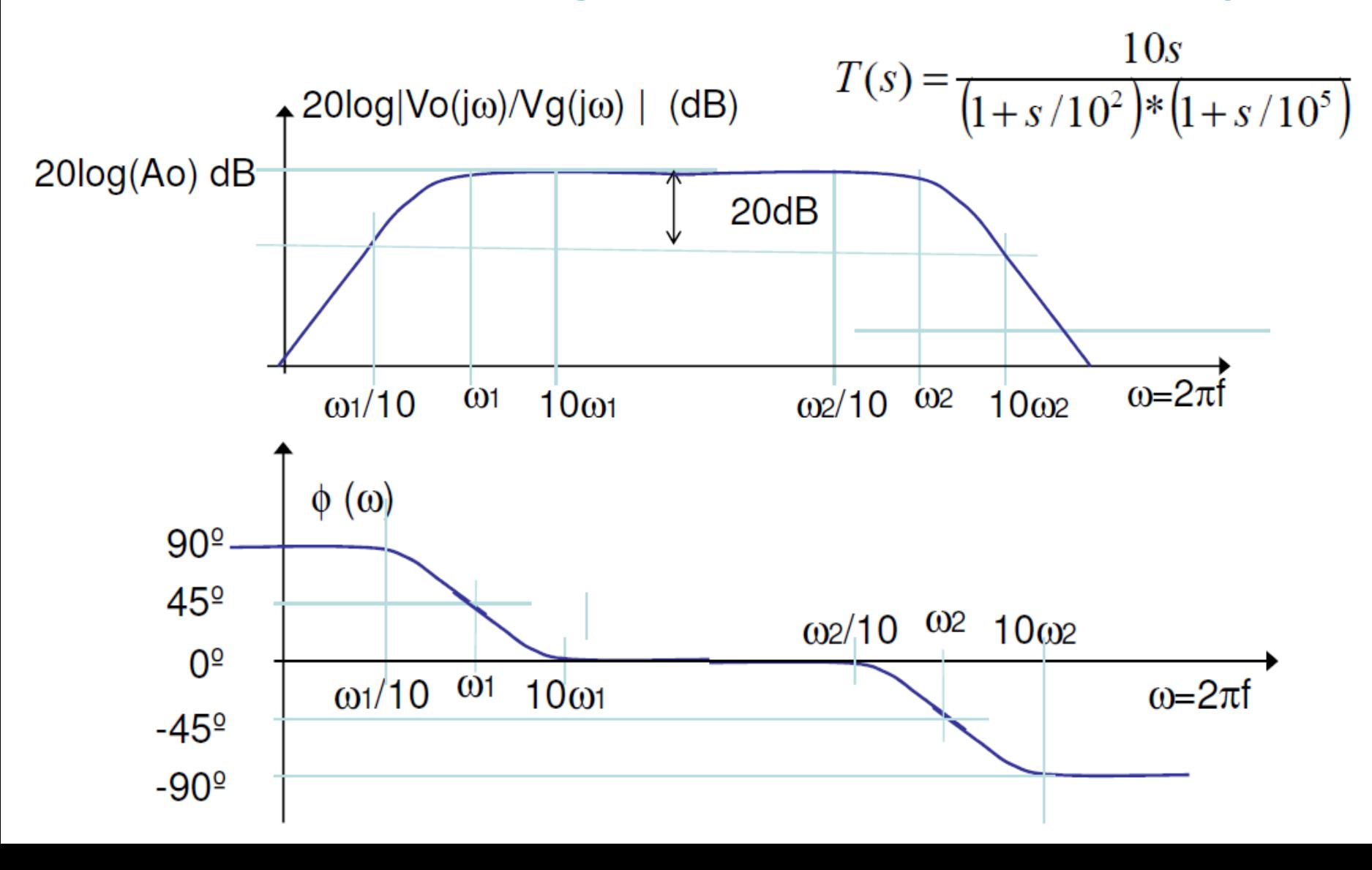

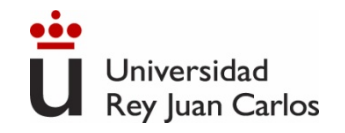

# **Fundamentos. Tres Bandas de Frecuencia**

#### **Amplificador banda ancha**

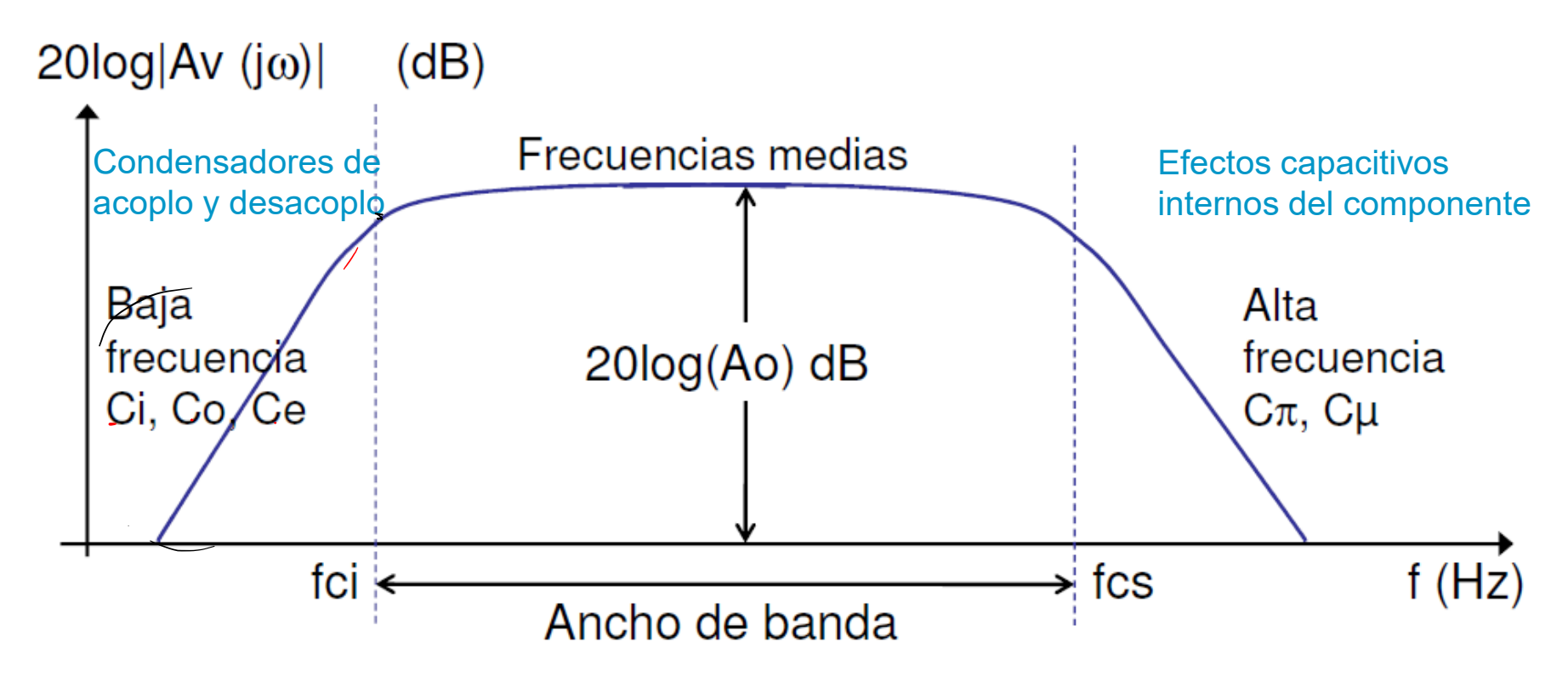

fci y fcs: frecuencias a las cuales  $|Av|$  cae 3 dBs respecto del máximo  $(V_{out}=0.707V_{in})$ Ancho de Banda (BW)= fcs - fci

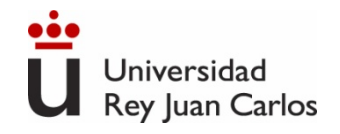

# **Modelo en pequeña señal en alta frecuencia para BJT.**

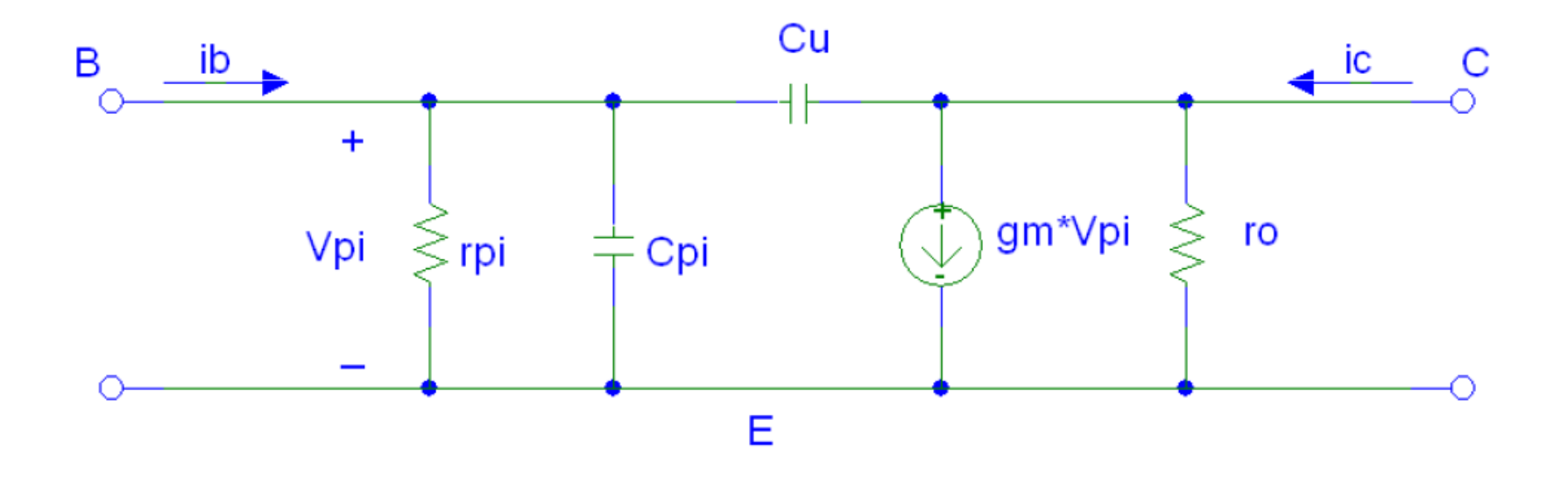

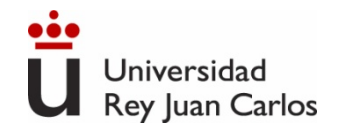

# **Modelo en pequeña señal en alta frecuencia para FET.**

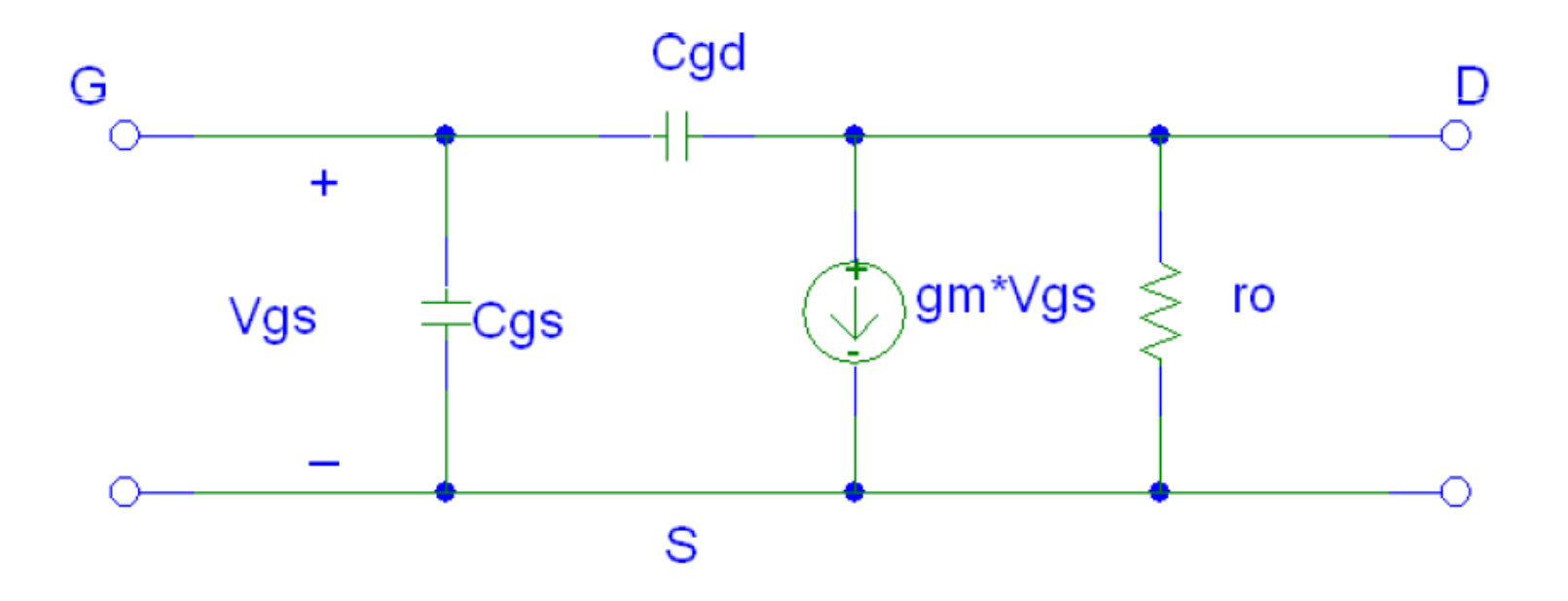

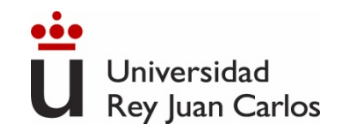

# **Fundamentos**

Función de transferencia general es un cociente de polinomios con a y b reales, y m ≤ n, siendo n el orden de la red.

$$
H(jw) = H(s) = \frac{a_m s^m + \dots a_1 s + a_0}{s^n + b_{n-1} s^{n-1} + \dots b_1 s + b_0}
$$

Si factorizamos obtenemos

$$
H(jw) = H(s) = a_m \frac{(s-z_1)(s-z_2)...(s-z_m)}{(s-p_1)(s-p_2)...(s-p_n)}
$$
  

$$
\lim_{w \to \infty} H(jw)_{w \to \infty} = \frac{a_m}{s^{n-m}}
$$

Donde  $z_1$ ,  $z_2$ ,.... $z_m$  son los ceros,  $y p_1, p_2$ ..... $p_n$  son los polos de la función.

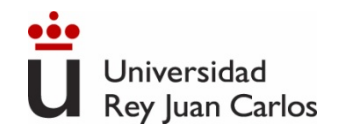

# **Fundamentos**

#### En general  $A(s) = Am F<sub>1</sub>(s) F<sub>H</sub>(s)$

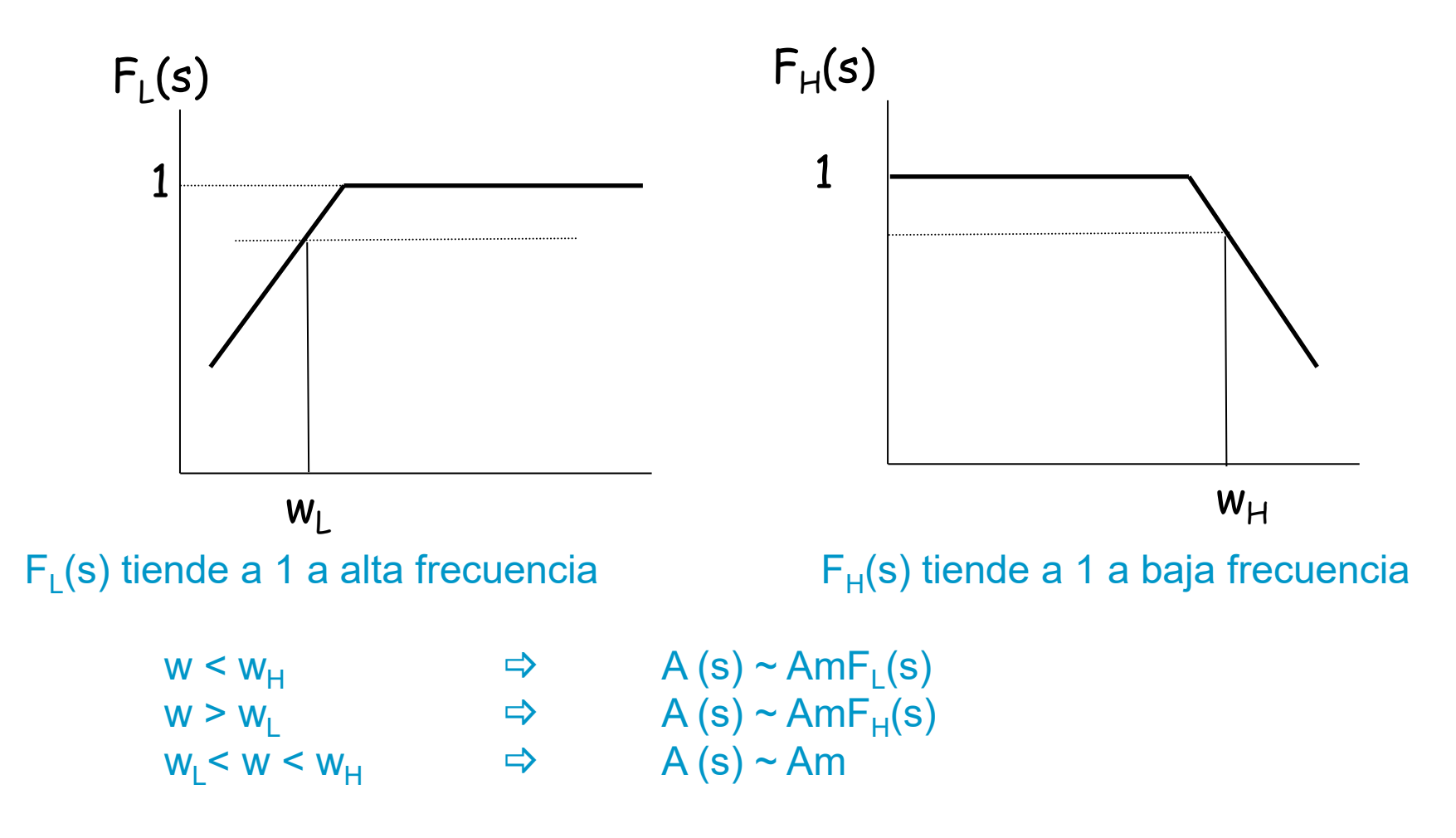

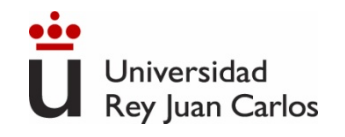

### **Fundamentos**

- □ La ganancia a frecuencias medias, Am, se calcula dejando en circuito abierto capacidades internas del transistor y cortocircuitando los condensadores de acoplo y desacoplo.
- $\Box$  La función F<sub>L</sub>(s) se determinará teniendo en cuenta los condensadores de acoplo y desacoplo (ya no se sustituyen por cortocircuitos!). No se tiene en cuenta los efectos capacitivos los internos del transistor.
- $\Box$  La función  $F_H(s)$  se calculará teniendo en cuenta el equivalente en alta frecuencia de los transistores, y suponiendo que los condensadores de acoplo y desacoplo son cortocircuitos.

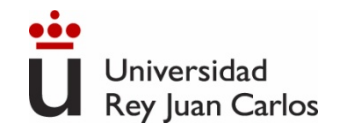

- La respuesta en baja frecuencia de circuitos con transistores está fijada por los condensadores de acoplo y las constantes de tiempo asociadas.
- Se hará la suposición de que la respuesta en frecuencia viene fijada por un POLO DOMINANTE.
- El análisis en baja frecuencia se reduce al cálculo de la frecuencia de corte inferior asociada a este polo dominante. El cálculo del polo dominante se realizará aplicando el MÉTODO DE LAS CONSTANTES DE TIEMPO EN CORTOCIRCUITO.

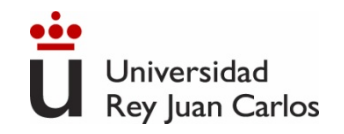

# **Fundamentos**

#### **Criterio del** polo dominante para F<sub>L</sub> (s)

Si la frecuencia del polo mayor está separada del polo ó cero más cercano al menos 2 octavas (factor 4) entonces:

 $w_1 \sim w$  siendo wp la frecuencia del polo dominante

Ejemplo

$$
F_L(s) = \frac{s(s+10)}{(s+100)(s+25)}
$$

p1=100 p2=25  $c1 = 10$ El valor exacto es 105 rad/s El valor aplicando el criterio del polo dominante es 100  $w_L \approx \sqrt{100^2 + 25^2 - 10^2} = 102$  rad/s

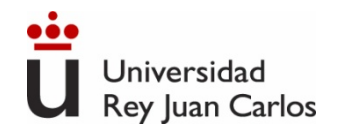

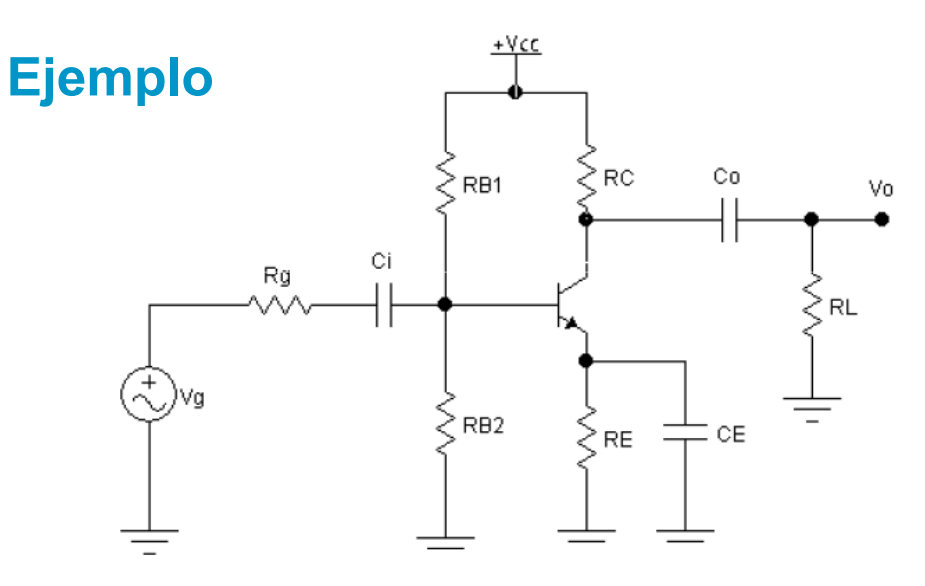

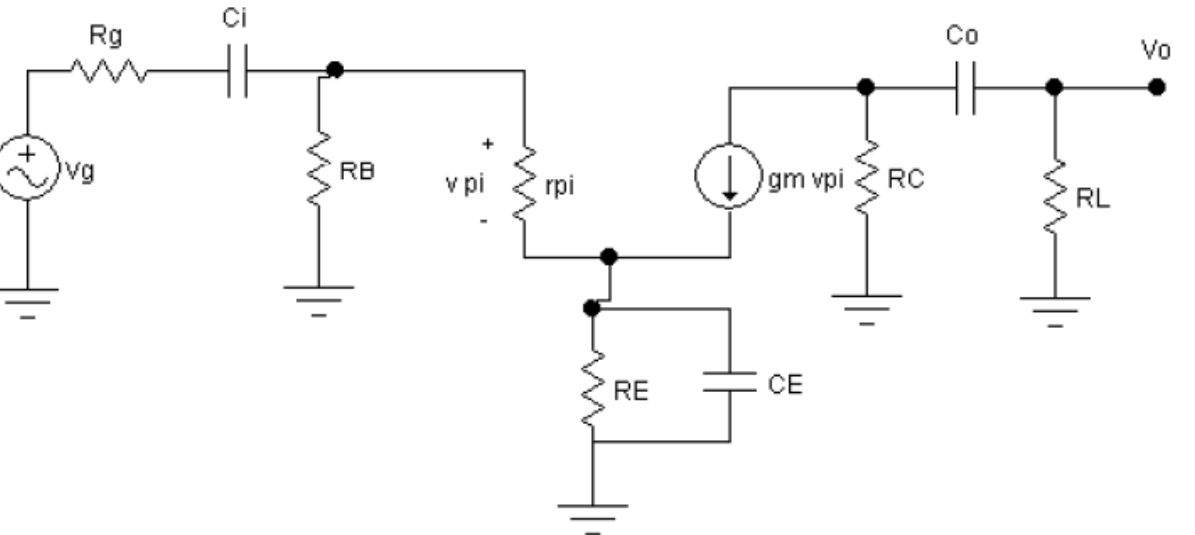

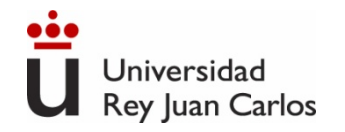

### **Ejemplo**

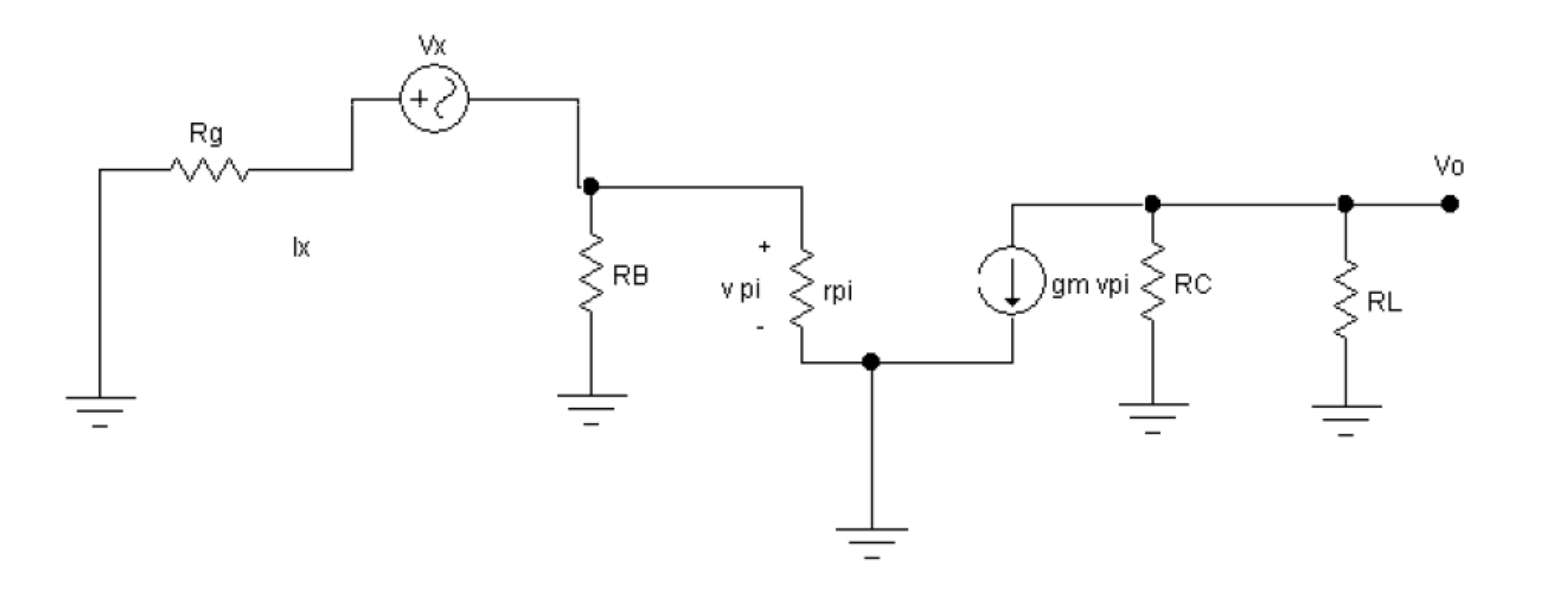

 $R_{Ci}^{\infty} = R_g + R_B / / r_{\pi}$ 

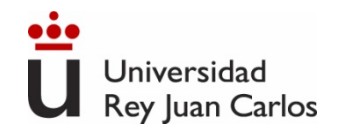

### **Ejemplo**

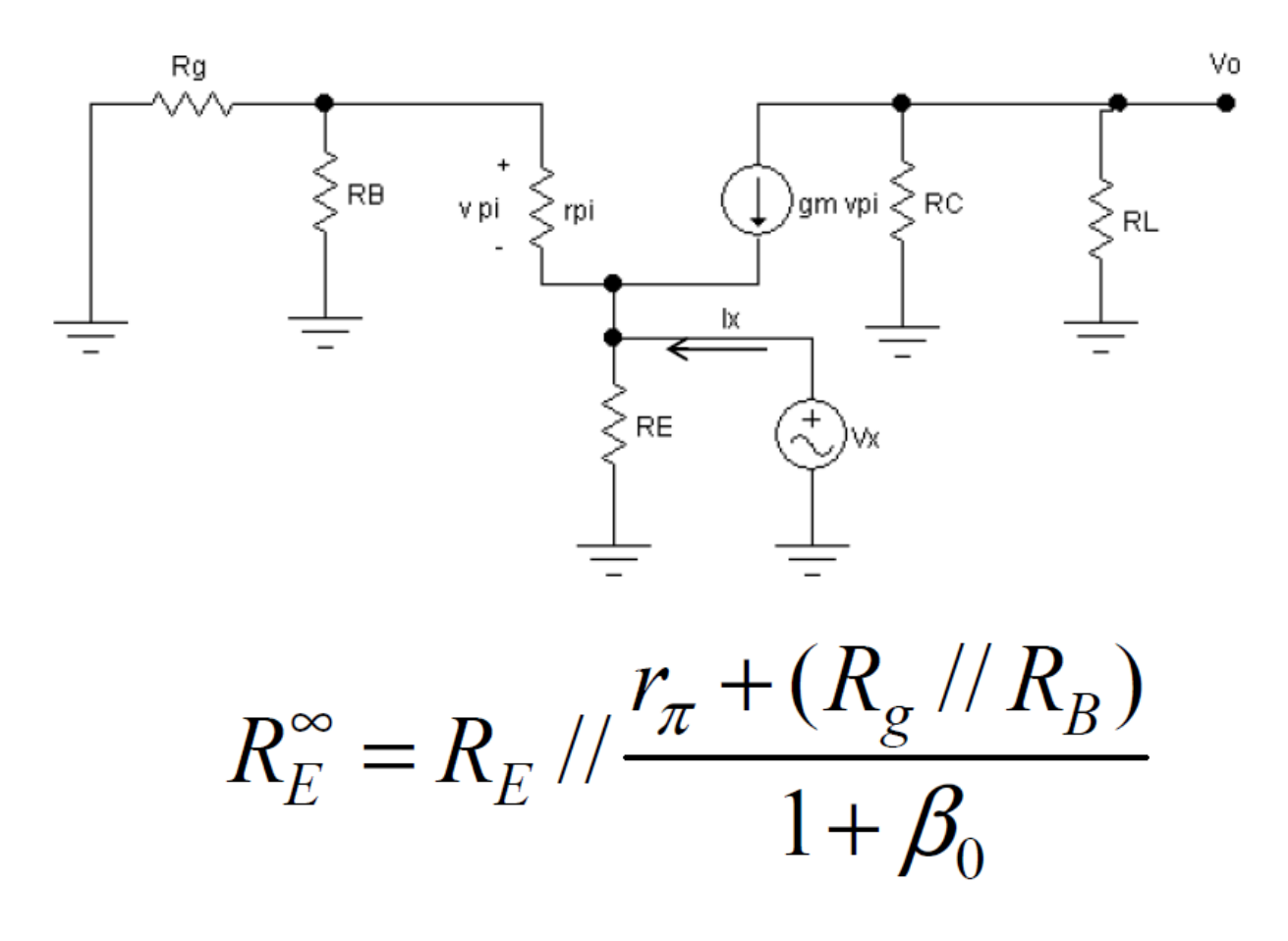

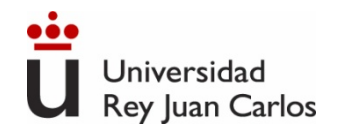

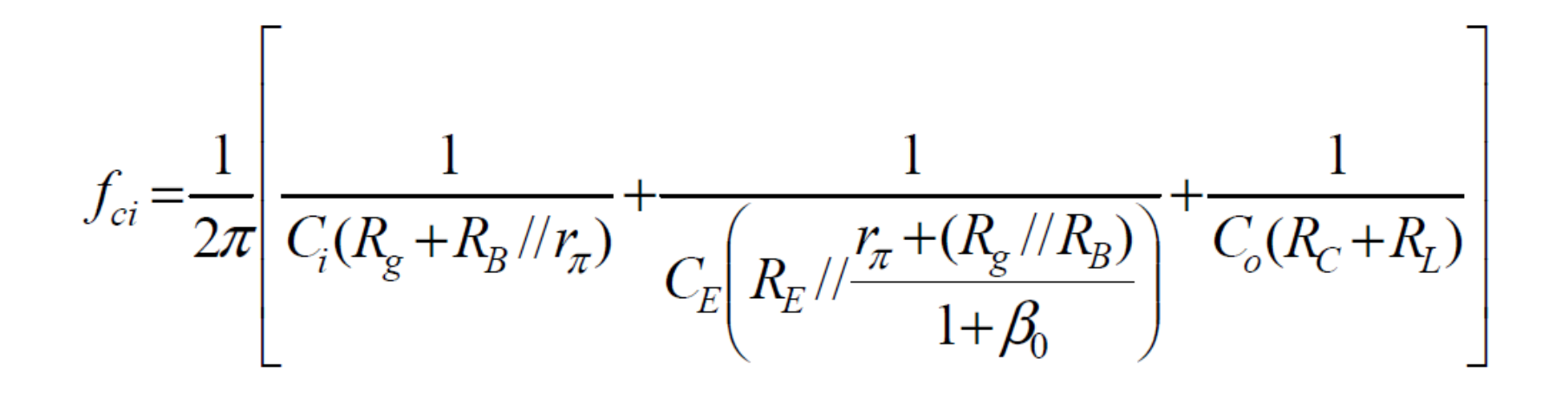

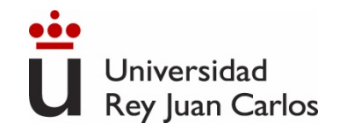

- La respuesta en alta frecuencia de circuitos con transistores está fijada por los condensadores internos y las constantes de tiempo asociadas.
- $\Box$  se hará la suposición de que la respuesta en frecuencia viene fijada por un POLO DOMINANTE.
- El análisis en alta frecuencia se reduce al cálculo de la frecuencia de corte superior asociada a este polo dominante. El cálculo del polo dominante se realizará aplicando el MÉTODO DE LAS CONSTANTES DE TIEMPO EN CIRCUITO ABIERTO.

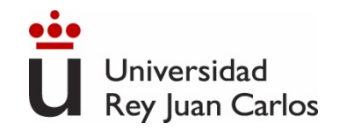

# **Fundamentos**

#### **Criterio del** polo dominante para  $F_H(s)$

Si la frecuencia del polo menor está separada del polo ó cero más cercano al menos 2 octavas (factor 4) entonces:

 $w_H$ ~ wp siendo wp la frecuencia del polo dominante

Ejemplo

$$
F_H(s) = \frac{(1+s/10^5)}{(1+s/10^4)(1+s/4\cdot 10^4)}
$$

 $p1 = 10<sup>4</sup>$ p2=4x104  $c1 = 10<sup>5</sup>$ El valor exacto es 9537 rad/s El valor aplicando el criterio del polo dominante <sup>104</sup>  $=$  9803 rad/s 10 2  $16 \cdot 10$ 1 10 1  $W_{\text{H}} \approx \sqrt{\frac{1}{10^8} + \frac{1}{16 \cdot 10^8} - \frac{2}{10^{10}}}$  $\approx \sqrt{\frac{1}{10^8} + \frac{1}{16 \cdot 10^8} - \frac{2}{10^{10}}}$ 

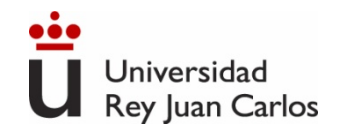

**Método de las constantes de tiempo en circuito abierto**

$$
f_{cs} (3dB) = \frac{1}{2\pi} \frac{1}{\sum_{i} R_i^0 C_i}
$$

### Donde:

Ci son cada uno de los condensadores internos presentes del componente (circuito equivalente).

R, <sup>0</sup> es la impedancia que ve cada uno de los condensadores con el resto EN CIRCUITO ABIERTO
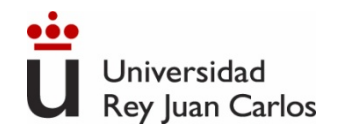

## **Análisis en alta frecuencia de amplificadores**

**Ejemplo**

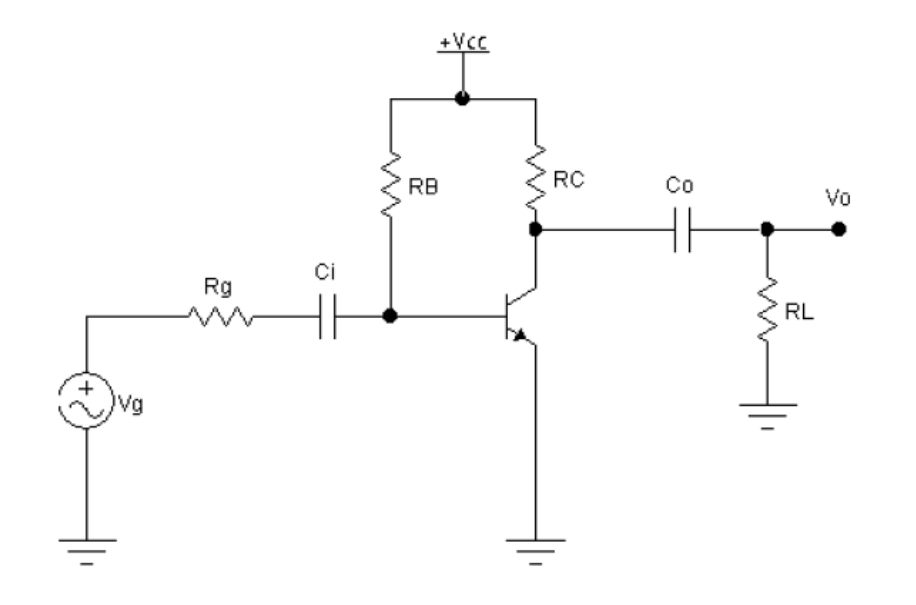

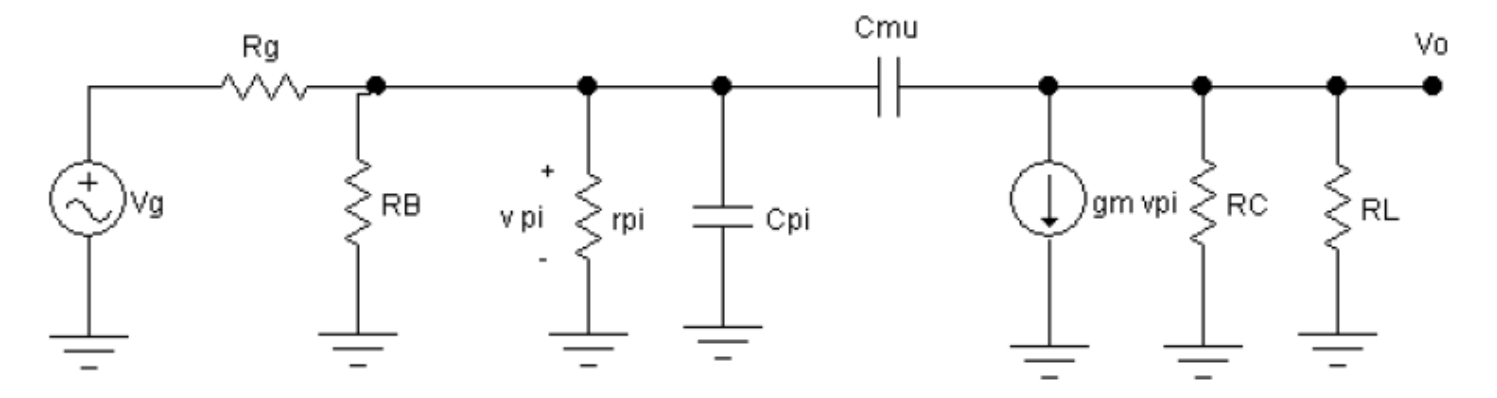

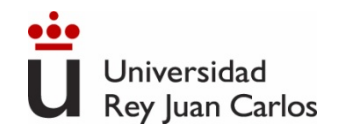

## **Análisis en alta frecuencia de amplificadores Ejemplo**

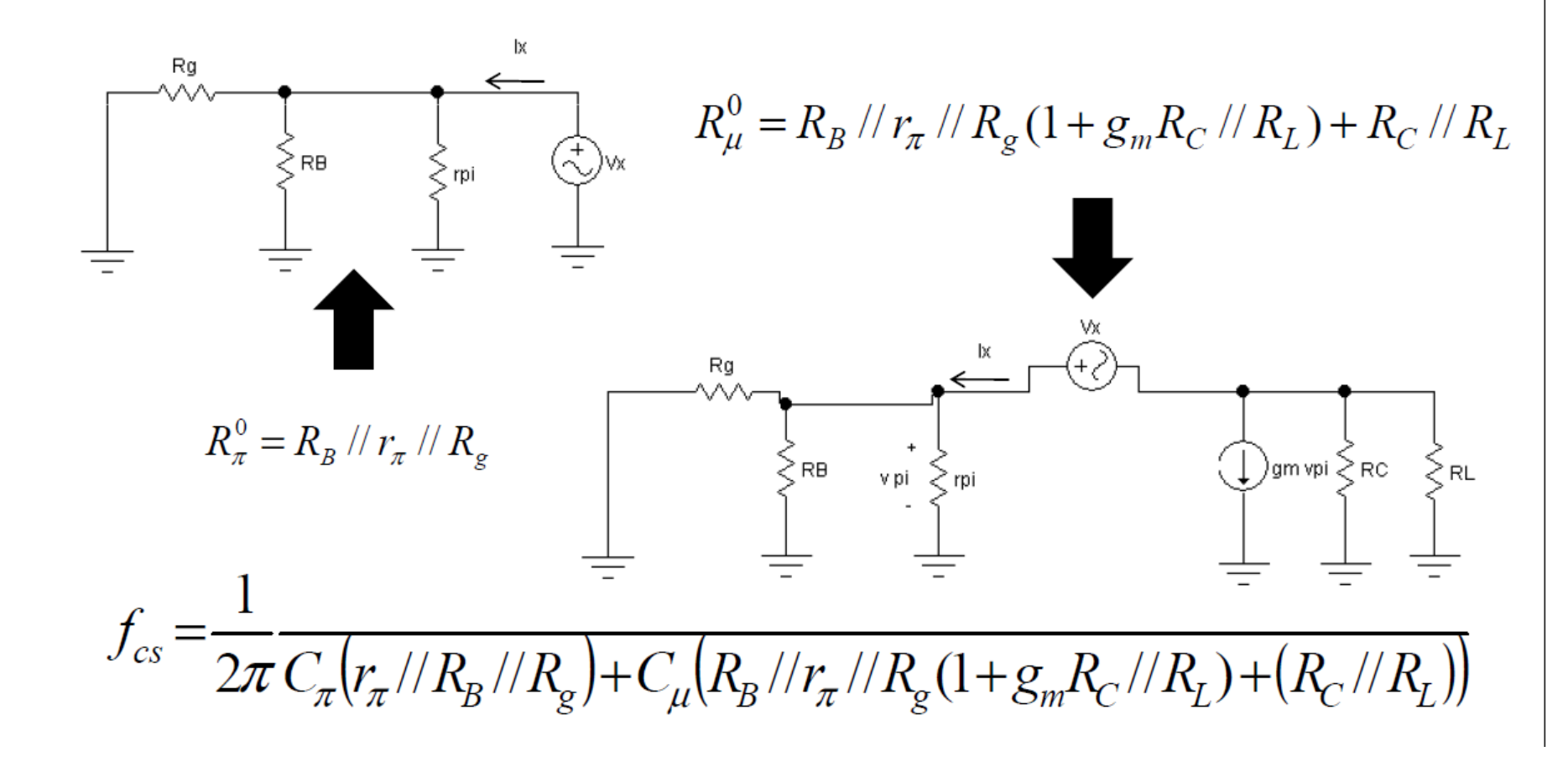

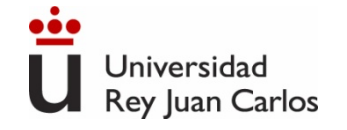

## ©2023 Autoras Belén Arredondo y Beatriz Romero

Algunos derechos reservados Este documento se distribuye bajo la licencia "Atribución-Compartir Igual 4.0 Internacional" de Creative Commons, disponible en<https://creativecommons.org/licenses/by-sa/4.0/deed.es> Para cualquier duda o sugerencia de mejora, puedes escribir a [belen.arredondo@urjc.es](mailto:belen.Arredondo@urjc.es) y b[eatriz.romero@urjc.es](mailto:Beatriz.romero@urjc.es)

Agradecimientos a los profesores Gonzalo del Pozo y Diego Martín